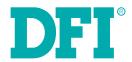

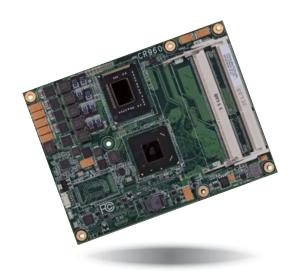

# CR960-QM77/HM76

**COM Express Basic User's Manual** 

# Copyright

This publication contains information that is protected by copyright. No part of it may be reproduced in any form or by any means or used to make any transformation/adaptation without the prior written permission from the copyright holders.

This publication is provided for informational purposes only. The manufacturer makes no representations or warranties with respect to the contents or use of this manual and specifically disclaims any express or implied warranties of merchantability or fitness for any particular purpose. The user will assume the entire risk of the use or the results of the use of this document. Further, the manufacturer reserves the right to revise this publication and make changes to its contents at any time, without obligation to notify any person or entity of such revisions or changes.

Changes after the publication's first release will be based on the product's revision. The website will always provide the most updated information.

© 2015. All Rights Reserved.

# **Trademarks**

Product names or trademarks appearing in this manual are for identification purpose only and are the properties of the respective owners.

# **COM Express Specification Reference**

PICMG® COM Express Module™ Base Specification.

http://www.picmg.org/

# FCC and DOC Statement on Class B

This equipment has been tested and found to comply with the limits for a Class B digital device, pursuant to Part 15 of the FCC rules. These limits are designed to provide reasonable protection against harmful interference when the equipment is operated in a residential installation. This equipment generates, uses and can radiate radio frequency energy and, if not installed and used in accordance with the instruction manual, may cause harmful interference to radio communications. However, there is no guarantee that interference will not occur in a particular installation. If this equipment does cause harmful interference to radio or television reception, which can be determined by turning the equipment off and on, the user is encouraged to try to correct the interference by one or more of the following measures:

- · Reorient or relocate the receiving antenna.
- Increase the separation between the equipment and the receiver.
- Connect the equipment into an outlet on a circuit different from that to which the receiver is connected.
- Consult the dealer or an experienced radio TV technician for help.

## Notice:

- The changes or modifications not expressly approved by the party responsible for compliance could void the user's authority to operate the equipment.
- 2. Shielded interface cables must be used in order to comply with the emission limits.

# **Table of Contents**

| 3      |
|--------|
| 3      |
| 3      |
| 3      |
| 3      |
| 4      |
| 4      |
| 5<br>5 |
| 5      |
| 5      |
| J      |
| 5      |
| 7      |
| 7      |
| 7      |
| 7      |
| 7      |
|        |
| 7      |
| 8      |
|        |

# **About this Manual**

An electronic file of this manual is included in the CD. To view the user's manual in the CD, insert the CD into a CD-ROM drive. The autorun screen (Main Board Utility CD) will appear. Click "User's Manual" on the main menu.

# Warranty

- Warranty does not cover damages or failures that arised from misuse of the product, inability to use the product, unauthorized replacement or alteration of components and product specifications.
- 2. The warranty is void if the product has been subjected to physical abuse, improper installation, modification, accidents or unauthorized repair of the product.
- Unless otherwise instructed in this user's manual, the user may not, under any circumstances, attempt to perform service, adjustments or repairs on the product, whether in or out of warranty. It must be returned to the purchase point, factory or authorized service agency for all such work.
- 4. We will not be liable for any indirect, special, incidental or consequencial damages to the product that has been modified or altered.

# **Static Electricity Precautions**

It is quite easy to inadvertently damage your PC, system board, components or devices even before installing them in your system unit. Static electrical discharge can damage computer components without causing any signs of physical damage. You must take extra care in handling them to ensure against electrostatic build-up.

- To prevent electrostatic build-up, leave the system board in its anti-static bag until you are ready to install it.
- 2. Wear an antistatic wrist strap.
- 3. Do all preparation work on a static-free surface.
- Hold the device only by its edges. Be careful not to touch any of the components, contacts or connections.
- Avoid touching the pins or contacts on all modules and connectors. Hold modules or connectors by their ends.

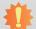

### Important:

Electrostatic discharge (ESD) can damage your processor, disk drive and other components. Perform the upgrade instruction procedures described at an ESD workstation only. If such a station is not available, you can provide some ESD protection by wearing an antistatic wrist strap and attaching it to a metal part of the system chassis. If a wrist strap is unavailable, establish and maintain contact with the system chassis throughout any procedures requiring ESD protection.

# **Safety Measures**

To avoid damage to the system:

Use the correct AC input voltage range.

To reduce the risk of electric shock:

Unplug the power cord before removing the system chassis cover for installation or servicing. After installation or servicing, cover the system chassis before plugging the power cord

# **About the Package**

The package contains the following items. If any of these items are missing or damaged, please contact your dealer or sales representative for assistance.

- · One CR960 board
- One DVD
- · One QR (Quick Reference)
- · Heat spreader with heat sink and fan

# **Optional Items**

· COM331-B carrier board kit

The board and accessories in the package may not come similar to the information listed above. This may differ in accordance with the sales region or models in which it was sold. For more information about the standard package in your region, please contact your dealer or sales representative.

# **Before Using the System Board**

Before using the system board, prepare basic system components.

If you are installing the system board in a new system, you will need at least the following internal components.

· Storage devices such as hard disk drive, CD-ROM, etc.

You will also need external system peripherals you intend to use which will normally include at least a keyboard, a mouse and a video display monitor.

# **Chapter 1 - Introduction**

# **Specifications (CR960-QM77)**

| Processor               | • BGA 1023 packaging technology  - 3rd generation Intel® Core™ processors (22nm process technology)  : Intel® Core™ i7-3615QE, 6M Cache, 2.3GHz (3.3GHz), 45W  : Intel® Core™ i7-3612QE, 6M Cache, 2.1GHz (3.1GHz), 35W  : Intel® Core™ i7-3555LE, 4M Cache, 2.5GHz (3.2GHz), 25W  : Intel® Core™ i7-3517UE, 4M Cache, 1.7GHz (2.8GHz), 17W  : Intel® Core™ i5-3610ME, 3M Cache, 2.7GHz (3.3GHz), 35W  : Intel® Core™ i3-3120ME, 3M Cache, 2.4GHz, 35W                                         |
|-------------------------|----------------------------------------------------------------------------------------------------|
| Chipset                 | • Intel® QM77 Express Chipset                                                                                                    |
| System Memory           | Two 204-pin DDR3/DDR3L SODIMM sockets  Supports DDR3/DDR3L 1333/1600 MHz (i7/i5/i3) Supports DDR3/DDR3L 1066/1333/1600 MHz (i7 Quad Core)  Supports dual channel memory interface Supports up to 16GB system memory  DRAM device technologies: 1Gb, 2Gb and 4Gb DDR3 DRAM technologies are supported for x8 and x16 devices, unbuffered, non-ECC                                                                                                    |
| Graphics                | Intel® HD Graphics 4000 Supports VGA, LVDS and DDI interfaces VGA: resolution up to 2048x1536 @ 75Hz LVDS: Single Channel - 18/24-bit; Dual Channel - 36/48-bit, resolution up to 1920x1200 @ 60Hz Digital Display Interfaces: HDMI, DVI, DP or SDVO (for Port B) HDMI, DVI, DP: resolution up to 1920x1200 @ 60Hz Intel® Clear Video Technology DirectX Video Acceleration (DXVA) for accelerating video processing Full AVC/VC1/MPEG2 HW Decode Supports DirectX 11/10.1/10/9 and OpenGL 3.0 |
| Audio                   | Supports High Definition Audio interface                                                                                                    |
| Serial ATA              | <ul> <li>Supports 4 Serial ATA interfaces</li> <li>2 SATA 3.0 with data transfer rate up to 6Gb/s</li> <li>2 SATA 2.0 with data transfer rate up to 3Gb/s</li> <li>Integrated Advanced Host Controller Interface (AHCI) controller</li> <li>Supports RAID 0/1/5/10</li> </ul>                                                                                                    |
| LAN                     | <ul> <li>Intel® 82579LM Gigabit Ethernet PHY</li> <li>Integrated 10/100/1000 transceiver</li> <li>Fully compliant with IEEE 802.3, IEEE 802.3u, IEEE 802.3ab</li> </ul>                                                                                                    |
| Expansion<br>Interfaces | Supports 4 USB 3.0 ports     Supports 8 USB 2.0 ports     Supports 1 PCIe x16 interface     Supports 7 PCIe x1 interfaces     Supports LPC interface     Supports I <sup>2</sup> C interface     Supports SMBus interface     Supports 2 serial interfaces (TX/RX)     Supports 4-bit input and 4-bit output GPIO                                                                                                    |

| SSD<br>(optional)                                 | <ul><li>2GB/4GB/8GB/16GB/32GB/64GB</li><li>Write: 30MB/sec (max), Read: 70MB/sec (max)</li><li>SATA to SSD onboard</li></ul>                                                                                                    |
|---------------------------------------------------|----------------------------------------------------------------------------------------------------|
| Trusted<br>Platform<br>Module - TPM<br>(optional) | <ul> <li>Provides a Trusted PC for secure transactions</li> <li>Provides software license protection, enforcement and password protection</li> </ul>                                                                                                    |
| Watchdog<br>Timer                                 | Watchdog timeout programmable via software from 1 to 255 seconds                                                                                                    |
| BIOS                                              | • 64Mbit SPI BIOS                                                                                                    |
| Power<br>Consumption                              | • CR960-QM77BS0-3120ME: 45.46W with i3-3120ME at 2.4GHz and 2x 4GB DDR3L SODIMM                                                                                                    |
| OS Support                                        | <ul> <li>Windows XP Professional x86 &amp; SP3 (32-bit)</li> <li>Windows XP Professional x64 &amp; SP2 (64-bit)</li> <li>Windows 7 Ultimate x86 &amp; SP1 (32-bit)</li> <li>Windows 7 Ultimate x64 &amp; SP1 (64-bit)</li> <li>Windows 8 Enterprise x86 (32-bit)</li> <li>Windows 8 Enterprise x64 (64-bit)</li> </ul> |
| Temperature                                       | • 0°C to 60°C                                                                                                    |
| Humidity                                          | • 5% to 90%                                                                                                    |
| Power                                             | • Input: 5VSB (optional), 12V, VCC_RTC                                                                                                    |
| PCB                                               | <ul> <li>Dimensions: 95mm (3.74") x 125mm (4.9")</li> <li>Compliance: PICMG COM Express<sup>®</sup> R2.1 basic form factor, Type 6</li> </ul>                                                                                                    |

Chapter 1 Introduction www.dfi.com

# Specifications (CR960-HM76)

| Processor               | BGA 1023 packaging technology  3rd generation Intel® Core™ processors (22nm process technology)  Intel® Core™ i5-3610ME, 3M Cache, 2.7GHz (3.3GHz), 35W  Intel® Celeron™ 1020E, 2M Cache, 2.20 GHz, 35W  2nd generation Intel® Core™ processors (32nm process technology)  Intel® Celeron™ 8810E, 2M Cache, 1.6GHz, 35W  Intel® Celeron™ 847E, 2M Cache, 1.1GHz, 17W  Intel® Celeron™ 827E, 1.5M Cache, 1.4GHz, 17W                                                                                                    |
|-------------------------|----------------------------------------------------------------------------------------------------|
| Chipset                 | • Intel® HM76 Express Chipset                                                                                                    |
| System Memory           | Two 204-pin DDR3/DDR3L SODIMM sockets  To generation processors  Supports DDR3/DDR3L 1333/1600 MHz  Indicates the second second |
| Graphics                | <ul> <li>Intel® HD Graphics 4000 (3rd generation processors)</li> <li>Intel® HD Graphics 3000 (2nd generation processors)</li> <li>Intel® HD Graphics (Intel® Celeron™ processors)</li> <li>Supports VGA, LVDS and DDI interfaces</li> <li>VGA: resolution up to 2048x1536 @ 75Hz</li> <li>LVDS: Single Channel - 18/24-bit; Dual Channel - 36/48-bit, resolution up to 1920x1200 @ 60Hz</li> <li>Digital Display Interfaces: HDMI, DVI, DP or SDVO (for Port B)</li> <li>HDMI, DVI, DP: resolution up to 1920x1200 @ 60Hz</li> <li>Intel® Clear Video Technology</li> <li>DirectX Video Acceleration (DXVA) for accelerating video processing - Full AVC/VC1/MPEG2 HW Decode</li> <li>Supports DirectX 11/10.1/10/9 and OpenGL 3.0 (3rd generation processors)</li> <li>Supports DirectX 10.1/10/9 and OpenGL 3.0 (2nd generation processors)</li> </ul>                                                                                                    |
| Serial ATA              | <ul> <li>Supports 4 Serial ATA interfaces</li> <li>2 SATA 3.0 with data transfer rate up to 6Gb/s</li> <li>2 SATA 2.0 with data transfer rate up to 3Gb/s</li> <li>Integrated Advanced Host Controller Interface (AHCI) controller</li> </ul>                                                                                                    |
| LAN                     | <ul> <li>Intel® 82579LM Gigabit Ethernet PHY</li> <li>Integrated 10/100/1000 transceiver</li> <li>Fully compliant with IEEE 802.3, IEEE 802.3u, IEEE 802.3ab</li> </ul>                                                                                                    |
| Expansion<br>Interfaces | <ul> <li>Supports 4 USB 3.0 ports</li> <li>Supports 8 USB 2.0 ports</li> <li>Supports 1 PCle x16 interface</li> <li>Supports 7 PCle x1 interfaces</li> <li>Supports LPC interface</li> <li>Supports 1<sup>2</sup>C interface</li> <li>Supports SMBus interface</li> <li>Supports 2 serial interfaces (TX/RX)</li> <li>Supports 4-bit input and 4-bit output GPIO</li> </ul>                                                                                                    |

| Supports High Definition Audio interface                                                                                                    |
|----------------------------------------------------------------------------------------------------|
| <ul><li>2GB/4GB/8GB/16GB/32GB/64GB</li><li>Write: 30MB/sec (max), Read: 70MB/sec (max)</li><li>SATA to SSD onboard</li></ul>                                                                                                    |
| <ul> <li>Provides a Trusted PC for secure transactions</li> <li>Provides software license protection, enforcement and password protection</li> </ul>                                                                                                    |
| Watchdog timeout programmable via software from 1 to 255 seconds                                                                                                    |
| • 64Mbit SPI BIOS                                                                                                    |
| • TBD                                                                                                    |
| <ul> <li>Windows XP Professional x86 &amp; SP3 (32-bit)</li> <li>Windows XP Professional x64 &amp; SP2 (64-bit)</li> <li>Windows 7 Ultimate x86 &amp; SP1 (32-bit)</li> <li>Windows 7 Ultimate x64 &amp; SP1 (64-bit)</li> <li>Windows 8 Enterprise x86 (32-bit)</li> <li>Windows 8 Enterprise x64 (64-bit)</li> </ul> |
| • 0°C to 60°C                                                                                                    |
| • 5% to 90%                                                                                                    |
| • Input: 5VSB (optional), 12V, VCC_RTC                                                                                                    |
| <ul> <li>Dimensions: 95mm (3.74") x 125mm (4.9")</li> <li>Compliance: PICMG COM Express® R2.1 basic form factor, Type 6</li> </ul>                                                                                                    |
|                                                                                                    |

Chapter 1 Introduction www.dfi.com

## **Features**

# Watchdog Timer

The Watchdog Timer function allows your application to regularly "clear" the system at the set time interval. If the system hangs or fails to function, it will reset at the set time interval so that your system will continue to operate.

## • DDR3

DDR3 delivers increased system bandwidth and improved performance. The advantages of DDR3 are its higher bandwidth and its increase in performance at a lower power than DDR2.

# Graphics

The integrated Intel® HD graphics engine delivers an excellent blend of graphics performance and features to meet business needs. It provides excellent video and 3D graphics with outstanding graphics responsiveness. These enhancements deliver the performance and compatibility needed for today's and tomorrow's business applications. Supports VGA, LVDS and DDI (HDMI, DVI and DisplayPort) for up to 3 display outputs.

## Serial ATA

Serial ATA is a storage interface that is compliant with SATA 1.0a specification. With speed of up to 3Gb/s (SATA 2.0) and 6Gb/s (SATA 3.0), it improves hard drive performance faster than the standard parallel ATA whose data transfer rate is 100MB/s.

## Gigabit LAN

The Intel® 82579LM Gigabit LAN controller supports up to 1Gbps data transmission.

## USB

The system board supports the new USB 3.0. It is capable of running at a maximum transmission speed of up to 5 Gbit/s (625 MB/s) and is faster than USB 2.0 (480 Mbit/s, or 60 MB/s) and USB 1.1 (12Mb/s). USB 3.0 reduces the time required for data transmission, reduces power consumption, and is backward compatible with USB 2.0. It is a marked improvement in device transfer speeds between your computer and a wide range of simultaneously accessible external Plug and Play peripherals.

# **Chapter 2 - Concept**

# **COM Express Module Standards**

The figure below indicates the dimensions of the different types of COM Express modules.

CR960-QM77/HM76 is a COM Express Basic. The dimension is 95mm x 125mm.

- O Common for all Form Factors
- Extended only
- Basic only
- **©** Compact only
- <sup>♠</sup> Compact and Basic only
- <sup>Q</sup>
  <sub>O</sub> Mini only

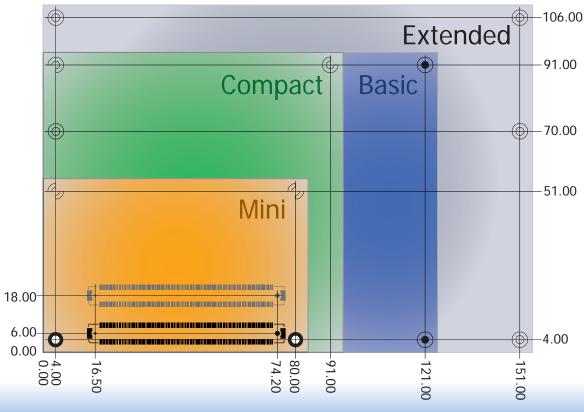

www.dfi.com

Chapter 2 Concept

# **Specification Comparison Table**

The table below shows the COM Express standard specifications and the corresponding specifications supported on the CR960-QM77/HM76 module.

| Connector        | Feature                       | COM Express Module Base Specification Type 6  (No IDE or PCI, add DDI+ USB3) Min / Max | DFI<br>CR960-QM77/HM76<br>Type 6 |
|------------------|-------------------------------|----------------------------------------------------------------------------------------|----------------------------------|
| A-B              |                               | System I/O                                                                             |                                  |
| A-B              | PCI Express Lanes 0 - 5       | 1 / 6                                                                                  | 6                                |
| A-B              | LVDS Channel A                | 0 / 1                                                                                  | 1                                |
| A-B              | LVDS Channel B                | 0 / 1                                                                                  | 1                                |
| A-B              | eDP on LVDS CH A pins         | 0 / 1                                                                                  | 0                                |
| A-B              | VGA Port                      | 0 / 1                                                                                  | 1                                |
| A-B              | TV-Out                        | NA                                                                                     | NA                               |
| A-B              | DDI 0                         | NA                                                                                     | NA                               |
| A-B <sup>5</sup> | Serial Ports 1 - 2            | 0 / 2                                                                                  | 2                                |
| A-B              | CAN interface on SER1         | 0 / 1                                                                                  | 0                                |
| A-B              | SATA / SAS Ports              | 1 / 4                                                                                  | 4                                |
| A-B              | AC'97 / HDA Digital Interface | 0 / 1                                                                                  | 1                                |
| A-B              | USB 2.0 Ports                 | 4 / 8                                                                                  | 8                                |
| A-B              | USB Client                    | 0 / 1                                                                                  | 0                                |
| A-B              | USB 3.0 Ports                 | NA                                                                                     | NA                               |
| A-B              | LAN Port 0                    | 1 / 1                                                                                  | 1                                |
| A-B              | Express Card Support          | 1 / 2                                                                                  | 2                                |
| A-B              | LPC Bus                       | 1 / 1                                                                                  | 1                                |
| A-B              | SPI                           | 1 / 2                                                                                  | 1                                |
| A-B              |                               | System Management                                                                      |                                  |
| A-B <sup>6</sup> | SDIO (muxed on GPIO)          | 0 / 1                                                                                  | 0                                |
| A-B              | General Purpose I/O           | 8 / 8                                                                                  | 8                                |
| A-B              | SMBus                         | 1 / 1                                                                                  | 1                                |
| A-B              | I2C                           | 1 / 1                                                                                  | 1                                |
| A-B              | Watchdog Timer                | 0 / 1                                                                                  | 1                                |
| A-B              | Speaker Out                   | 1 / 1                                                                                  | 1                                |
| A-B              | External BIOS ROM Support     | 0 / 2                                                                                  | 1                                |
| A-B              | Reset Functions               | 1 / 1                                                                                  | 1                                |

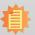

## Note:

- 5 Indicates 12V-tolerant features on former VCC\_12V signals.
- 6 Cells in the connected columns spanning rows provide a rough approximation of features sharing connector pins.

| Connector        | Feature                  | COM Express Module Base<br>Specification Type 6<br>(No IDE or PCI, add DDI+ USB3)<br>Min / Max | DFI<br>CR960-QM77/HM76<br>Type 6 |
|------------------|--------------------------|------------------------------------------------------------------------------------------------|----------------------------------|
| A-B              |                          | Power Management                                                                               |                                  |
| A-B              | Thermal Protection       | 0 / 1                                                                                          | 1                                |
| A-B              | Battery Low Alarm        | 0 / 1                                                                                          | 1                                |
| A-B              | Suspend/Wake Signals     | 0 / 3                                                                                          | 3                                |
| A-B              | Power Button Support     | 1 / 1                                                                                          | 1                                |
| A-B              | Power Good               | 1 / 1                                                                                          | 1                                |
| A-B              | VCC_5V_SBY Contacts      | 4 / 4                                                                                          | 4                                |
| A-B <sup>5</sup> | Sleep Input              | 0 / 1                                                                                          | 1                                |
| A-B <sup>5</sup> | Lid Input                | 0 / 1                                                                                          | 1                                |
| A-B <sup>5</sup> | Fan Control Signals      | 0 / 2                                                                                          | 2                                |
| A-B              | Trusted Platform Modules | 0 / 1                                                                                          | 1                                |
| A-B              | Power                    |                                                                                                |                                  |
| A-B              | VCC_12V Contacts         | 12 / 12                                                                                        | 12                               |

Module Pin-out - Required and Optional Features C-D Connector.

| Connector        | COM Express Module Base Specification Type 6  (No IDE or PCI, add DDI+ USI Min / Max |            | DFI<br>CR960-QM77/HM76<br>Type 6 |  |
|------------------|--------------------------------------------------------------------------------------|------------|----------------------------------|--|
| C-D              |                                                                                      | System I/O |                                  |  |
|                  | PCI Express Lanes 16 - 31                                                            | 0 / 16     | 16                               |  |
|                  | PCI Express Graphics (PEG)                                                           | 0 / 1      | 1                                |  |
| C-D <sup>6</sup> | Muxed SDVO Channels 1 - 2                                                            | NA         | NA                               |  |
|                  | PCI Express Lanes 6 - 15                                                             | 0 / 2      | 1                                |  |
|                  | PCI Bus - 32 Bit                                                                     | NA         | NA                               |  |
|                  | PATA Port                                                                            | NA         | NA                               |  |
|                  | LAN Ports 1 - 2                                                                      | NA         | NA                               |  |
|                  | DDIs 1 - 3                                                                           | 0 / 3      | 3                                |  |
| C-D <sup>6</sup> | USB 3.0 Ports                                                                        | 0 / 4      | 4                                |  |
| C-D              |                                                                                      | Power      |                                  |  |
| C-D              | VCC_12V Contacts                                                                     | 12 / 12    | 12                               |  |

Chapter 2 Concept www.dfi.com

# **Chapter 3 - Hardware Installation**

# **Board Layout**

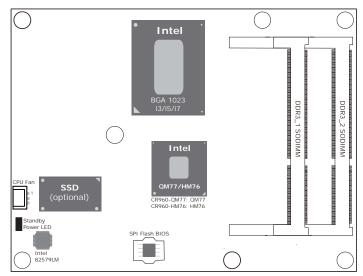

Top View

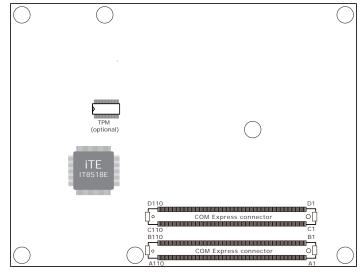

**Bottom View** 

# **Block Diagram**

CR960-QM77 CR960-HM76

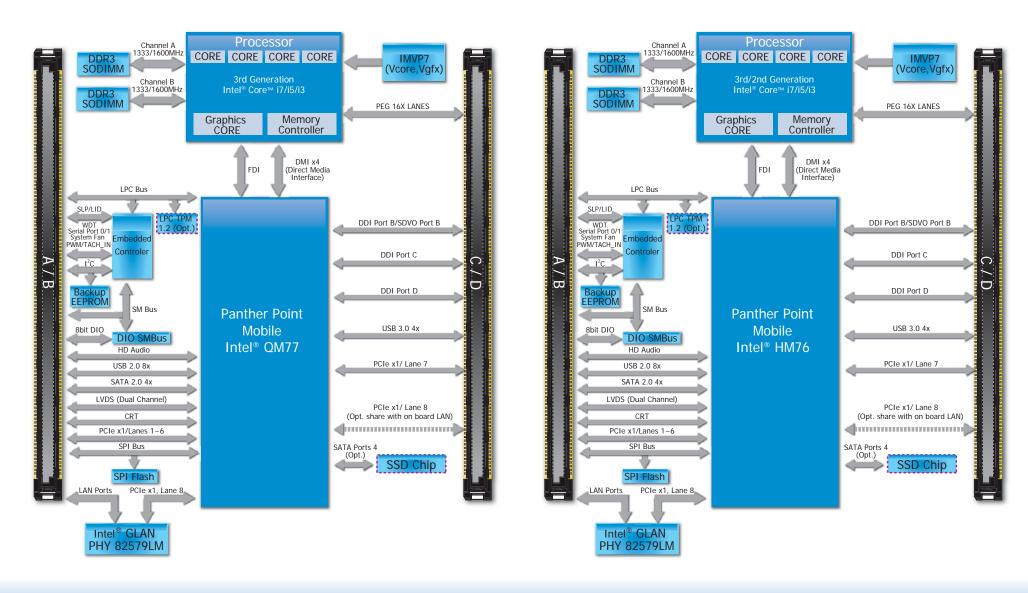

# **Mechanical Diagram**

## CR960-QM77/HM76 Module with Heat Sink

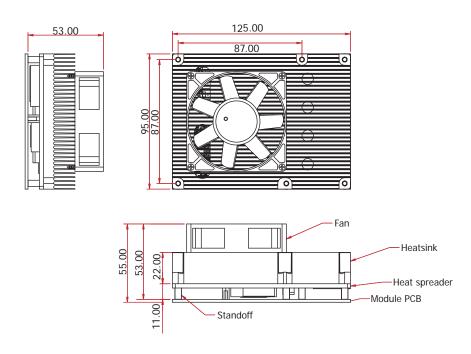

Side View of the Module with Heat Sink and Carrier Board

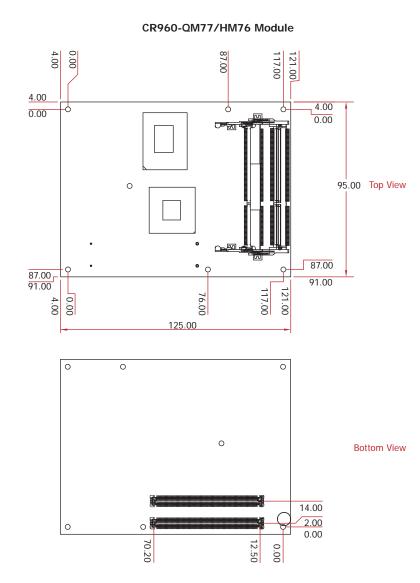

13

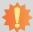

### Important:

Electrostatic discharge (ESD) can damage your board, processor, disk drives, add-in boards, and other components. Perform installation procedures at an ESD workstation only. If such a station is not available, you can provide some ESD protection by wearing an antistatic wrist strap and attaching it to a metal part of the system chassis. If a wrist strap is unavailable, establish and maintain contact with the system chassis throughout any procedures requiring ESD protection.

# **System Memory**

The system board is equipped with two 204-pin SODIMM sockets that support DDR3L(1.35V) memory modules; depends on CPU supported. However, DDR3L memory module can run at 1.5V

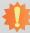

### Important:

When the Standby Power LED lit red, it indicates that there is power on the board. Power-off the PC then unplug the power cord prior to installing any devices. Failure to do so will cause severe damage to the board and components.

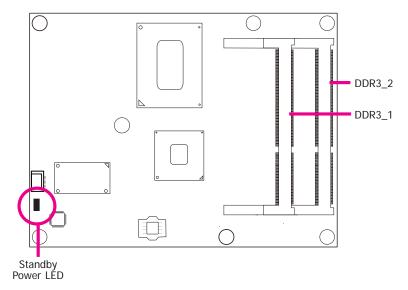

# **Installing the DIMM Module**

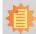

#### Note:

The system board used in the following illustrations may not resemble the actual one. These illustrations are for reference only.

- 1. Make sure the PC and all other peripheral devices connected to it has been powered down.
- 2. Disconnect all power cords and cables.
- 3. Locate the SODIMM socket on the system board.
- 4. Note the key on the socket. The key ensures the module can be plugged into the socket in only one direction.

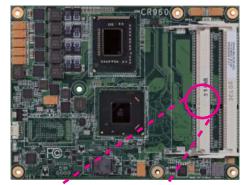

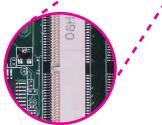

Grasping the module by its edges, align the module into the socket at an approximately 30 degrees angle. Apply firm even pressure to each end of the module until it slips down into the socket. The contact fingers on the edge of the module will almost completely disappear inside the socket.

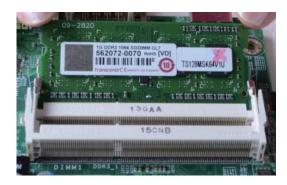

6. Push down the module until the clips at each end of the socket lock into position. You will hear a distinctive "click", indicating the module is correctly locked into position.

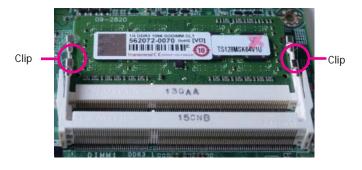

# **Connectors**

## **CPU Fan Connector**

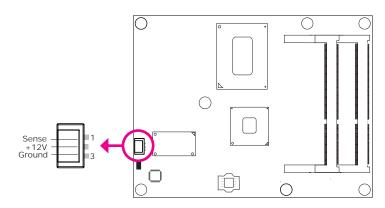

Connect the CPU fan's cable connector to the CPU fan connector on the board. The cooling fan will provide adequate airflow throughout the chassis to prevent overheating the CPU and board components.

# **BIOS Setting**

"Module Board H/W Monitor" submenu in the Advanced menu of the BIOS will display the current speed of the cooling fan. Refer to chapter 4 of the manual for more information.

# **COM Express Connectors**

The COM Express connectors are used to interface the CR960-QM77/HM76 COM Express board to a carrier board. Connect the COM Express connectors (Icoated on the solder side of the board) to the COM Express connectors on the carrier board.

Refer to the "Installing CR960-QM77/HM76 onto a Carrier Board" section for more information.

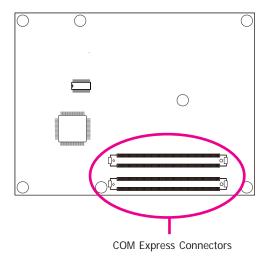

Refer to the following pages for the pin functions of these connectors.

# **COM Express Connectors**

| Row A |                | Row B |               |
|-------|----------------|-------|---------------|
| A1    | GND (FIXED)    | B1    | GND (FIXED)   |
| A2    | GBE0_MDI3-     | B2    | GBE0_ACT#     |
| A3    | GBE0 MDI3+     | В3    | LPC_FRAME#    |
| A4    | GBE0_LINK100#  | B4    | LPC_AD0       |
| A5    | GBE0_LINK1000# | B5    | LPC_AD1       |
| A6    | GBE0_MDI2-     | B6    | LPC_AD2       |
| A7    | GBE0_MDI2+     | В7    | LPC_AD3       |
| A8    | GBE0 LINK#     | B8    | LPC_DRQ0#     |
| Α9    | GBE0_MDI1-     | В9    | LPC_DRQ1#     |
| A10   | GBE0 MDI1+     | B10   | LPC CLK       |
| A11   | GND (FIXED)    | B11   | GND (FIXED)   |
| A12   | GBE0_MDI0-     | B12   | PWRBTN#       |
| A13   | GBE0_MDI0+     | B13   | SMB_CK        |
| A14   | GBE0_CTREF     | B14   | SMB_DAT       |
| A15   | SLP_S3#        | B15   | SMB_ALERT#    |
| A16   | SATA0_TX+      | B16   | SATA1_TX+     |
| A17   | SATA0_TX-      | B17   | SATA1_TX-     |
| A18   | SLP_S4#        | B18   | SUS_STAT#     |
| A19   | SATA0_RX+      | B19   | SATA1_RX+     |
| A20   | SATA0_RX-      | B20   | SATA1_RX-     |
| A21   | GND (FIXED)    | B21   | GND (FIXED)   |
| A22   | SATA2_TX+      | B22   | SATA3_TX+     |
| A23   | SATA2_TX-      | B23   | SATA3_TX-     |
| A24   | SUS_S5#        | B24   | PWR_OK        |
| A25   | SATA2_RX+      | B25   | SATA3_RX+     |
| A26   | SATA2_RX-      | B26   | SATA3_RX-     |
| A27   | BATLOW#        | B27   | WDT           |
| A28   | (S)ATA_ACT#    | B28   | AC/HDA _SDIN2 |
| A29   | AC/HDA_SYNC    | B29   | AC/HDA _SDIN1 |
| A30   | AC/HDA _RST#   | B30   | AC/HDA_SDIN0  |
| A31   | GND (FIXED)    | B31   | GND (FIXED)   |
| A32   | AC/HDA _BITCLK | B32   | SPKR          |
| A33   | AC/HDA _SDOUT  | B33   | I2C_CK        |
| A34   | BIOS_DIS0#     | B34   | I2C_DAT       |
| A35   | THRMTRIP#      | B35   | THRM#         |
| A36   | USB6-          | B36   | USB7-         |
| A37   | USB6+          | B37   | USB7+         |
| A38   | USB_6_7_OC#    | B38   | USB_4_5_OC#   |
| A39   | USB4-          | B39   | USB5-         |
| A40   | USB4+          | B40   | USB5+         |
| A41   | GND (FIXED)    | B41   | GND (FIXED)   |
| A42   | USB2-          | B42   | USB3-         |
| A43   | USB2+          | B43   | USB3+         |
| A44   | USB_2_3_OC#    | B44   | USB_0_1_OC#   |
| A45   | USB0-          | B45   | USB1-         |
| A46   | USB0+          | B46   | USB1+         |
| A47   | VCC_RTC        | B47   | EXCD1_PERST#  |
| A48   | EXCD0_PERST#   | B48   | EXCD1_CPPE#   |
| A49   | EXCD0_CPPE#    | B49   | SYS_RESET#    |
| A50   | LPC_SERIRQ     | B50   | CB_RESET#     |
|       |                |       |               |

| Row  | Row A Row B        |      |                                         |
|------|--------------------|------|-----------------------------------------|
| A51  | GND (FIXED)        | B51  | GND (FIXED)                             |
| A52  | PCIE_TX5+          | B52  | PCIE_RX5+                               |
| A53  | PCIE_TX5-          | B53  | PCIE_RX5-                               |
| A54  | GPI0               | B54  | GPO1                                    |
| A55  | PCIE_TX4+          | B55  | PCIE_RX4+                               |
| A56  | PCIE_TX4-          | B56  | PCIE_RX4-                               |
| A57  | GND                | B57  | GPO2                                    |
| A58  | PCIE_TX3+          | B58  | PCIE_RX3+                               |
| A59  | PCIE_TX3-          | B59  | PCIE_RX3-                               |
| A60  | GND (FIXED)        | B60  | GND (FIXED)                             |
| A61  | PCIE_TX2+          | B61  | PCIE_RX2+                               |
| A62  | PCIE_TX2-          | B62  | PCIE_RX2-                               |
| A63  | GPI1               | B63  | GPO3                                    |
| A64  | PCIE TX1+          | B64  | PCIE RX1+                               |
| A65  | PCIE_TX1-          | B65  | PCIE_RX1-                               |
| A66  | GND                | B66  | WAKE0#                                  |
| A67  | GPI2               | B67  | WAKE1#                                  |
| A68  | PCIE_TX0+          | B68  | PCIE_RX0+                               |
| A69  | PCIE TX0-          | B69  | PCIE RX0-                               |
| A70  | GND (FIXED)        | B70  | GND (FIXED)                             |
| A71  | LVDS A0+           | B71  | LVDS B0+                                |
| A72  | LVDS_A0-           | B72  | LVDS_B0-                                |
| A73  | LVDS_A1+           | B73  | LVDS_B1+                                |
| A74  | LVDS A1-           | B74  | LVDS B1-                                |
| A75  | LVDS_A2+           | B75  | LVDS_B2+                                |
| A76  | LVDS_A2-           | B76  | LVDS_B2-                                |
| A77  | LVDS_VDD_EN        | B77  | LVDS_B3+                                |
| A78  | LVDS_A3+           | B78  | LVDS_B3-                                |
| A79  | LVDS_A3+           | B79  | LVDS_BS-                                |
| A80  | GND (FIXED)        | B80  | GND (FIXED)                             |
| A81  | LVDS_A_CK+         | B81  | LVDS_B_CK+                              |
| A82  | LVDS_A_CK-         | B82  | LVDS_B_CK-                              |
|      |                    |      | i — — — — — — — — — — — — — — — — — — — |
| A83  | LVDS_I2C_CK        | B83  | LVDS_BKLT_CTRL                          |
| A84  | LVDS_I2C_DAT       | B84  | VCC_5V_SBY                              |
| A85  | GPI3               | B85  | VCC_5V_SBY                              |
| A86  | RSVD               | B86  | VCC_5V_SBY                              |
| A87  | RSVD               | B87  | VCC_5V_SBY                              |
| A88  | PCIE0_CK_REF+      | B88  | BIOS_DIS1#                              |
| A89  | PCIE0_CK_REF-      | B89  | VGA_RED                                 |
| A90  | GND (FIXED)        | B90  | GND (FIXED)                             |
| A91  | SPI_POWER          | B91  | VGA_GRN                                 |
| A92  | SPI_MISO           | B92  | VGA_BLU                                 |
| A93  | GPO0               | B93  | VGA_HSYNC                               |
| A94  | SPI_CLK            | B94  | VGA_VSYNC                               |
| A95  | SPI_MOSI           | B95  | VGA_I2C_CK                              |
| A96  | TPM_PP             | B96  | VGA_I2C_DAT                             |
| A97  | TYPE10#            | B97  | SPI CS#                                 |
| A98  | SER0_TX            | B98  | RSVD                                    |
| A99  | SER0 RX            | B99  | RSVD                                    |
|      | GND (FIXED)        | B100 | GND (FIXED)                             |
| A101 | SER1_TX            | B101 | FAN_PWMOUT                              |
| A102 | SER1_RX            | B102 | FAN_TACHIN                              |
|      | LID#               | B103 | SLEEP#                                  |
| A104 | VCC_12V            | B103 | VCC_12V                                 |
| A105 | VCC_12V            | B105 | VCC_12V                                 |
| A106 | VCC_12V<br>VCC_12V | B105 | VCC_12V<br>VCC_12V                      |
| A107 | VCC_12V<br>VCC_12V | B107 | VCC_12V                                 |
| A107 | VCC_12V<br>VCC_12V | B107 | VCC_12V<br>VCC_12V                      |
| A109 | VCC_12V<br>VCC_12V | B108 | VCC_12V<br>VCC_12V                      |
|      | GND (FIXED)        | B110 | GND (FIXED)                             |
| AIIU | GIVD (FIXED)       | DIIU | GIVD (FIXED)                            |

| C1         GND (FIXED)         D1         GND (FIXED)           C2         GND         D2         GND           C3         USB_SSRX0-         D3         USB_SSTX0-           C4         USB_SSRX0-         D4         USB_SSTX0-           C5         GND         D5         GND           C6         USB_SSRX1-         D6         USB_SSTX1-           C7         USB_SSRX1-         D7         USB_SSTX1-           C8         GND         D8         GND           C9         USB_SSRX2-         D9         USB_SSTX2-           C10         USB_SSRX3-         D12         USB_SSTX3-           C11         GND (FIXED)         D11         GND (FIXED)           C11         GND (FIXED)         D11         GND (FIXED)           C12         USB_SSRX3-         D12         USB_SSTX3-           C13         USB_SSRX3-         D12         USB_SSTX3-           C13         USB_SSRX3-         D13         USB_SSTX3-           C14         GND         D14         GND           C15         DD11_PAIR6-         D16         DD11_CTRLCLK_AUX+           C16         DD11_PAIR6-         D16         DD11_EXB                                                                                                    | Row C |             | Row D |                    |
|----------------------------------------------------------------------------------------------------|-------|-------------|-------|--------------------|
| C3         USB_SSRX0-         D3         USB_SSTX0-           C4         USB_SSRX0+         D4         USB_SSTX0+           C5         GND         D5         GND           C6         USB_SSRX1-         D6         USB_SSTX1-           C7         USB_SSRX1+         D7         USB_SSTX1+           C8         GND         D8         GND           C9         USB_SSRX2-         D9         USB_SSTX2-           C10         USB_SSRX2+         D10         USB_SSTX2+           C11         GND (FIXED)         D11         GND (FIXED)           C12         USB_SSRX3-         D12         USB_SSTX3-           C13         USB_SSRX3+         D13         USB_SSTX3+           C14         GND         D14         GND           C15         DDI1_PAIR6+         D15         DDI1_CTRLCLK_AUX+           C16         DDI1_PAIR6-         D16         DDI1_CTRLDATA_AUX-           C17         RSVD         D18         RSVD           C18         RSVD         D18         RSVD           C19         PCIE_RX6+         D19         PCIE_TX6-           C21         GND (FIXED)         D21         GND (FIXED)                                                                                                    |       |             |       |                    |
| C4         USB_SSRX0+         D4         USB_SSTX0+           C5         GND         D5         GND           C6         USB_SSRX1-         D6         USB_SSTX1-           C7         USB_SSRX1+         D7         USB_SSTX1-           C8         GND         D8         GND           C9         USB_SSRX2-         D9         USB_SSTX2-           C10         USB_SSRX2+         D10         USB_SSTX2+           C11         GND (FIXED)         D11         GND (FIXED)           C12         USB_SSRX3-         D12         USB_SSTX3-           C13         USB_SSRX3+         D13         USB_SSTX3+           C14         GND         D14         GND           C15         DDI1_PAIR6+         D15         DDI1_CTRLCLK_AUX+           C16         DDI1_PAIR6-         D16         DDI1_CTRLDATA_AUX-           C17         RSVD         D18         RSVD           C18         RSVD         D18         RSVD           C19         PCIE_RX6-         D19         PCIE_TX6-           C20         PCIE_RX6-         D20         PCIE_TX6-           C21         GND (FIXED)         D21         GND (FIXED)                                                                                                    | C2    | GND         | D2    | GND                |
| C4         USB_SSRX0+         D4         USB_SSTX0+           C5         GND         D5         GND           C6         USB_SSRX1-         D6         USB_SSTX1-           C7         USB_SSRX1+         D7         USB_SSTX1-           C8         GND         D8         GND           C9         USB_SSRX2-         D9         USB_SSTX2-           C10         USB_SSRX2+         D10         USB_SSTX2+           C11         GND (FIXED)         D11         GND (FIXED)           C12         USB_SSRX3-         D12         USB_SSTX3-           C13         USB_SSRX3+         D13         USB_SSTX3+           C14         GND         D14         GND           C15         DDI1_PAIR6+         D15         DDI1_CTRLCLK_AUX+           C16         DDI1_PAIR6-         D16         DDI1_CTRLDATA_AUX-           C17         RSVD         D18         RSVD           C18         RSVD         D18         RSVD           C19         PCIE_RX6-         D19         PCIE_TX6-           C20         PCIE_RX6-         D20         PCIE_TX6-           C21         GND (FIXED)         D21         GND (FIXED)                                                                                                    | C3    | USB_SSRX0-  | D3    | USB_SSTX0-         |
| C6         USB_SSRX1-         D6         USB_SSTX1-           C7         USB_SSRX1+         D7         USB_SSTX1+           C8         GND         D8         GND           C9         USB_SSRX2-         D9         USB_SSTX2-           C10         USB_SSRX2+         D10         USB_SSTX2+           C11         GND (FIXED)         D11         GND (FIXED)           C12         USB_SSRX3-         D12         USB_SSTX3-           C13         USB_SSRX3+         D13         USB_SSTX3+           C14         GND         D14         GND           C15         DDI1_PAIR6+         D15         DDI1_CTRLCLK_AUX+           C16         DDI1_PAIR6-         D16         DDI1_CTRLCLK_AUX+           C17         RSVD         D18         RSVD           C18         RSVD         D18         RSVD           C19         PCIE_RX6+         D19         PCIE_TX6+           C20         PCIE_RX6-         D20         PCIE_TX6-           C21         GND (FIXED)         D21         GND (FIXED)           C22         PCIE_RX7-         D23         PCIE_TX7-           C23         PCIE_RX7-         D23         PCIE_TX7- </td <td></td> <td></td> <td>D4</td> <td>USB_SSTX0+</td>                               |       |             | D4    | USB_SSTX0+         |
| C7         USB_SSRX1+         D7         USB_SSTX1+           C8         GND         D8         GND           C9         USB_SSRX2-         D9         USB_SSTX2-           C10         USB_SSRX2+         D10         USB_SSTX2+           C11         GND (FIXED)         D11         GND (FIXED)           C12         USB_SSRX3-         D12         USB_SSTX3-           C13         USB_SSRX3+         D13         USB_SSTX3+           C14         GND         D14         GND           C15         DDI1_PAIR6-         D16         DDI1_CTRLCLK_AUX+           C16         DDI1_PAIR6-         D16         DDI1_CTRLDATA_AUX-           C17         RSVD         D18         RSVD           C18         RSVD         D18         RSVD           C19         PCIE_RX6-         D19         PCIE_TX6-           C20         PCIE_RX6-         D20         PCIE_TX7-           C21         GND (FIXED)         D21         GND (FIXED)           C22         PCIE_RX7-         D23         PCIE_TX7-           C23         PCIE_RX7-         D23         PCIE_TX7-           C24         DDI1_PAIR4-         D26         DDI1_PAI                                                                                      | C5    |             | D5    |                    |
| C7         USB_SSRX1+         D7         USB_SSTX1+           C8         GND         D8         GND           C9         USB_SSRX2-         D9         USB_SSTX2-           C10         USB_SSRX2+         D10         USB_SSTX2+           C11         GND (FIXED)         D11         GND (FIXED)           C12         USB_SSRX3-         D12         USB_SSTX3-           C13         USB_SSRX3+         D13         USB_SSTX3+           C14         GND         D14         GND           C15         DDI1_PAIR6-         D16         DDI1_CTRLCLK_AUX+           C16         DDI1_PAIR6-         D16         DDI1_CTRLDATA_AUX-           C17         RSVD         D18         RSVD           C18         RSVD         D18         RSVD           C19         PCIE_RX6-         D19         PCIE_TX6-           C20         PCIE_RX6-         D20         PCIE_TX7-           C21         GND (FIXED)         D21         GND (FIXED)           C22         PCIE_RX7-         D23         PCIE_TX7-           C23         PCIE_RX7-         D23         PCIE_TX7-           C24         DDI1_PAIR4-         D26         DDI1_PAI                                                                                      | C6    | USB_SSRX1-  | D6    | USB_SSTX1-         |
| C8         GND         D8         GND           C9         USB_SSRX2+         D9         USB_SSTX2+           C10         USB_SSRX2+         D10         USB_SSTX2+           C11         GND (FIXED)         D11         GND (FIXED)           C12         USB_SSRX3-         D12         USB_SSTX3-           C13         USB_SSRX3+         D13         USB_SSTX3+           C14         GND         D14         GND           C15         DDI1_PAIR6+         D15         DDI1_CTRLDATA_AUX-           C16         DDI1_PAIR6-         D16         DDI1_CTRLDATA_AUX-           C17         RSVD         D18         RSVD           C18         RSVD         D18         RSVD           C19         PCIE_RX6-         D19         PCIE_TX6-           C20         PCIE_RX6-         D20         PCIE_TX7-           C21         GND (FIXED)         D21         GND (FIXED)           C22         PCIE_RX7-         D23         PCIE_TX7-           C23         PCIE_RX7-         D23         PCIE_TX7-           C24         DDI1_PAIR4-         D26         DDI1_PAIR0-           C25         DDI1_PAIR4-         D26         DDI                                                                                      | C7    |             | D7    | USB_SSTX1+         |
| C10         USB_SSRX2+         D10         USB_SSTX2+           C11         GND (FIXED)         D11         GND (FIXED)           C12         USB_SSRX3-         D12         USB_SSTX3-           C13         USB_SSRX3+         D13         USB_SSTX3+           C14         GND         D14         GND           C15         DDI1_PAIR6-         D16         DDI1_CTRLCLK_AUX+           C16         DDI1_PAIR6-         D16         DDI1_CTRLDATA_AUX-           C17         RSVD         D18         RSVD           C18         RSVD         D18         RSVD           C19         PCIE_RX6-         D20         PCIE_TX6-           C20         PCIE_RX6-         D20         PCIE_TX6-           C21         GND (FIXED)         D21         GND (FIXED)           C22         PCIE_RX7-         D23         PCIE_TX7-           C23         PCIE_RX7-         D23         PCIE_TX7-           C24         DDI1_HPD         D24         RSVD           C25         DDI1_PAIR4-         D25         RSVD           C26         DDI1_PAIR4-         D26         DDI1_PAIR0-           C27         RSVD         D28         RSVD </td <td>C8</td> <td></td> <td>D8</td> <td></td>                                       | C8    |             | D8    |                    |
| C11         GND (FIXED)         D11         GND (FIXED)           C12         USB_SSRX3-         D12         USB_SSTX3-           C13         USB_SSRX3+         D13         USB_SSTX3+           C14         GND         D14         GND           C15         DDI1_PAIR6+         D15         DDI1_CTRLCLK_AUX+           C16         DDI1_PAIR6-         D16         DDI1_CTRLDATA_AUX-           C17         RSVD         D17         RSVD           C18         RSVD         D18         RSVD           C19         PCIE_RX6-         D19         PCIE_TX6-           C20         PCIE_RX6-         D20         PCIE_TX6-           C21         GND (FIXED)         D21         GND (FIXED)           C22         PCIE_RX7-         D22         PCIE_TX7-           C23         PCIE_RX7-         D23         PCIE_TX7-           C24         DDI1_HPD         D24         RSVD           C25         DDI1_PAIR4+         D25         RSVD           C26         DDI1_PAIR4-         D25         RSVD           C27         RSVD         D27         DDI1_PAIR0-           C30         DDI1_PAIR5-         D30         DDI1_PAIR1-                                                                                      | C9    | USB_SSRX2-  | D9    | USB_SSTX2-         |
| C12         USB_SSRX3-         D12         USB_SSTX3-           C13         USB_SSRX3+         D13         USB_SSTX3+           C14         GND         D14         GND           C15         DDI1_PAIR6+         D15         DDI1_CTRLCLK_AUX+           C16         DDI1_PAIR6-         D16         DDI1_CTRLDATA_AUX-           C17         RSVD         D17         RSVD           C18         RSVD         D18         RSVD           C19         PCIE_RX6+         D19         PCIE_TX6+           C20         PCIE_RX6-         D20         PCIE_TX6-           C21         GND (FIXED)         D21         GND (FIXED)           C22         PCIE_RX7-         D23         PCIE_TX7-           C23         PCIE_RX7-         D23         PCIE_TX7-           C24         DDI1_PAIR4+         D25         RSVD           C25         DDI1_PAIR4+         D25         RSVD           C26         DDI1_PAIR4-         D26         DDI1_PAIR0-           C27         RSVD         D28         RSVD           C29         DDI1_PAIR5-         D30         DDI1_PAIR1-           C31         GND (FIXED)         D31         DNI_PAIR                                                                                      | C10   | USB_SSRX2+  | D10   | USB_SSTX2+         |
| C13         USB_SSRX3+         D13         USB_SSTX3+           C14         GND         D14         GND           C15         DDI1_PAIR6+         D15         DDI1_CTRLCLK_AUX+           C16         DDI1_PAIR6-         D16         DDI1_CTRLDATA_AUX-           C17         RSVD         D17         RSVD           C18         RSVD         D18         RSVD           C19         PCIE_RX6+         D19         PCIE_TX6+           C20         PCIE_RX6-         D20         PCIE_TX6-           C21         GND (FIXED)         D21         GND (FIXED)           C22         PCIE_RX7-         D23         PCIE_TX7-           C23         PCIE_RX7-         D23         PCIE_TX7-           C24         DDI1_HPD         D24         RSVD           C25         DDI1_PAIR4+         D25         RSVD           C26         DDI1_PAIR4-         D26         DDI1_PAIR0-           C27         RSVD         D28         RSVD           C29         DDI1_PAIR5+         D29         DDI1_PAIR1-           C30         DDI1_PAIR5-         D30         DDI1_PAIR2-           C31         GND (FIXED)         D31         GND (FIXE                                                                                      | C11   | GND (FIXED) |       | GND (FIXED)        |
| C14         GND         D14         GND           C15         DDI1_PAIR6+         D15         DDI1_CTRLCLK_AUX+           C16         DDI1_PAIR6-         D16         DDI1_CTRLDATA_AUX-           C17         RSVD         D17         RSVD           C18         RSVD         D18         RSVD           C19         PCIE_RX6+         D19         PCIE_TX6+           C20         PCIE_RX6-         D20         PCIE_TX6-           C21         GND (FIXED)         D21         GND (FIXED)           C22         PCIE_RX7+         D22         PCIE_TX7+           C23         PCIE_RX7-         D23         PCIE_TX7-           C24         DDI1_HPD         D24         RSVD           C25         DDI1_PAIR4+         D25         RSVD           C26         DDI1_PAIR4-         D26         DDI1_PAIR0-           C27         RSVD         D28         RSVD           C29         DDI1_PAIR5+         D29         DDI1_PAIR1+           C30         DDI1_PAIR5-         D30         DDI1_PAIR2+           C31         GND (FIXED)         D31         GND (FIXED)           C32         DDI2_CTRLDATA_AUX-         D32                                                                                               | C12   | USB_SSRX3-  | D12   | USB_SSTX3-         |
| C15         DDI1_PAIR6+         D15         DDI1_CTRLCLK_AUX+           C16         DDI1_PAIR6-         D16         DDI1_CTRLDATA_AUX-           C17         RSVD         D17         RSVD           C18         RSVD         D18         RSVD           C19         PCIE_RX6+         D19         PCIE_TX6+           C20         PCIE_RX6-         D20         PCIE_TX6-           C21         GND (FIXED)         D21         GND (FIXED)           C22         PCIE_RX7-         D23         PCIE_TX7-           C23         PCIE_RX7-         D23         PCIE_TX7-           C24         DDI1_HPD         D24         RSVD           C25         DDI1_PAIR4+         D25         RSVD           C26         DDI1_PAIR4-         D26         DDI1_PAIR0-           C27         RSVD         D27         DDI1_PAIR0-           C28         RSVD         D28         RSVD           C29         DDI1_PAIR5+         D29         DDI1_PAIR1+           C30         DDI1_PAIR5-         D30         DDI1_PAIR2+           C31         GND (FIXED)         D31         GND (FIXED)           C32         DDI2_CTRLCLK_AUX+         D33                                                                                       | C13   | USB_SSRX3+  | D13   | USB_SSTX3+         |
| C16         DDI1_PAIR6-         D16         DDI1_CTRLDATA_AUX-           C17         RSVD         D17         RSVD           C18         RSVD         D18         RSVD           C19         PCIE_RX6+         D19         PCIE_TX6+           C20         PCIE_RX6-         D20         PCIE_TX6-           C21         GND (FIXED)         D21         GND (FIXED)           C22         PCIE_RX7+         D22         PCIE_TX7-           C23         PCIE_RX7-         D23         PCIE_TX7-           C24         DDI1_HPD         D24         RSVD           C25         DDI1_PAIR4+         D25         RSVD           C26         DDI1_PAIR4+         D25         RSVD           C27         RSVD         D27         DDI1_PAIR0-           C28         RSVD         D28         RSVD           C29         DDI1_PAIR5+         D29         DDI1_PAIR1+           C30         DDI1_PAIR5-         D30         DDI1_PAIR2+           C31         GND (FIXED)         D31         GND (FIXED)           C32         DDI2_CTRLCLK_AUX+         D32         DDI1_PAIR2-           C33         DDI2_CTRLCLK_AUX+         D33 <td< td=""><td>C14</td><td>GND</td><td>D14</td><td>GND</td></td<>                            | C14   | GND         | D14   | GND                |
| C17         RSVD         D17         RSVD           C18         RSVD         D18         RSVD           C19         PCIE_RX6+         D19         PCIE_TX6+           C20         PCIE_RX6-         D20         PCIE_TX6-           C21         GND (FIXED)         D21         GND (FIXED)           C22         PCIE_RX7+         D22         PCIE_TX7-           C23         PCIE_RX7-         D23         PCIE_TX7-           C24         DDI1_HPD         D24         RSVD           C25         DDI1_PAIR4+         D25         RSVD           C26         DDI1_PAIR4+         D25         RSVD           C27         RSVD         D27         DDI1_PAIR0-           C28         RSVD         D28         RSVD           C29         DDI1_PAIR5+         D29         DDI1_PAIR1+           C30         DDI1_PAIR5-         D30         DDI1_PAIR1-           C31         GND (FIXED)         D31         GND (FIXED)           C32         DDI2_CTRLCLK_AUX+         D32         DDI1_PAIR2+           C33         DDI2_CTRLDATA_AUX-         D33         DDI1_PAIR3+           C34         DDI2_DDC_AUX_SEL         D34                                                                                               | C15   | DDI1_PAIR6+ | D15   | DDI1_CTRLCLK_AUX+  |
| C18         RSVD         D18         RSVD           C19         PCIE_RX6+         D19         PCIE_TX6+           C20         PCIE_RX6-         D20         PCIE_TX6-           C21         GND (FIXED)         D21         GND (FIXED)           C22         PCIE_RX7+         D22         PCIE_TX7-           C23         PCIE_RX7-         D23         PCIE_TX7-           C24         DDI1_HPD         D24         RSVD           C25         DDI1_PAIR4+         D25         RSVD           C26         DDI1_PAIR4-         D26         DDI1_PAIR0-           C27         RSVD         D27         DDI1_PAIR0-           C28         RSVD         D28         RSVD           C29         DDI1_PAIR5-         D30         DDI1_PAIR1-           C30         DDI1_PAIR5-         D30         DDI1_PAIR1-           C31         GND (FIXED)         D31         GND (FIXED)           C32         DDI2_CTRLCLK_AUX+         D32         DDI1_PAIR2-           C33         DDI2_CTRLCLK_AUX+         D33         DDI1_PAIR3-           C34         DDI2_DDC_AUX_SEL         D34         DDI1_DDC_AUX_SEL           C35         RSVD         D35                                                                             | C16   | DDI1_PAIR6- | D16   | DDI1_CTRLDATA_AUX- |
| C19         PCIE_RX6+         D19         PCIE_TX6+           C20         PCIE_RX6-         D20         PCIE_TX6-           C21         GND (FIXED)         D21         GND (FIXED)           C22         PCIE_RX7+         D22         PCIE_TX7+           C23         PCIE_RX7-         D23         PCIE_TX7-           C24         DDI1_HPD         D24         RSVD           C25         DDI1_PAIR4+         D25         RSVD           C26         DDI1_PAIR4+         D26         DDI1_PAIR0+           C27         RSVD         D27         DDI1_PAIR0-           C28         RSVD         D28         RSVD           C29         DDI1_PAIR5+         D29         DDI1_PAIR1+           C30         DDI1_PAIR5-         D30         DDI1_PAIR1-           C31         GND (FIXED)         D31         GND (FIXED)           C32         DDI2_CTRLCLK_AUX+         D32         DDI1_PAIR2+           C33         DDI2_CTRLDATA_AUX-         D33         DDI1_PAIR2-           C34         DDI2_DDC_AUX_SEL         D34         DDI1_DAIR3+           C35         RSVD         D35         RSVD           C36         DDI3_CTRLDATA_AUX-                                                                               | C17   | RSVD        | D17   | RSVD               |
| C20         PCIE_RX6-         D20         PCIE_TX6-           C21         GND (FIXED)         D21         GND (FIXED)           C22         PCIE_RX7+         D22         PCIE_TX7+           C23         PCIE_RX7-         D23         PCIE_TX7-           C24         DDI1_HPD         D24         RSVD           C25         DDI1_PAIR4+         D25         RSVD           C26         DDI1_PAIR4-         D26         DDI1_PAIR0+           C27         RSVD         D27         DDI1_PAIR0-           C28         RSVD         D28         RSVD           C29         DDI1_PAIR5-         D30         DDI1_PAIR1-           C30         DDI1_PAIR5-         D30         DDI1_PAIR1-           C31         GND (FIXED)         D31         GND (FIXED)           C32         DDI2_CTRLCLK_AUX+         D32         DDI1_PAIR2-           C33         DDI2_CTRLDATA_AUX-         D33         DDI1_PAIR2-           C34         DDI2_DDC_AUX_SEL         D34         DDI1_DDC_AUX_SEL           C35         RSVD         D35         RSVD           C36         DDI3_CTRLDATA_AUX-         D37         DDI1_PAIR3-           C37         DDI3_PAIR0+ </td <td>C18</td> <td>RSVD</td> <td>D18</td> <td></td>               | C18   | RSVD        | D18   |                    |
| C20         PCIE_RX6-         D20         PCIE_TX6-           C21         GND (FIXED)         D21         GND (FIXED)           C22         PCIE_RX7+         D22         PCIE_TX7+           C23         PCIE_RX7-         D23         PCIE_TX7-           C24         DDI1_HPD         D24         RSVD           C25         DDI1_PAIR4+         D25         RSVD           C26         DDI1_PAIR4-         D26         DDI1_PAIR0+           C27         RSVD         D27         DDI1_PAIR0-           C28         RSVD         D28         RSVD           C29         DDI1_PAIR5-         D30         DDI1_PAIR1-           C30         DDI1_PAIR5-         D30         DDI1_PAIR1-           C31         GND (FIXED)         D31         GND (FIXED)           C32         DDI2_CTRLCLK_AUX+         D32         DDI1_PAIR2-           C33         DDI2_CTRLDATA_AUX-         D33         DDI1_PAIR2-           C34         DDI2_DDC_AUX_SEL         D34         DDI1_DDC_AUX_SEL           C35         RSVD         D35         RSVD           C36         DDI3_CTRLDATA_AUX-         D37         DDI1_PAIR3-           C37         DDI3_PAIR0+ </td <td>C19</td> <td>PCIE_RX6+</td> <td>D19</td> <td>PCIE_TX6+</td> | C19   | PCIE_RX6+   | D19   | PCIE_TX6+          |
| C22         PCIE_RX7+         D22         PCIE_TX7+           C23         PCIE_RX7-         D23         PCIE_TX7-           C24         DDI1_HPD         D24         RSVD           C25         DDI1_PAIR4+         D25         RSVD           C26         DDI1_PAIR4-         D26         DDI1_PAIR0+           C27         RSVD         D28         RSVD           C28         RSVD         D28         RSVD           C29         DDI1_PAIR5+         D29         DDI1_PAIR1+           C30         DDI1_PAIR5-         D30         DDI1_PAIR1-           C31         GND (FIXED)         D31         GND (FIXED)           C32         DDI2_CTRLCLK_AUX+         D32         DDI1_PAIR2+           C33         DDI2_CTRLDATA_AUX-         D33         DDI1_PAIR2-           C34         DDI2_DDC_AUX_SEL         D34         DDI1_DDC_AUX_SEL           C35         RSVD         D35         RSVD           C36         DDI3_CTRLDATA_AUX-         D37         DDI1_PAIR3+           C37         DDI3_CTRLDATA_AUX-         D37         DDI1_PAIR3-           C38         DDI3_DAIR0+         D39         DDI2_PAIR0+           C40         DDI3_PAIR                                                                    | C20   | PCIE_RX6-   | D20   |                    |
| C23         PCIE_RX7-         D23         PCIE_TX7-           C24         DDI1_HPD         D24         RSVD           C25         DDI1_PAIR4+         D25         RSVD           C26         DDI1_PAIR4-         D26         DDI1_PAIR0-           C27         RSVD         D28         RSVD           C28         RSVD         D28         RSVD           C29         DDI1_PAIR5+         D29         DDI1_PAIR1+           C30         DDI1_PAIR5-         D30         DDI1_PAIR1-           C31         GND (FIXED)         D31         GND (FIXED)           C32         DDI2_CTRLCLK_AUX+         D32         DDI1_PAIR2+           C33         DDI2_CTRLCLK_AUX+         D33         DDI1_PAIR2+           C34         DDI2_DDC_AUX_SEL         D34         DDI1_DDC_AUX_SEL           C35         RSVD         D35         RSVD           C36         DDI3_CTRLCLK_AUX+         D36         DDI1_PAIR3+           C37         DDI3_CTRLDATA_AUX-         D37         DDI1_PAIR3-           C38         DDI3_DDC_AUX_SEL         D38         RSVD           C39         DDI3_PAIR0+         D39         DDI2_PAIR0+           C40         DDI3_PAIR                                                                    | C21   | GND (FIXED) | D21   | GND (FIXED)        |
| C24         DDI1_HPD         D24         RSVD           C25         DDI1_PAIR4+         D25         RSVD           C26         DDI1_PAIR4-         D26         DDI1_PAIR0+           C27         RSVD         D27         DDI1_PAIR0-           C28         RSVD         D28         RSVD           C29         DDI1_PAIR5+         D29         DDI1_PAIR1+           C30         DDI1_PAIR5-         D30         DDI1_PAIR1-           C31         GND (FIXED)         D31         GND (FIXED)           C32         DDI2_CTRLCLK_AUX+         D32         DDI1_PAIR2+           C33         DDI2_CTRLCLK_AUX+         D33         DDI1_PAIR2+           C34         DDI2_DDC_AUX_SEL         D34         DDI1_DDC_AUX_SEL           C35         RSVD         D35         RSVD           C36         DDI3_CTRLCLK_AUX+         D36         DDI1_PAIR3+           C37         DDI3_CTRLDATA_AUX-         D37         DDI1_PAIR3-           C38         DDI3_DDC_AUX_SEL         D38         RSVD           C39         DDI3_PAIR0+         D39         DDI2_PAIR0+           C40         DDI3_PAIR0-         D40         DDI2_PAIR0-           C41 <t< td=""><td></td><td>PCIE_RX7+</td><td>D22</td><td>PCIE_TX7+</td></t<>  |       | PCIE_RX7+   | D22   | PCIE_TX7+          |
| C25         DDI1_PAIR4+         D25         RSVD           C26         DDI1_PAIR4-         D26         DDI1_PAIR0+           C27         RSVD         D27         DDI1_PAIR0-           C28         RSVD         D28         RSVD           C29         DDI1_PAIR5+         D29         DDI1_PAIR1+           C30         DDI1_PAIR5-         D30         DDI1_PAIR1-           C31         GND (FIXED)         D31         GND (FIXED)           C32         DDI2_CTRLCLK_AUX+         D32         DDI1_PAIR2+           C33         DDI2_CTRLDATA_AUX-         D33         DDI1_PAIR2-           C34         DDI2_DDC_AUX_SEL         D34         DDI1_DDC_AUX_SEL           C35         RSVD         D35         RSVD           C36         DDI3_CTRLCLK_AUX+         D36         DDI1_PAIR3+           C37         DDI3_CTRLDATA_AUX-         D37         DDI1_PAIR3-           C38         DDI3_DDC_AUX_SEL         D38         RSVD           C39         DDI3_PAIR0+         D39         DDI2_PAIR0+           C40         DDI3_PAIR0-         D40         DDI2_PAIR0-           C41         GND (FIXED)         D41         GND (FIXED)           C42                                                                |       | PCIE_RX7-   | D23   | PCIE_TX7-          |
| C26         DDI1_PAIR4-         D26         DDI1_PAIR0+           C27         RSVD         D27         DDI1_PAIR0-           C28         RSVD         D28         RSVD           C29         DDI1_PAIR5+         D29         DDI1_PAIR1+           C30         DDI1_PAIR5-         D30         DDI1_PAIR1-           C31         GND (FIXED)         D31         GND (FIXED)           C32         DDI2_CTRLCLK_AUX+         D32         DDI1_PAIR2+           C33         DDI2_CTRLDATA_AUX-         D33         DDI1_PAIR2-           C34         DDI2_DDC_AUX_SEL         D34         DDI1_DDC_AUX_SEL           C35         RSVD         D35         RSVD           C36         DDI3_CTRLCLK_AUX+         D36         DDI1_PAIR3+           C37         DDI3_CTRLDATA_AUX-         D37         DDI1_PAIR3-           C38         DDI3_DDC_AUX_SEL         D38         RSVD           C39         DDI3_PAIR0+         D39         DDI2_PAIR0+           C40         DDI3_PAIR0-         D40         DDI2_PAIR0-           C41         GND (FIXED)         D41         GND (FIXED)           C42         DDI3_PAIR1+         D42         DDI2_PAIR1+           C                                                           | C24   | DDI1_HPD    | D24   | RSVD               |
| C27         RSVD         D27         DDI1_PAIRO-           C28         RSVD         D28         RSVD           C29         DDI1_PAIR5+         D29         DDI1_PAIR1+           C30         DDI1_PAIR5-         D30         DDI1_PAIR1-           C31         GND (FIXED)         D31         GND (FIXED)           C32         DDI2_CTRLCLK_AUX+         D32         DDI1_PAIR2+           C33         DDI2_CTRLDATA_AUX-         D33         DDI1_PAIR2-           C34         DDI2_DDC_AUX_SEL         D34         DDI1_DDC_AUX_SEL           C35         RSVD         D35         RSVD           C36         DDI3_CTRLCLK_AUX+         D36         DDI1_PAIR3+           C37         DDI3_CTRLDATA_AUX-         D37         DDI1_PAIR3-           C38         DDI3_DDC_AUX_SEL         D38         RSVD           C39         DDI3_PAIR0+         D39         DDI2_PAIR0+           C40         DDI3_PAIR0-         D40         DDI2_PAIR0-           C41         GND (FIXED)         D41         GND (FIXED)           C42         DDI3_PAIR1+         D42         DDI2_PAIR1+           C43         DDI3_PAIR1-         D43         DDI2_PAIR1-           C                                                           |       | DDI1_PAIR4+ |       | RSVD               |
| C28         RSVD         D28         RSVD           C29         DDI1_PAIR5+         D29         DDI1_PAIR1+           C30         DDI1_PAIR5-         D30         DDI1_PAIR1-           C31         GND (FIXED)         D31         GND (FIXED)           C32         DDI2_CTRLCLK_AUX+         D32         DDI1_PAIR2+           C33         DDI2_CTRLDATA_AUX-         D33         DDI1_PAIR2-           C34         DDI2_DDC_AUX_SEL         D34         DDI1_DDC_AUX_SEL           C35         RSVD         D35         RSVD           C36         DDI3_CTRLCLK_AUX+         D36         DDI1_PAIR3+           C37         DDI3_CTRLDATA_AUX-         D37         DDI1_PAIR3-           C38         DDI3_DDC_AUX_SEL         D38         RSVD           C39         DDI3_PAIR0+         D39         DDI2_PAIR0+           C40         DDI3_PAIR0-         D40         DDI2_PAIR0-           C41         GND (FIXED)         D41         GND (FIXED)           C42         DDI3_PAIR1+         D42         DDI2_PAIR1+           C43         DDI3_PAIR1-         D43         DDI2_PAIR1-           C44         DDI3_PAIR2+         D46         DDI2_PAIR2+                                                                | C26   | DDI1_PAIR4- | D26   | DDI1_PAIR0+        |
| C29         DDI1_PAIR5+         D29         DDI1_PAIR1+           C30         DDI1_PAIR5-         D30         DDI1_PAIR1-           C31         GND (FIXED)         D31         GND (FIXED)           C32         DDI2_CTRLCLK_AUX+         D32         DDI1_PAIR2+           C33         DDI2_CTRLDATA_AUX-         D33         DDI1_PAIR2-           C34         DDI2_DDC_AUX_SEL         D34         DDI1_DDC_AUX_SEL           C35         RSVD         D35         RSVD           C36         DDI3_CTRLCLK_AUX+         D36         DDI1_PAIR3+           C37         DDI3_CTRLDATA_AUX-         D37         DDI1_PAIR3-           C38         DDI3_DDC_AUX_SEL         D38         RSVD           C39         DDI3_PAIR0+         D39         DDI2_PAIR0+           C40         DDI3_PAIR0-         D40         DDI2_PAIR0-           C41         GND (FIXED)         D41         GND (FIXED)           C42         DDI3_PAIR1+         D42         DDI2_PAIR1+           C43         DDI3_PAIR1-         D43         DDI2_PAIR1-           C44         DDI3_PAIR1-         D44         DDI2_PAIR1-           C45         RSVD         D45         RSVD                                                                | C27   | RSVD        | D27   | DDI1_PAIR0-        |
| C30         DDI1_PAIR5-         D30         DDI1_PAIR1-           C31         GND (FIXED)         D31         GND (FIXED)           C32         DDI2_CTRLCLK_AUX+         D32         DDI1_PAIR2+           C33         DDI2_CTRLDATA_AUX-         D33         DDI1_PAIR2-           C34         DDI2_DDC_AUX_SEL         D34         DDI1_DDC_AUX_SEL           C35         RSVD         D35         RSVD           C36         DDI3_CTRLCLK_AUX+         D36         DDI1_PAIR3+           C37         DDI3_CTRLDATA_AUX-         D37         DDI1_PAIR3-           C38         DDI3_DDC_AUX_SEL         D38         RSVD           C39         DDI3_PAIR0+         D39         DDI2_PAIR0+           C40         DDI3_PAIR0-         D40         DDI2_PAIR0-           C41         GND (FIXED)         D41         GND (FIXED)           C42         DDI3_PAIR1+         D42         DDI2_PAIR1+           C43         DDI3_PAIR1-         D43         DDI2_PAIR1-           C44         DDI3_PAIR1-         D43         DDI2_PAIR1-           C44         DDI3_PAIR2+         D46         DDI2_PAIR2+           C45         RSVD         D45         RSVD                                                                |       |             |       |                    |
| C31         GND (FIXED)         D31         GND (FIXED)           C32         DDI2_CTRLCLK_AUX+         D32         DDI1_PAIR2+           C33         DDI2_CTRLDATA_AUX-         D33         DDI1_PAIR2-           C34         DDI2_DDC_AUX_SEL         D34         DDI1_DDC_AUX_SEL           C35         RSVD         D35         RSVD           C36         DDI3_CTRLCLK_AUX+         D36         DDI1_PAIR3+           C37         DDI3_CTRLDATA_AUX-         D37         DDI1_PAIR3-           C38         DDI3_DDC_AUX_SEL         D38         RSVD           C39         DDI3_PAIR0+         D39         DDI2_PAIR0+           C40         DDI3_PAIR0-         D40         DDI2_PAIR0-           C41         GND (FIXED)         D41         GND (FIXED)           C42         DDI3_PAIR1+         D42         DDI2_PAIR1+           C43         DDI3_PAIR1-         D43         DDI2_PAIR1+           C44         DDI3_PAIR1-         D43         DDI2_PAIR1-           C44         DDI3_PAIR2+         D46         DDI2_PAIR2+           C45         RSVD         D45         RSVD           C46         DDI3_PAIR2-         D47         DDI2_PAIR2-                                                                |       | _           |       |                    |
| C32         DDI2_CTRLCLK_AUX+         D32         DDI1_PAIR2+           C33         DDI2_CTRLDATA_AUX-         D33         DDI1_PAIR2-           C34         DDI2_DDC_AUX_SEL         D34         DDI1_DDC_AUX_SEL           C35         RSVD         D35         RSVD           C36         DDI3_CTRLCLK_AUX+         D36         DDI1_PAIR3+           C37         DDI3_CTRLDATA_AUX-         D37         DDI1_PAIR3-           C38         DDI3_DDC_AUX_SEL         D38         RSVD           C39         DDI3_PAIR0+         D39         DDI2_PAIR0+           C40         DDI3_PAIR0-         D40         DDI2_PAIR0-           C41         GND (FIXED)         D41         GND (FIXED)           C42         DDI3_PAIR1+         D42         DDI2_PAIR1+           C43         DDI3_PAIR1-         D43         DDI2_PAIR1+           C44         DDI3_PAIR1-         D43         DDI2_PAIR1-           C44         DDI3_HDD         D44         DDI2_PAIR1-           C45         RSVD         D45         RSVD           C46         DDI3_PAIR2+         D46         DDI2_PAIR2+           C48         RSVD         D48         RSVD           C49                                                                   |       |             | D30   | DDI1_PAIR1-        |
| C33         DDI2_CTRLDATA_AUX-         D33         DDI1_PAIR2-           C34         DDI2_DDC_AUX_SEL         D34         DDI1_DDC_AUX_SEL           C35         RSVD         D35         RSVD           C36         DDI3_CTRLCLK_AUX+         D36         DDI1_PAIR3+           C37         DDI3_CTRLDATA_AUX-         D37         DDI1_PAIR3-           C38         DDI3_DDC_AUX_SEL         D38         RSVD           C39         DDI3_PAIR0+         D39         DDI2_PAIR0+           C40         DDI3_PAIR0-         D40         DDI2_PAIR0-           C41         GND (FIXED)         D41         GND (FIXED)           C42         DDI3_PAIR1+         D42         DDI2_PAIR1+           C43         DDI3_PAIR1-         D43         DDI2_PAIR1+           C44         DDI3_PAIR1-         D43         DDI2_PAIR1-           C44         DDI3_HDD         D44         DDI2_PAIR1-           C45         RSVD         D45         RSVD           C46         DDI3_PAIR2+         D46         DDI2_PAIR2+           C47         DDI3_PAIR2-         D47         DDI2_PAIR2-           C48         RSVD         D48         RSVD           C49                                                                         |       | ` /         |       | ` /                |
| C34         DDI2_DDC_AUX_SEL         D34         DDI1_DDC_AUX_SEL           C35         RSVD         D35         RSVD           C36         DDI3_CTRLCLK_AUX+         D36         DDI1_PAIR3+           C37         DDI3_CTRLDATA_AUX-         D37         DDI1_PAIR3-           C38         DDI3_DDC_AUX_SEL         D38         RSVD           C39         DDI3_PAIR0+         D39         DDI2_PAIR0+           C40         DDI3_PAIR0-         D40         DDI2_PAIR0-           C41         GND (FIXED)         D41         GND (FIXED)           C42         DDI3_PAIR1+         D42         DDI2_PAIR1+           C43         DDI3_PAIR1-         D43         DDI2_PAIR1+           C44         DDI3_PAIR1-         D43         DDI2_PAIR1-           C44         DDI3_HPD         D44         DDI2_PAIR1-           C45         RSVD         D45         RSVD           C46         DDI3_PAIR2+         D46         DDI2_PAIR2+           C47         DDI3_PAIR2-         D47         DDI2_PAIR2-           C48         RSVD         D48         RSVD           C49         DDI3_PAIR3+         D49         DDI2_PAIR3+                                                                                              |       |             |       | _                  |
| C35         RSVD         D35         RSVD           C36         DDI3_CTRLCLK_AUX+         D36         DDI1_PAIR3+           C37         DDI3_CTRLDATA_AUX-         D37         DDI1_PAIR3-           C38         DDI3_DDC_AUX_SEL         D38         RSVD           C39         DDI3_PAIR0+         D39         DDI2_PAIR0+           C40         DDI3_PAIR0-         D40         DDI2_PAIR0-           C41         GND (FIXED)         D41         GND (FIXED)           C42         DDI3_PAIR1+         D42         DDI2_PAIR1+           C43         DDI3_PAIR1-         D43         DDI2_PAIR1-           C44         DDI3_HPD         D44         DDI2_HPD           C44         DDI3_HPD         D45         RSVD           C46         DDI3_PAIR2+         D46         DDI2_PAIR2+           C47         DDI3_PAIR2-         D47         DDI2_PAIR2-           C48         RSVD         D48         RSVD           C49         DDI3_PAIR3+         D49         DDI2_PAIR3+                                                                                                    |       |             |       |                    |
| C36         DDI3_CTRLCLK_AUX+         D36         DDI1_PAIR3+           C37         DDI3_CTRLDATA_AUX-         D37         DDI1_PAIR3-           C38         DDI3_DDC_AUX_SEL         D38         RSVD           C39         DDI3_PAIR0+         D39         DDI2_PAIR0+           C40         DDI3_PAIR0-         D40         DDI2_PAIR0-           C41         GND (FIXED)         D41         GND (FIXED)           C42         DDI3_PAIR1+         D42         DDI2_PAIR1+           C43         DDI3_PAIR1-         D43         DDI2_PAIR1-           C44         DDI3_PAIR1-         D44         DDI2_PAIR1-           C44         DDI3_HPD         D44         DDI2_HPD           C45         RSVD         D45         RSVD           C46         DDI3_PAIR2+         D46         DDI2_PAIR2+           C47         DDI3_PAIR2-         D47         DDI2_PAIR2-           C48         RSVD         D48         RSVD           C49         DDI3_PAIR3+         D49         DDI2_PAIR3+                                                                                                    |       |             |       |                    |
| C37         DDI3_CTRLDATA_AUX-         D37         DDI1_PAIR3-           C38         DDI3_DDC_AUX_SEL         D38         RSVD           C39         DDI3_PAIR0+         D39         DDI2_PAIR0+           C40         DDI3_PAIR0-         D40         DDI2_PAIR0-           C41         GND (FIXED)         D41         GND (FIXED)           C42         DDI3_PAIR1+         D42         DDI2_PAIR1+           C43         DDI3_PAIR1-         D43         DDI2_PAIR1-           C44         DDI3_HPD         D44         DDI2_HPD           C45         RSVD         D45         RSVD           C46         DDI3_PAIR2+         D46         DDI2_PAIR2+           C47         DDI3_PAIR2-         D47         DDI2_PAIR2-           C48         RSVD         D48         RSVD           C49         DDI3_PAIR3+         D49         DDI2_PAIR3+                                                                                                    |       |             |       |                    |
| C38         DDI3_DDC_AUX_SEL         D38         RSVD           C39         DDI3_PAIRO+         D39         DDI2_PAIRO+           C40         DDI3_PAIRO-         D40         DDI2_PAIRO-           C41         GND (FIXED)         D41         GND (FIXED)           C42         DDI3_PAIR1+         D42         DDI2_PAIR1+           C43         DDI3_PAIR1-         D43         DDI2_PAIR1-           C44         DDI3_HPD         D44         DDI2_HPD           C45         RSVD         D45         RSVD           C46         DDI3_PAIR2+         D46         DDI2_PAIR2+           C47         DDI3_PAIR2-         D47         DDI2_PAIR2-           C48         RSVD         D48         RSVD           C49         DDI3_PAIR3+         D49         DDI2_PAIR3+                                                                                                    |       |             |       |                    |
| C39         DDI3_PAIRO+         D39         DDI2_PAIRO+           C40         DDI3_PAIRO-         D40         DDI2_PAIRO-           C41         GND (FIXED)         D41         GND (FIXED)           C42         DDI3_PAIR1+         D42         DDI2_PAIR1+           C43         DDI3_PAIR1-         D43         DDI2_PAIR1-           C44         DDI3_HPD         D44         DDI2_HPD           C45         RSVD         D45         RSVD           C46         DDI3_PAIR2+         D46         DDI2_PAIR2+           C47         DDI3_PAIR2-         D47         DDI2_PAIR2-           C48         RSVD         D48         RSVD           C49         DDI3_PAIR3+         D49         DDI2_PAIR3+                                                                                                    |       |             |       |                    |
| C40         DDI3_PAIRO-         D40         DDI2_PAIRO-           C41         GND (FIXED)         D41         GND (FIXED)           C42         DDI3_PAIR1+         D42         DDI2_PAIR1+           C43         DDI3_PAIR1-         D43         DDI2_PAIR1-           C44         DDI3_HPD         D44         DDI2_HPD           C45         RSVD         D45         RSVD           C46         DDI3_PAIR2+         D46         DDI2_PAIR2+           C47         DDI3_PAIR2-         D47         DDI2_PAIR2-           C48         RSVD         D48         RSVD           C49         DDI3_PAIR3+         D49         DDI2_PAIR3+                                                                                                    |       |             |       |                    |
| C41         GND (FIXED)         D41         GND (FIXED)           C42         DDI3_PAIR1+         D42         DDI2_PAIR1+           C43         DDI3_PAIR1-         D43         DDI2_PAIR1-           C44         DDI3_HPD         D44         DDI2_HPD           C45         RSVD         D45         RSVD           C46         DDI3_PAIR2+         D46         DDI2_PAIR2+           C47         DDI3_PAIR2-         D47         DDI2_PAIR2-           C48         RSVD         D48         RSVD           C49         DDI3_PAIR3+         D49         DDI2_PAIR3+                                                                                                    |       |             |       |                    |
| C42         DDI3_PAIR1+         D42         DDI2_PAIR1+           C43         DDI3_PAIR1-         D43         DDI2_PAIR1-           C44         DDI3_HPD         D44         DDI2_HPD           C45         RSVD         D45         RSVD           C46         DDI3_PAIR2+         D46         DDI2_PAIR2+           C47         DDI3_PAIR2-         D47         DDI2_PAIR2-           C48         RSVD         D48         RSVD           C49         DDI3_PAIR3+         D49         DDI2_PAIR3+                                                                                                    |       | <u> </u>    |       |                    |
| C43         DDI3_PAIR1-         D43         DDI2_PAIR1-           C44         DDI3_HPD         D44         DDI2_HPD           C45         RSVD         D45         RSVD           C46         DDI3_PAIR2+         D46         DDI2_PAIR2+           C47         DDI3_PAIR2-         D47         DDI2_PAIR2-           C48         RSVD         D48         RSVD           C49         DDI3_PAIR3+         D49         DDI2_PAIR3+                                                                                                    |       | ` /         |       | ` /                |
| C44         DDI3_HPD         D44         DDI2_HPD           C45         RSVD         D45         RSVD           C46         DDI3_PAIR2+         D46         DDI2_PAIR2+           C47         DDI3_PAIR2-         D47         DDI2_PAIR2-           C48         RSVD         D48         RSVD           C49         DDI3_PAIR3+         D49         DDI2_PAIR3+                                                                                                    |       |             | _     |                    |
| C45         RSVD         D45         RSVD           C46         DDI3_PAIR2+         D46         DDI2_PAIR2+           C47         DDI3_PAIR2-         D47         DDI2_PAIR2-           C48         RSVD         D48         RSVD           C49         DDI3_PAIR3+         D49         DDI2_PAIR3+                                                                                                    |       |             |       |                    |
| C46         DDI3_PAIR2+         D46         DDI2_PAIR2+           C47         DDI3_PAIR2-         D47         DDI2_PAIR2-           C48         RSVD         D48         RSVD           C49         DDI3_PAIR3+         D49         DDI2_PAIR3+                                                                                                    |       |             |       |                    |
| C47         DDI3_PAIR2-         D47         DDI2_PAIR2-           C48         RSVD         D48         RSVD           C49         DDI3_PAIR3+         D49         DDI2_PAIR3+                                                                                                    |       | <u> </u>    |       |                    |
| C48         RSVD         D48         RSVD           C49         DDI3_PAIR3+         D49         DDI2_PAIR3+                                                                                                    |       |             |       |                    |
| C49 DDI3_PAIR3+ D49 DDI2_PAIR3+                                                                                                    |       | _           |       |                    |
|                                                                                                    |       | · I         |       |                    |
| C50   DDI3_PAIR3-   D50   DDI2_PAIR3-                                                                                                    |       |             |       |                    |
|                                                                                                    | C50   | DDI3_PAIR3- | D50   | DDI2_PAIR3-        |

| Row C        |                 | Row D   |                        |  |  |
|--------------|-----------------|---------|------------------------|--|--|
| C51          | GND (FIXED)     | D51     | GND (FIXED)            |  |  |
| C52          | PEG_RX0+        | D52     | PEG_TX0+               |  |  |
| C53          | PEG RX0-        | D53     | PEG TX0-               |  |  |
| C54          | TYPE0#          | D54     | PEG LANE RV#           |  |  |
| C55          | PEG_RX1+        | D55     | PEG_TX1+               |  |  |
| C56          | PEG RX1-        | D56     | PEG_TX1-               |  |  |
| C57          | TYPE1#          | D57     | TYPE2#                 |  |  |
|              |                 |         |                        |  |  |
| C58          | PEG_RX2+        | D58     | PEG_TX2+               |  |  |
| C59          | PEG_RX2-        | D59     | PEG_TX2-               |  |  |
| C60          | GND (FIXED)     | D60     | GND (FIXED)            |  |  |
| C61          | PEG_RX3+        | D61     | PEG_TX3+               |  |  |
| C62          | PEG_RX3-        | D62     | PEG_TX3-               |  |  |
| C63          | RSVD            | D63     | RSVD                   |  |  |
| C64          | RSVD            | D64     | RSVD                   |  |  |
| C65          | PEG_RX4+        | D65     | PEG_TX4+               |  |  |
| C66          | PEG_RX4-        | D66     | PEG TX4-               |  |  |
| C67          | NC              | D67     | GND                    |  |  |
| C68          | PEG_RX5+        | D68     | PEG_TX5+               |  |  |
| C69          | PEG RX5-        | D69     | PEG_TX5-               |  |  |
| C70          | GND (FIXED)     | D70     | GND (FIXED)            |  |  |
| C71          | PEG_RX6+        | D71     | PEG_TX6+               |  |  |
|              |                 |         |                        |  |  |
| C72          | PEG_RX6-        | D72     | PEG_TX6-               |  |  |
| C73          | GND             | D73     | GND                    |  |  |
| C74          | PEG_RX7+        | D74     | PEG_TX7+               |  |  |
| C75          | PEG_RX7-        | D75     | PEG_TX7-               |  |  |
| C76          | GND             | D76     | GND                    |  |  |
| C77          | RSVD            | D77     | RSVD                   |  |  |
| C78          | PEG_RX8+        | D78     | PEG_TX8+               |  |  |
| C79          | PEG RX8-        | D79     | PEG TX8-               |  |  |
| C80          | GND (FIXED)     | D80     | GND (FIXED)            |  |  |
| C81          | PEG_RX9+        | D81     | PEG_TX9+               |  |  |
| C82          | PEG_RX9-        | D82     | PEG_TX9-               |  |  |
|              |                 | 1       |                        |  |  |
| C83          | RSVD            | D83     | RSVD                   |  |  |
| C84          | GND             | D84     | GND                    |  |  |
| C85          | PEG_RX10+       | D85     | PEG_TX10+              |  |  |
| C86          | PEG_RX10-       | D86     | PEG_TX10-              |  |  |
| C87          | GND             | D87     | GND                    |  |  |
| C88          | PEG_RX11+       | D88     | PEG_TX11+              |  |  |
| C89          | PEG RX11-       | D89     | PEG TX11-              |  |  |
| C90          | GND (FIXED)     | D90     | GND (FIXED)            |  |  |
| C91          | PEG_RX12+       | D91     | PEG TX12+              |  |  |
| C91          | PEG_RX12+       | D91     | PEG_TX12+<br>PEG_TX12- |  |  |
| C92          |                 | D92     |                        |  |  |
|              | GND<br>DEC DV12 |         | GND<br>DEC TV12        |  |  |
| C94          | PEG_RX13+       | D94     | PEG_TX13+              |  |  |
| C95          | PEG_RX13-       | D95     | PEG_TX13-              |  |  |
| C96          | GND             | D96     | GND                    |  |  |
| C97          | RSVD            | D97     | RSVD                   |  |  |
| C98          | PEG_RX14+       | D98     | PEG_TX14+              |  |  |
| C99          | PEG_RX14-       | D99     | PEG_TX14-              |  |  |
| C100         | GND (FIXED)     | D100    | GND (FIXED)            |  |  |
| C101         | PEG RX15+       | D101    | PEG_TX15+              |  |  |
| C102         | PEG_RX15-       | D102    | PEG_TX15-              |  |  |
| C103         | GND             | D103    | GND                    |  |  |
| C103         | VCC_12V         | D103    | VCC_12V                |  |  |
|              | VCC_12V         |         |                        |  |  |
| C105         | VCC_12V         | D105    | VCC_12V                |  |  |
| C106         | VCC_12V         | D106    | VCC_12V                |  |  |
|              |                 | 1111/17 | VCC_12V                |  |  |
| C107         | VCC_12V         | D107    |                        |  |  |
| C107<br>C108 | VCC_12V         | D108    | VCC_12V                |  |  |
| C107         |                 |         |                        |  |  |

18

# **COM Express Connectors Signal Description**

Pin Types
I Input to the Module
O Output from the Module

I/O Bi-directional input / output signal

OD Open drain output

| AC97/HDA Signals Descript | ions |          |                     |                 |                                                        |                                                       |
|---------------------------|------|----------|---------------------|-----------------|--------------------------------------------------------|-------------------------------------------------------|
| Signal                    | Pin# | Pin Type | Pwr Rail /Tolerance | CR960           | Carrier Board                                          | Description                                           |
| AC/HAD_RST#               | A30  | O CMOS   | 3.3V Suspend/3.3V   |                 | Connect to CODEC pin 11 RESET#                         | Reset output to CODEC, active low.                    |
| AC/HDA_SYNC               | A29  | O CMOS   | 3.3V/3.3V           | PU 1K to 3.3VSB | Connect to CODEC pin 10 SYNC                           | Sample-synchronization signal to the CODEC(s).        |
| AC/HDA_BITCLK             | A32  | I/O CMOS | 3.3V/3.3V           |                 | Connect to CODEC pin 6 BIT_CLK                         | Serial data clock generated by the external CODEC(s). |
| AC/HDA_SDOUT              | A33  | O CMOS   | 3.3V/3.3V           |                 | Connect to CODEC pin 5 SDATA_OUT                       | Serial TDM data output to the CODEC.                  |
| AC/HDA_SDIN2              | B28  | I/O CMOS | 3.3V Suspend/3.3V   |                 | Connect 33 Ω in series to CODEC2 pin 8 SDATA_IN        |                                                       |
| AC/HDA_SDIN1              | B29  | I/O CMOS | 3.3V Suspend/3.3V   |                 | Connect 33 Ω in series to CODEC1 pin 8 SDATA_IN        | Serial TDM data inputs from up to 3 CODECs.           |
| AC/HDA_SDIN0              | B30  | I/O CMOS | 3.3V Suspend/3.3V   | •               | Connect 33 $\Omega$ in series to CODEC0 pin 8 SDATA_IN |                                                       |

| Gigabit Ethernet Signals De | escriptions |            |                     |       |                                                                                   |                                                                           |
|-----------------------------|-------------|------------|---------------------|-------|-----------------------------------------------------------------------------------|---------------------------------------------------------------------------|
| Signal                      | Pin#        | Pin Type   | Pwr Rail /Tolerance | CR960 | Carrier Board                                                                     | Description                                                               |
| GBE0_MDI0+                  | A13         | I/O Analog | 3.3V max Suspend    |       | Connect to Magnetics Module MDI0+/-                                               | Gigabit Ethernet Controller 0: Media Dependent Interface Differential     |
| GBE0_MDI0-                  | A12         | I/O Analog | 3.3V max Suspend    |       | Conflect to Magnetics Module MiD10+7-                                             | Pairs 0,1,2,3. The MDI can operate in 1000, 100 and 10 Mbit / sec         |
| GBE0_MDI1+                  | A10         | I/O Analog | 3.3V max Suspend    |       | Connect to Magnetics Module MDI1+/-                                               | modes. Some pairs are unused in some modes, per the following:            |
| GBE0_MDI1-                  | A9          | I/O Analog | 3.3V max Suspend    |       | Confinect to Magnetics Module MDTT+7-                                             | 1000BASE-T 100BASE-TX 10BASE-T                                            |
| GBE0_MDI2+                  | A7          | I/O Analog | 3.3V max Suspend    |       | Connect to Magnetics Module MDI2+/-                                               | MDI[0]+/- B1_DA+/- TX+/- TX+/-                                            |
| GBE0_MDI2-                  | A6          | I/O Analog | 3.3V max Suspend    |       | Conflect to Magnetics Module MD12+7-                                              | MDI[1]+/- B1_DB+/- RX+/- RX+/-                                            |
| GBE0_MDI3+                  | A3          | I/O Analog | 3.3V max Suspend    |       | Connect to Magnetics Module MDI3+/-                                               | MDI[2]+/- B1_DC+/-                                                        |
| GBE0_MDI3-                  | A2          | I/O Analog | 3.3V max Suspend    |       | Ÿ                                                                                 | MDI[3]+/- B1_DD+/-                                                        |
| GBE0_ACT#                   | B2          | OD CMOS    | 3.3V Suspend/3.3V   |       | Connect to LED and <b>recommend</b> current limit resistor 150 $\Omega$ to 3.3VSB | Gigabit Ethernet Controller 0 activity indicator, active low.             |
| GBE0_LINK#                  | A8          | OD CMOS    | 3.3V Suspend/3.3V   |       | NC                                                                                | Gigabit Ethernet Controller 0 link indicator, active low.                 |
| GBE0_LINK100#               | A4          | OD CMOS    | 3.3V Suspend/3.3V   |       | Connect to LED and $$ recommend current limit resistor 150 $\Omega$ to 3.3VSB     | Gigabit Ethernet Controller 0 1000 Mbit / sec link indicator, active low. |
| GBE0_LINK1000#              | A5          | OD CMOS    | 3.3V Suspend/3.3V   |       | Connect to LED and $$ recommend current limit resistor 150 $\Omega$ to 3.3VSB     | Gigabit Ethernet Controller 0 1000 Mbit / sec link indicator, active low. |

| SATA Signals Descriptions |      |          |                      |                                                                                                    |                                                                             |                                                                  |
|---------------------------|------|----------|----------------------|----------------------------------------------------------------------------------------------------|-----------------------------------------------------------------------------|------------------------------------------------------------------|
| Signal                    | Pin# | Pin Type | Pwr Rail /Tolerance  | CR960                                                                                                    | Carrier Board                                                               | Description                                                      |
| SATAO_TX+                 | A16  | O SATA   | AC coupled on Module | AC Coupling capacitor                                                                                                    | Connect to SATAO Conn TX pin                                                | Serial ATA or SAS Channel 0 transmit differential pair.          |
| SATA0_TX-                 | A17  | O SATA   | AC coupled on Module | AC Coupling capacitor                                                                                                    | Connect to SATAO CONTENT N pin                                              | Serial ATA 01 3A3 Challier o transmit univerential pair.         |
| SATA0_RX+                 | A19  | I SATA   | AC coupled on Module | AC Coupling capacitor                                                                                                    | Connect to SATAO Conn RX pin                                                | Serial ATA or SAS Channel 0 receive differential pair.           |
| SATA0_RX-                 | A20  | I SATA   | AC coupled on Module | AC Coupling capacitor                                                                                                    | γ                                                                           | Serial ATA of SAS challier of receive differential pair.         |
| SATA1_TX+                 | B16  | O SATA   | AC coupled on Module | AC Coupling capacitor                                                                                                    | Connect to SATA1 Conn TX pin                                                | Serial ATA or SAS Channel 1 transmit differential pair.          |
| SATA1_TX-                 | B17  | O SATA   | AC coupled on Module | AC Coupling capacitor                                                                                                    | '                                                                           | Serial ATA 01 3A3 Challier I transmit universitial pair.         |
| SATA1_RX+                 | B19  | I SATA   | AC coupled on Module | AC Coupling capacitor                                                                                                    | Connect to SATA1 Conn RX pin                                                | Serial ATA or SAS Channel 1 receive differential pair.           |
| SATA1_RX-                 | B20  | I SATA   | AC coupled on Module | AC Coupling capacitor                                                                                                    | Connect to SATAT Conn IXX pin                                               | Serial ATA of SAS challier i receive differential pair.          |
| SATA2_TX+                 | A22  | O SATA   | AC coupled on Module | AC Coupling capacitor                                                                                                    | Connect to SATA2 Conn TX pin                                                | Serial ATA or SAS Channel 2 transmit differential pair.          |
| SATA2_TX-                 | A23  | O SATA   | AC coupled on Module | AC Coupling capacitor                                                                                                    |                                                                             |                                                                  |
| SATA2_RX+                 | A25  | I SATA   | AC coupled on Module | AC Coupling capacitor                                                                                                    | Connect to SATA2 Conn RX pin                                                | Serial ATA or SAS Channel 2 receive differential pair.           |
| SATA2_RX-                 | A26  | I SATA   | AC coupled on Module | The state of the state of the s |                                                                             | Serial ATA of SAS challier 2 receive unreferrital pair.          |
| SATA3_TX+                 | B22  | O SATA   | AC coupled on Module | AC Coupling capacitor                                                                                                    | Connect to SATA3 Conn TX pin                                                | Serial ATA or SAS Channel 3 transmit differential pair.          |
| SATA3_TX-                 | B23  | O SATA   | AC coupled on Module | AC Coupling capacitor                                                                                                    | Connect to SATAS Conn TX pin                                                | Serial ATA 01 3A3 Challier 3 transmit universitial pair.         |
| SATA3_RX+                 | B25  | I SATA   | AC coupled on Module | AC Coupling capacitor                                                                                                    | Connect to SATA3 Conn RX pin                                                | Serial ATA or SAS Channel 3 receive differential pair.           |
| SATA3_RX-                 | B26  | I SATA   | AC coupled on Module | AC Coupling capacitor                                                                                                    | Connect to SATAS Conn KX pin                                                | Serial ATA 01 3A3 Challier 3 Teceive unrecential pair.           |
| ATA_ACT#                  | A28  | I/O CMOS | 3.3V / 3.3V          | PU 10K to 3.3V                                                                                                    | Connect to LED and $$ recommend current limit resistor 220 $\Omega$ to 3.3V | ATA (parallel and serial) or SAS activity indicator, active low. |

# Chapter 3

| PCI Express Lanes Sig                                          |                   |               | D 0 11 07 1                                 | 000/0                                       |                                                                | Te                                                                                                    |
|----------------------------------------------------------------|-------------------|---------------|---------------------------------------------|---------------------------------------------|----------------------------------------------------------------|----------------------------------------------------------------------------------------------------|
| Signal                                                         | Pin#              | Pin Type      | Pwr Rail /Tolerance                         | CR960                                       | Carrier Board                                                  | Description                                                                                           |
| CIE_TX0+                                                       | A68               | O PCIE        | AC coupled on Module                        | AC Coupling capacitor                       | Connect to PCIE device or slot                                 | PCI Express Differential Transmit Pairs 0                                                             |
| CIE_TX0-                                                       | A69               |               | <u> </u>                                    | AC Coupling capacitor                       |                                                                | · ·                                                                                                   |
| CIE_RXO+                                                       | B68               | I PCIE        | AC coupled off Module                       |                                             | Device - Connect AC Coupling cap 0.1uF                         | PCI Express Differential Receive Pairs 0                                                              |
| CIE_RXO-                                                       | B69               |               |                                             |                                             | Slot - Connect to PCIE Conn pin                                | · ·                                                                                                   |
| CIE_TX1+                                                       | A64               | O PCIE        | AC coupled on Module                        | AC Coupling capacitor                       | Connect to PCIE device or slot                                 | PCI Express Differential Transmit Pairs 1                                                             |
| CIE_TX1-                                                       | A65               |               | <u>'</u>                                    | AC Coupling capacitor                       | D : 0 1400 F 01 F                                              | <u> </u>                                                                                              |
| CIE_RX1+                                                       | B64               | I PCIE        | AC coupled off Module                       |                                             | Device - Connect AC Coupling cap 0.1uF                         | PCI Express Differential Receive Pairs 1                                                              |
| CIE_RX1-                                                       | B65               |               |                                             |                                             | Slot - Connect to PCIE Conn pin                                | · ·                                                                                                   |
| CIE_TX2+                                                       | A61               | O PCIE        | AC coupled on Module                        | AC Coupling capacitor                       | Connect to PCIE device or slot                                 | PCI Express Differential Transmit Pairs 2                                                             |
| CIE_TX2-                                                       | A62               |               |                                             | AC Coupling capacitor                       |                                                                |                                                                                                    |
| CIE_RX2+                                                       | B61               | I PCIE        | AC coupled off Module                       |                                             | Device - Connect AC Coupling cap 0.1uF                         | PCI Express Differential Receive Pairs 2                                                              |
| IE_RX2-                                                        | B62               |               |                                             |                                             | Slot - Connect to PCIE Conn pin                                | ,                                                                                                    |
| CIE_TX3+                                                       | A58               | O PCIE        | AC coupled on Module                        | AC Coupling capacitor                       | Connect to PCIE device or slot                                 | PCI Express Differential Transmit Pairs 3                                                             |
| CIE_TX3-                                                       | A59               | 0.0.2         | 710 ocupiou oii modulo                      | AC Coupling capacitor                       |                                                                | - O Express Sincional Hansin and C                                                                    |
| CIE_RX3+                                                       | B58               | I PCIE        | AC coupled off Module                       |                                             | Device - Connect AC Coupling cap 0.1uF                         | PCI Express Differential Receive Pairs 3                                                              |
| CIE_RX3-                                                       | B59               |               | no scapica on medale                        |                                             | Slot - Connect to PCIE Conn pin                                | - Or Express Small meeting it also                                                                    |
| CIE_TX4+                                                       | A55               | O PCIE        | AC coupled on Module                        | AC Coupling capacitor                       | Connect to PCIE device or slot                                 | PCI Express Differential Transmit Pairs 4                                                             |
| CIE_TX4-                                                       | A56               | OTOLE         | 710 coupied on Module                       | AC Coupling capacitor                       |                                                                | 1 of Express Billion Hallshift 1 and 4                                                                |
| CIE_RX4+                                                       | B55               | I PCIE        | AC coupled off Module                       |                                             | Device - Connect AC Coupling cap 0.1uF                         | PCI Express Differential Receive Pairs 4                                                              |
| CIE_RX4-                                                       | B56               | TTOIL         | Ac coupled off infoadle                     |                                             | Slot - Connect to PCIE Conn pin                                | Tot Express Differential Receive Fails 4                                                              |
| CIE_TX5+                                                       | A52               | O PCIE        | AC coupled on Module                        | AC Coupling capacitor                       | Connect to PCIE device or slot                                 | PCI Express Differential Transmit Pairs 5                                                             |
| CIE_TX5-                                                       | A53               | O FCIL        | Ac coupled on woodile                       | AC Coupling capacitor                       | Connect to FCIE device of slot                                 | FOI EXPLOSS DITERENTIAL TRAISHING FAILS 3                                                             |
| CIE_RX5+                                                       | B52               | I PCIE        | AC coupled off Module                       |                                             | Device - Connect AC Coupling cap 0.1uF                         | PCI Express Differential Receive Pairs 5                                                              |
| CIE_RX5-                                                       | B53               | I PCIE        | AC coupled off woodule                      |                                             | Slot - Connect to PCIE Conn pin                                | PCI Express Differential Receive Pails 5                                                              |
| CIE_TX6+                                                       | D19               | O PCIE        | A C                                         | AC Coupling capacitor                       | Connect to PCIE device or slot                                 | PCI Express Differential Transmit Pairs 6                                                             |
| CIE_TX6-                                                       | D20               | O PCIE        | AC coupled on Module                        | AC Coupling capacitor                       | Connect to PCTE device or slot                                 | PCT Express Differential Transmit Pairs o                                                             |
| CIE_RX6+                                                       | C19               | I PCIE        | AC coupled off Module                       |                                             | Device - Connect AC Coupling cap 0.1uF                         | PCI Express Differential Receive Pairs 6                                                              |
| CIE_RX6-                                                       | C20               | I PCIE        | AC coupled off wodule                       |                                             | Slot - Connect to PCIE Conn pin                                | PCI Express Differential Receive Pairs o                                                              |
| CIE_TX7+                                                       | D22               | 0.0015        |                                             | NA                                          |                                                                | PCI Express Differential Transmit Pairs 7                                                             |
| CIE_TX7-                                                       | D23               | O PCIE        | AC coupled on Module                        | NA                                          | NA                                                             | (Optional with on board LAN, Default setting as NC)                                                   |
| CIE_RX7+                                                       | C22               | LDOLE         |                                             |                                             |                                                                | PCI Express Differential Receive Pairs 7                                                              |
| CIE_RX7-                                                       | C23               | I PCIE        | AC coupled off Module                       |                                             | NA                                                             | (Optional with on board LAN, Default setting as NC)                                                   |
| CIEO_CK_REF+                                                   | A88               | 0.0015        | POLE                                        |                                             | O DOLE 1 DOL OLK B                                             | Reference clock output for all PCI Express and PCI Express Graphics                                   |
| CIEO CK REF-                                                   | A89               | O PCIE        | PCIE                                        |                                             | Connect to PCIE device, PCIe CLK Buffer or slot                | lanes.                                                                                                |
|                                                                | •                 | •             |                                             | •                                           | •                                                              |                                                                                                    |
| EG Signals Description                                         | ns                |               |                                             |                                             |                                                                |                                                                                                    |
| gnal                                                           | Pin#              | Pin Type      | Pwr Rail /Tolerance                         | CR960                                       | Carrier Board                                                  | Description                                                                                           |
| G_TX0+                                                         | D52               | O PCIE        | AC coupled on Module                        | AC Coupling capacitor                       | Connect to PCIE device or slot                                 | PCI Express Graphics transmit differential pairs 0                                                    |
| G_TX0-                                                         | D53               | O PCIE        | AC coupled on Module                        | AC Coupling capacitor                       | Connect to PCIE device of Siot                                 | PCI Express Graphics transmit unferential pairs o                                                     |
| G_RX0+                                                         | C52               | I PCIE        | A C                                         |                                             | C                                                              | DOL Function Complete acceptant differential action 0                                                 |
| G_RX0-                                                         | C53               | I PCIE        | AC coupled off Module                       |                                             | Connect AC Coupling cap 0.22uF                                 | PCI Express Graphics receive differential pairs 0                                                     |
| G_TX1+                                                         | D55               |               |                                             | AC Coupling capacitor                       |                                                                |                                                                                                    |
| G_TX1-                                                         | D56               | O PCIE        | AC coupled on Module                        | AC Coupling capacitor                       | Connect to PCIE device or slot                                 | PCI Express Graphics transmit differential pairs 1                                                    |
| G_RX1+                                                         | C55               | I DOLE        | 40 1                                        |                                             | 0 140 0 11 0 00 5                                              | DOLE O . 1                                                                                            |
| G_RX1-                                                         | C56               | I PCIE        | AC coupled off Module                       |                                             | Connect AC Coupling cap 0.22uF                                 | PCI Express Graphics receive differential pairs 1                                                     |
| G_TX2+                                                         | D58               | 0.0015        |                                             | AC Coupling capacitor                       |                                                                |                                                                                                    |
|                                                                | D59               | O PCIE        | AC coupled on Module                        | AC Coupling capacitor                       | Connect to PCIE device or slot                                 | PCI Express Graphics transmit differential pairs 2                                                    |
|                                                                |                   |               | +                                           | soupling supacitor                          |                                                                |                                                                                                    |
| G_TX2-                                                         |                   |               |                                             |                                             |                                                                |                                                                                                    |
| G_TX2-<br>G_RX2+                                               | C58               | I PCIE        | AC coupled off Module                       |                                             | Connect AC Coupling cap 0.22uF                                 | PCI Express Graphics receive differential pairs 2                                                     |
| G_TX2-<br>G_RX2+<br>G_RX2-                                     | C58<br>C59        |               | · '                                         | AC Coupling capacitor                       |                                                                |                                                                                                    |
| EG_TX2-<br>EG_RX2+<br>EG_RX2-<br>EG_TX3+                       | C58<br>C59<br>D61 | I PCIE O PCIE | AC coupled off Module  AC coupled on Module | AC Coupling capacitor AC Coupling capacitor | Connect AC Coupling cap 0.22uF  Connect to PCIE device or slot | PCI Express Graphics receive differential pairs 2  PCI Express Graphics transmit differential pairs 3 |
| EG_TX2-<br>EG_RX2+<br>EG_RX2-<br>EG_TX3+<br>EG_TX3-<br>FG_RX3+ | C58<br>C59        |               | · '                                         | AC Coupling capacitor AC Coupling capacitor |                                                                |                                                                                                    |

Chapter 3 Hardware Installation www.dfi.com

Connect AC Coupling cap 0.22uF

Connect to PCIE device or slot

Connect AC Coupling cap 0.22uF

Connect AC Coupling cap 0.22uF

PCI Express Graphics receive differential pairs 3

PCI Express Graphics transmit differential pairs 4

PCI Express Graphics receive differential pairs 4

PCI Express Graphics transmit differential pairs 5

PCI Express Graphics receive differential pairs 5

AC Coupling capacitor Connect to PCIE device or slot

AC Coupling capacitor

AC Coupling capacitor

AC Coupling capacitor

C61

C62

D65

D66

C65

C66 D68

D69

C68

C69

PEG\_RX3+

PEG\_RX3-

PEG\_TX4+

PEG\_TX4-

PEG\_RX4+

PEG\_RX4-PEG\_TX5+

PEG\_TX5-

PEG\_RX5+

PEG\_RX5-

I PCIE

O PCIE

I PCIE

O PCIE

I PCIE

AC coupled off Module

AC coupled on Module

AC coupled off Module

AC coupled on Module

AC coupled off Module

# Chapter 3

| PEG Signals Descript   | tions      |          |                       |                       |                                  |                                                                                                    |
|------------------------|------------|----------|-----------------------|-----------------------|----------------------------------|----------------------------------------------------------------------------------------------------|
| Signal                 | Pin#       | Pin Type | Pwr Rail /Tolerance   | CR960                 | Carrier Board                    | Description                                                                                                    |
| PEG_TX6+               | D71        | O DOLE   |                       | AC Coupling capacitor | 0                                |                                                                                                    |
| PEG_TX6-               | D72        | O PCIE   | AC coupled on Module  | AC Coupling capacitor | Connect to PCIE device or slot   | PCI Express Graphics transmit differential pairs 6                                                                                                    |
| PEG_RX6+               | C71        | I PCIE   | AC coupled off Module |                       | Connect AC Coupling cap 0.22uF   | PCI Express Graphics receive differential pairs 6                                                                                                    |
| PEG_RX6-               | C72        | I PUIE   | Ac coupled off Module |                       | Connect AC Coupling cap 0.22ur   | PCI Express Graphics receive differential pairs o                                                                                                    |
| PEG_TX7+               | D74        | O PCIE   | AC coupled on Module  | AC Coupling capacitor | Connect to PCIE device or slot   | PCI Express Graphics transmit differential pairs 7                                                                                                    |
| PEG_TX7-               | D75        | O PCIE   | AC coupled off wodule | AC Coupling capacitor | Connect to PCTE device of Slot   | POLEXPIESS GLAPHICS TRAINING UNIFICENTIAL PAIRS 7                                                                                                    |
| PEG_RX7+               | C74        | I PCIE   | AC coupled off Module |                       | Connect AC Coupling cap 0.22uF   | PCI Express Graphics receive differential pairs 7                                                                                                    |
| PEG_RX7-               | C75        | ITCIL    | no coupled on module  |                       | Connect Ac Coupling cap 0.22di   | Tot Express Graphics receive differential pairs 7                                                                                                    |
| PEG_TX8+               | D78        | O PCIE   | AC coupled on Module  | AC Coupling capacitor | Connect to PCIE device or slot   | PCI Express Graphics transmit differential pairs 8                                                                                                    |
| PEG_TX8-               | D79        | OTOLE    | no coupled on would   | AC Coupling capacitor | Connect to 1 ore device of slot  | Tot Express draphies transmit directional pairs o                                                                                                    |
| PEG_RX8+               | C78        | I PCIE   | AC coupled off Module |                       | Connect AC Coupling cap 0.22uF   | PCI Express Graphics receive differential pairs 8                                                                                                    |
| PEG_RX8-               | C79        |          | 710 coupled on module |                       | cornicat rio coupling cup cizzur | 1 of Express Graphics receive units of the party of                                                                                                    |
| PEG_TX9+               | D81        | O PCIE   | AC coupled on Module  | AC Coupling capacitor | Connect to PCIE device or slot   | PCI Express Graphics transmit differential pairs 9                                                                                                    |
| PEG_TX9-               | D82        |          | , ,                   | AC Coupling capacitor |                                  | The second of the second of th |
| PEG_RX9+               | C81        | I PCIE   | AC coupled off Module |                       | Connect AC Coupling cap 0.22uF   | PCI Express Graphics receive differential pairs 9                                                                                                    |
| PEG_RX9-               | C82        | _        | <u>'</u>              | 100 11                |                                  | · · · · · · · · · · · · · · · · · · ·                                                                                                    |
| PEG_TX10+              | D85        | O PCIE   | AC coupled on Module  | AC Coupling capacitor | Connect to PCIE device or slot   | PCI Express Graphics transmit differential pairs 10                                                                                                    |
| PEG_TX10-              | D86        | _        | · ·                   | AC Coupling capacitor |                                  |                                                                                                    |
| PEG_RX10+              | C85        | I PCIE   | AC coupled off Module |                       | Connect AC Coupling cap 0.22uF   | PCI Express Graphics receive differential pairs 10                                                                                                    |
| PEG_RX10-              | C86        | +        |                       | AC Coupling capacitor |                                  |                                                                                                    |
| PEG_TX11+<br>PEG_TX11- | D88<br>D89 | O PCIE   | AC coupled on Module  | AC Coupling capacitor | Connect to PCIE device or slot   | PCI Express Graphics transmit differential pairs 11                                                                                                    |
| PEG_RX11+              | C88        | _        |                       | AC Coupling capacitor |                                  |                                                                                                    |
| PEG_RX11+              | C89        | I PCIE   | AC coupled off Module |                       | Connect AC Coupling cap 0.22uF   | PCI Express Graphics receive differential pairs 11                                                                                                    |
| PEG_TX12+              | D91        | +        |                       | AC Coupling capacitor |                                  |                                                                                                    |
| PEG_TX12-              | D92        | O PCIE   | AC coupled on Module  | AC Coupling capacitor | Connect to PCIE device or slot   | PCI Express Graphics transmit differential pairs 12                                                                                                    |
| PEG_RX12+              | C91        | -        |                       | Ac coupling capacitor |                                  |                                                                                                    |
| PEG_RX12-              | C92        | I PCIE   | AC coupled off Module |                       | Connect AC Coupling cap 0.22uF   | PCI Express Graphics receive differential pairs 12                                                                                                    |
| PEG_TX13+              | D94        |          |                       | AC Coupling capacitor |                                  |                                                                                                    |
| PEG_TX13-              | D95        | O PCIE   | AC coupled on Module  | AC Coupling capacitor | Connect to PCIE device or slot   | PCI Express Graphics transmit differential pairs 13                                                                                                    |
| PEG_RX13+              | C94        |          |                       |                       |                                  |                                                                                                    |
| PEG_RX13-              | C95        | I PCIE   | AC coupled off Module |                       | Connect AC Coupling cap 0.22uF   | PCI Express Graphics receive differential pairs 13                                                                                                    |
| PEG_TX14+              | D98        | O DOLE   | 10 1 11               | AC Coupling capacitor | O                                |                                                                                                    |
| PEG_TX14-              | D99        | O PCIE   | AC coupled on Module  | AC Coupling capacitor | Connect to PCIE device or slot   | PCI Express Graphics transmit differential pairs 14                                                                                                    |
| PEG_RX14+              | C98        | I PCIE   | AC coupled off Module |                       | Connect AC Coupling cap 0.22uF   | DCI Europe Combine receive differential pairs 14                                                                                                    |
| PEG_RX14-              | C99        | I PUIE   | Ac coupled on Module  |                       | Connect Ac Coupling cap 0.22ur   | PCI Express Graphics receive differential pairs 14                                                                                                    |
| PEG_TX15+              | D101       | O PCIE   | AC coupled on Module  | AC Coupling capacitor | Connect to PCIE device or slot   | PCI Express Graphics transmit differential pairs 15                                                                                                    |
| PEG_TX15-              | D102       | O PUIE   | Ac coupled on Module  | AC Coupling capacitor | Connect to PCTE device or Slot   | POLEXPIESS GIAPHICS transmit differential pairs 15                                                                                                    |
| PEG_RX15+              | C101       | I PCIE   | AC coupled off Module |                       | Connect AC Coupling cap 0.22uF   | PCI Express Graphics receive differential pairs 15                                                                                                    |
| PEG_RX15-              | C102       | I FUIE   | Ac coupled off Module |                       | Connect Ac Coupling cap 0.22ur   | ·                                                                                                    |
| PEG_LANE_RV#           | D54        | I CMOS   | 3.3V / 3.3V           |                       |                                  | PCI Express Graphics lane reversal input strap. Pull low on the Carrier board to reverse lane order.                                                                                                    |

| ExpressCard Signals Descriptions |      |          |                     |                |               |                                                                        |  |  |  |
|----------------------------------|------|----------|---------------------|----------------|---------------|------------------------------------------------------------------------|--|--|--|
| Signal                           | Pin# | Pin Type | Pwr Rail /Tolerance | CR960          | Carrier Board | Description                                                            |  |  |  |
| EXCD0_CPPE#                      | A49  | I CMOS   | 3.3V /3.3V          | PU 10k to 3.3V |               | PCI ExpressCard: PCI Express capable card request, active low, one per |  |  |  |
| EXCD1_CPPE#                      | B48  | I CIVIO3 | 3.30 /3.30          | PU 10k to 3.3V |               | card                                                                   |  |  |  |
| EXCD0_PERST#                     | A48  | o cmos   | 3.3V /3.3V          |                |               | PCI ExpressCard: reset, active low, one per card                       |  |  |  |
| EXCD1_PERST#                     | B47  | U CIVIUS | 3.37 /3.37          |                |               | POT Expressoard: Teset, active low, one per card                       |  |  |  |

| DDI Signals Descriptions           |      |             |                       |                                                                                |                                                |                                                                                                    |
|------------------------------------|------|-------------|-----------------------|--------------------------------------------------------------------------------|------------------------------------------------|----------------------------------------------------------------------------------------------------|
| Signal                             | Pin# | Pin Type    | Pwr Rail /Tolerance   | CR960                                                                          | Carrier Board                                  | Description                                                                                                    |
| DDI1_PAIR0+/SDVO1_RED+             | D26  | O PCIE      | AC coupled off Module |                                                                                | Connect AC Coupling Capacitors 0.1uF to Device | DDI 1 Pair 0 differential pairs/Serial Digital Video B red output differential pair                                                                                                    |
| DDI1_PAIR0-/SDVO1_RED-             | D27  | O PCIE      | AC coupled off wodule |                                                                                | Connect AC Coupling Capacitors 0.1uF to Device | DDF FPail 0 differential pails/Serial Digital video 6 fed output differential pail                                                                                                    |
| DDI1_PAIR1+/SDVO1_GRN+             | D29  | O PCIE      | AC coupled off Module |                                                                                | Connect AC Coupling Capacitors 0.1uF to Device | DDI 1 Pair 1 differential pairs/Serial Digital Video B green output differential pair                                                                                                    |
| DDI1_PAIR1-/SDVO1_GRN-             | D30  | OTOIL       | no coupica on module  |                                                                                | Connect AC Coupling Capacitors 0.1uF to Device | DDT T all Tallier entain pail 5 Serial Digital video D green output allier entain pail                                                                                                    |
| DDI1_PAIR2+/SDVO1_BLU+             | D32  | O PCIE      | AC coupled off Module |                                                                                | Connect AC Coupling Capacitors 0.1uF to Device | DDI 1 Pair 2 differential pairs/Serial Digital Video B blue output differential pair                                                                                                    |
| DDI1_PAIR2-/SDVO1_BLU-             | D33  | 1           | ,                     |                                                                                | Connect AC Coupling Capacitors 0.1uF to Device | 3                                                                                                    |
| DDI1_PAIR3+/SDVO1_CK+              | D36  | O PCIE      | AC coupled off Module |                                                                                | Connect AC Coupling Capacitors 0.1uF to Device | DDI 1 Pair 3 differential pairs/Serial Digital Video B clock output differential pair.                                                                                                    |
| DDI1_PAIR3-/SDVO1_CK-              | D37  | +           | '                     |                                                                                | Connect AC Coupling Capacitors 0.1uF to Device |                                                                                                    |
| DDI1_PAIR4+/SDVO1_INT+             | C25  | I PCIE      | AC coupled off Module |                                                                                | Connect AC Coupling Capacitors 0.1uF to Device | Serial Digital Video B interrupt input differential pair.                                                                                                    |
| DDI1_PAIR4-/SDVO1_INT-             | C26  |             |                       |                                                                                | Connect AC Coupling Capacitors 0.1uF to Device |                                                                                                    |
| DDI1_PAIR5+/SDVO1_TVCLKIN+         | C29  | I PCIE      | AC coupled off Module |                                                                                | Connect AC Coupling Capacitors 0.1uF to Device | Serial Digital Video TVOUT synchronization clock input differential pair.                                                                                                    |
| DDI1_PAIR5-/SDVO1_TVCLKIN-         | C30  | TTOIL       | no coupica on woudic  |                                                                                | Connect AC Coupling Capacitors 0.1uF to Device | Schal Digital video 17001 Synchronization clock input differential pair.                                                                                                    |
| DDI1_PAIR6+/SDVO1_FLDSTALL+        | C15  | I PCIE      | AC coupled off Module |                                                                                | Connect AC Coupling Capacitors 0.1uF to Device | Serial Digital Video Field Stall input differential pair.                                                                                                    |
| DDI1_PAIR6-/SDVO1_FLDSTALL-        | C16  | TTOIL       | no coupica on module  |                                                                                | Connect AC Coupling Capacitors 0.1uF to Device | Scribin Digital video Fred Stall input directifiat pair.                                                                                                    |
|                                    |      | I/O PCIE    | AC coupled on Module  | PD 49.9K to GND<br>(S/W IC between<br>Rpd/PCH)                                 | Connect to DP AUX+                             | DP AUX+ function if DDI1_DDC_AUX_SEL is no connect                                                                                                    |
| DDI1_CTRLCLK_AUX+/SDVO1_CTRLCLK    | D15  | I/O OD CMOS | 3.3V / 3.3V           | PU 2.2K to 3.3V, PD<br>49.9K to GND<br>(S/W IC between<br>2.2K/49.9K resistor) | Connect to HDMI/DVI I2C CTRLCLK                | HDMI/DVI 12C CTRLCLK if DDI1_DDC_AUX_SEL is pulled high                                                                                                    |
|                                    |      | I/O PCIE    | AC coupled on Module  | PU 100K to 3.3V<br>(S/W IC between<br>Rpu/PCH)                                 | Connect to DP AUX-                             | DP AUX- function if DDI1_DDC_AUX_SEL is no connect                                                                                                    |
| DDI1_CTRLCLK_AUX-/SDVO1_CTRLDATA D |      | I/O OD CMOS | 3.3V / 3.3V           | PU 2.2K to 3.3V/PU<br>100K to 3.3V<br>(S/W IC between<br>2.2K/100K resistor)   | Connect to HDMI/DVI I2C CTRLDATA               | HDMI/DVI 12C CTRLDATA if DDI1_DDC_AUX_SEL is pulled high                                                                                                    |
| DDI1_HPD                           | C24  | I CMOS      | 3.3V / 3.3V           |                                                                                | PD 1M and Connect to device Hot Plug Detect    | DDI Hot-Plug Detect                                                                                                    |
| DDI1_DDC_AUX_SEL                   | D34  | I CMOS      | 3.3V / 3.3V           | PD 1M                                                                          | PU 100K to 3.3V for DDC(HDMI/DVI)              | Selects the function of DDI1_CTRLCLK_AUX+ and DDI1_CTRLDATA_AUX DDI[n]_DDC_AUX_SEL shall be pulled to 3.3V on the Carrier with a 100K Ohm resistor to configure the DDI[n]_AUX pair as the DDC channel. Carrier DDI[n]_DDC_AUX_SEL should be connected to pin 13 of the DisplayPort |
| DDI2_PAIR0+                        | D39  | O PCIE      | AC coupled off Module |                                                                                | Connect AC Coupling Capacitors 0.1uF to Device | DDI 2 Pair 0 differential pairs                                                                                                    |
| DDI2_PAIR0-                        | D40  | O PCIE      | AC coupled off wodule |                                                                                | Connect AC Coupling Capacitors 0.1uF to Device | DDI 2 Pali 0 dinerental palis                                                                                                    |
| DDI2_PAIR1+                        | D42  | O PCIE      | AC coupled off Module |                                                                                | Connect AC Coupling Capacitors 0.1uF to Device | DDI 2 Pair 1 differential pairs                                                                                                    |
| DDI2_PAIR1-                        | D43  | OTCIL       | Ac coupled on would   |                                                                                | Connect AC Coupling Capacitors 0.1uF to Device | DDI 2 Faii Fulliferential pairs                                                                                                    |
| DDI2_PAIR2+                        | D46  | O PCIE      | AC coupled off Module |                                                                                | Connect AC Coupling Capacitors 0.1uF to Device | DDI 2 Pair 2 differential pairs                                                                                                    |
| DDI2_PAIR2-                        | D47  | 0 1 012     | no ocupica on modulo  |                                                                                | Connect AC Coupling Capacitors 0.1uF to Device | DD. Z. al. Z all of other part                                                                                                    |
| DDI2_PAIR3+                        | D49  | O PCIE      | AC coupled off Module |                                                                                | Connect AC Coupling Capacitors 0.1uF to Device | DDI 2 Pair 3 differential pairs                                                                                                    |
| DDI2_PAIR3-                        | D50  | +           |                       | DD 40 0K + CND                                                                 | Connect AC Coupling Capacitors 0.1uF to Device | '                                                                                                    |
|                                    |      | I/O PCIE    | AC coupled on Module  | PD 49.9K to GND<br>(S/W IC between<br>Rpd/PCH)                                 | Connect to DP AUX+                             | DP AUX+ function if DDI2_DDC_AUX_SEL is no connect                                                                                                    |
| DDI2_CTRLCLK_AUX+                  | C32  | I/O OD CMOS | 3.3V / 3.3V           | PU 2.2K to 3.3V, PD<br>49.9K to GND<br>(S/W IC between<br>2.2K/49.9K resistor) | Connect to HDMI/DVI I2C CTRLCLK                | HDMI/DVI 12C CTRLCLK if DD12_DDC_AUX_SEL is pulled high                                                                                                    |
|                                    |      | I/O PCIE    | AC coupled on Module  | PU 100K to 3.3V<br>(S/W IC between<br>Rpu/PCH)                                 | Connect to DP AUX-                             | DP AUX- function if DDI2_DDC_AUX_SEL is no connect                                                                                                    |
| DDI2_CTRLCLK_AUX-                  | C33  | I/O OD CMOS | 3.3V / 3.3V           | PU 2.2K to 3.3V/PU<br>100K to 3.3V<br>(S/W IC between<br>2.2K/100K resistor)   | Connect to HDMI/DVI I2C CTRLDATA               | HDMI/DVI 12C CTRLDATA if DDI2_DDC_AUX_SEL is pulled high                                                                                                    |

| DDI Signals Descriptions |      |             |                          |                                                                                 |                                                |                                                                                                    |
|--------------------------|------|-------------|--------------------------|---------------------------------------------------------------------------------|------------------------------------------------|----------------------------------------------------------------------------------------------------|
| Signal                   | Pin# | Pin Type    | Pwr Rail /Tolerance      | CR960                                                                           | Carrier Board                                  | Description                                                                                                    |
| DDI2_HPD                 | D44  | I CMOS      | 3.3V / 3.3V              |                                                                                 | PD 1M and Connect to device Hot Plug Detect    | DDI Hot-Plug Detect                                                                                                    |
| DDI2_DDC_AUX_SEL         | C34  | I CMOS      | 3.3V / 3.3V              | PD 1M to GND                                                                    | PU 100K to 3.3V for DDC(HDMI/DVI)              | Selects the function of DDI2_CTRLCLK_AUX+ and DDI2_CTRLDATA_AUX DDI[n]_DDC_AUX_SEL shall be pulled to 3.3V on the Carrier with a 100K Ohm resistor to configure the DDI[n]_AUX pair as the DDC channel. Carrier DDI[n]_DDC_AUX_SEL should be connected to pin 13 of the DisplayPort |
| DDI3_PAIR0+              | C39  | O PCIE      | AC coupled off Module    |                                                                                 | Connect AC Coupling Capacitors 0.1uF to Device | DDI 3 Pair 0 differential pairs                                                                                                    |
| DDI3_PAIR0-              | C40  | OTOL        | Ac coupled on would      |                                                                                 | Connect AC Coupling Capacitors 0.1uF to Device | BBT 3 Fair 6 differential pairs                                                                                                    |
| DDI3_PAIR1+              | C42  | O PCIE      | AC coupled off Module    |                                                                                 | Connect AC Coupling Capacitors 0.1uF to Device | DDI 3 Pair 1 differential pairs                                                                                                    |
| DDI3_PAIR1-              | C43  | OTOIL       | Ac coupled off Module    |                                                                                 | Connect AC Coupling Capacitors 0.1uF to Device | BBT 6 Fall F differential pairs                                                                                                    |
| DDI3_PAIR2+              | C46  | O PCIE      | AC coupled off Module    |                                                                                 | Connect AC Coupling Capacitors 0.1uF to Device | DDI 3 Pair 2 differential pairs                                                                                                    |
| DDI3_PAIR2-              | C47  | OTOLE       | TE AC coupled off Module |                                                                                 | Connect AC Coupling Capacitors 0.1uF to Device | DDI O Tuli 2 directitur purs                                                                                                    |
| DDI3_PAIR3+              | C49  | O PCIE      | AC coupled off Module    |                                                                                 | Connect AC Coupling Capacitors 0.1uF to Device | DDI 3 Pair 3 differential pairs                                                                                                    |
| DDI3_PAIR3-              | C50  | 0.0.2       | no coupled on module     |                                                                                 | Connect AC Coupling Capacitors 0.1uF to Device | DE C. al. Calloration                                                                                                    |
|                          |      | I/O PCIE    | AC coupled on Module     | PD 49.9K to GND<br>(S/W IC between<br>Rpd/PCH)                                  | Connect to DP AUX+                             | DP AUX+ function if DDI3_DDC_AUX_SEL is no connect                                                                                                    |
| DDI3_CTRLCLK_AUX+ C36    | C36  | I/O OD CMOS | 3.3V / 3.3V              | PU 2.2K to 3.3V, PD<br>49.9K to GND<br>(S/W IC between<br>2.2 k/49.9K resistor) | Connect to HDMI/DVI I2C CTRLCLK                | HDMI/DVI I2C CTRLCLK if DDI3_DDC_AUX_SEL is pulled high                                                                                                    |
|                          |      | I/O PCIE    | AC coupled on Module     | PU 100K to 3.3V<br>(S/W IC between<br>Rpu/PCH)                                  | Connect to DP AUX-                             | DP AUX- function if DDI3_DDC_AUX_SEL is no connect                                                                                                    |
| DDI3_CTRLCLK_AUX-        | C37  | I/O OD CMOS | 3.3V / 3.3V              | PU 2.2K to 3.3V/PU<br>100K to 3.3V<br>(S/W IC between<br>2.2K/100K resistor)    | Connect to HDMI/DVI I2C CTRLDATA               | HDMI/DVI 12C CTRLDATA if DDI3_DDC_AUX_SEL is pulled high                                                                                                    |
| DDI3_HPD                 | C44  | I CMOS      | 3.3V / 3.3V              |                                                                                 | PD 1M and Connect to device Hot Plug Detect    | DDI Hot-Plug Detect                                                                                                    |
| DDI3_DDC_AUX_SEL         | C38  | I CMOS      | 3.3V / 3.3V              | PD 1M to GND                                                                    | PU 100K to 3.3V for DDC(HDMI/DVI)              | Selects the function of DDI3_CTRLCLK_AUX+ and DDI3_CTRLDATA_AUX DDI[n]_DDC_AUX_SEL shall be pulled to 3.3V on the Carrier with a 100K Ohm resistor to configure the DDI[n]_AUX pair as the DDC channel. Carrier DDI[n]_DDC_AUX_SEL should be connected to pin 13 of the DisplayPort |

| USB Signals Descriptions | ISB Signals Descriptions |          |                     |       |                                                                |                          |  |  |  |  |
|--------------------------|--------------------------|----------|---------------------|-------|----------------------------------------------------------------|--------------------------|--|--|--|--|
| Signal                   | Pin#                     | Pin Type | Pwr Rail /Tolerance | CR960 | Carrier Board                                                  | Description              |  |  |  |  |
| USB0+                    | A46                      | I/O USB  | 3.3V Suspend/3.3V   |       | Connect 90     @100MHz Common Choke in series                  | USB differential pairs 0 |  |  |  |  |
| USB0-                    | A45                      | 170 035  | 5.5 v Suspenu/5.5 v |       | and ESD suppressors to GND to USB connector                    | oob unterential pairs o  |  |  |  |  |
| USB1+                    | B46                      | I/O USB  | 3.3V Suspend/3.3V   |       | Connect 90 \text{\$\Q\$} \text{@100MHz Common Choke in series} | USB differential pairs 1 |  |  |  |  |
| USB1-                    | B45                      | 170 035  | 3.3V Suspenu/3.3V   |       | and ESD suppressors to GND to USB connector                    | Osb unretential pairs i  |  |  |  |  |
| USB2+                    | A43                      | I/O USB  | 3.3V Suspend/3.3V   |       | Connect 90 \Omega @100MHz Common Choke in series               | USB differential pairs 2 |  |  |  |  |
| USB2-                    | A42                      | 170 035  | 3.3V Suspenu/3.3V   |       | and ESD suppressors to GND to USB connector                    | and and and part 2       |  |  |  |  |
| USB3+                    | B43                      | I/O USB  | 3.3V Suspend/3.3V   |       | Connect 90 \Omega @100MHz Common Choke in series               | USB differential pairs 3 |  |  |  |  |
| USB3-                    | B42                      | 1/0 036  | 3.3V Suspend/3.3V   |       | and ESD suppressors to GND to USB connector                    | usb ultrerential pairs 3 |  |  |  |  |
| USB4+                    | A40                      | I/O USB  | 3.3V Suspend/3.3V   |       | Connect 90 \text{\$\Q\$} \text{@100MHz Common Choke in series} | USB differential pairs 4 |  |  |  |  |
| USB4-                    | A39                      | 1/0 036  | 3.3V Suspenu/3.3V   |       | and ESD suppressors to GND to USB connector                    | USB Unterential pails 4  |  |  |  |  |
| USB5+                    | B40                      | I/O USB  | 3.3V Suspend/3.3V   |       | Connect 90 \( \Omega \) @100MHz Common Choke in series         | USB differential pairs 5 |  |  |  |  |
| USB5-                    | B39                      | 1/U U3B  | 3.3V Suspend/3.3V   |       | and ESD suppressors to GND to USB connector                    | uos amereniai pairs o    |  |  |  |  |

| USB Signals Descriptions |      |          |                        |                       |                                                                                                    |                                                                                                    |
|--------------------------|------|----------|------------------------|-----------------------|----------------------------------------------------------------------------------------------------|----------------------------------------------------------------------------------------------------|
| Signal                   | Pin# | Pin Type | Pwr Rail /Tolerance    | CR960                 | Carrier Board                                                                                         | Description                                                                                                    |
| USB6+                    | A37  | I/O USB  | 3.3V Suspend/3.3V      |                       | Connect 90 \to @100MHz Common Choke in series and ESD suppressors to GND to USB connector             | USB differential pairs 6                                                                                                    |
| USB6-                    | A36  |          |                        |                       | and ESD suppressors to GND to USB connector                                                           |                                                                                                    |
| USB7+                    | B37  | I/O IICD | 2 2 4 6                |                       | Connect 90 \( \Omega \) @100MHz Common Choke in series                                                | USB differential pairs 7, USB7 may be configured as a USB client or as a host, or both, at the                                                                                                    |
| USB7-                    | B36  | I/O USB  | 3.3V Suspend/3.3V      |                       | and ESD suppressors to GND to USB connector                                                           | Module designer's discretion (CR901-B default set as a host)                                                                                                    |
| USB_0_1_OC#              | B44  | I CMOS   | 3.3V Suspend/3.3V      | PU 10k to 3.3VSB      | Connect to Overcurrent of USB Power Switch                                                            | USB over-current sense, USB channels 0 and 1. A pull-up for this line shall be present on the Module. An open drain driver from a USB current monitor on the Carrier Board may drive this line low. Do not pull this line high on the Carrier Board. |
| USB_2_3_OC#              | A44  | I CMOS   | 3.3V Suspend/3.3V      | PU 10k to 3.3VSB      | Connect to Overcurrent of USB Power Switch                                                            | USB over-current sense, USB channels 2 and 3. A pull-up for this line shall be present on the Module. An open drain driver from a USB current monitor on the Carrier Board may drive this line low. Do not pull this line high on the Carrier Board. |
| USB_4_5_OC#              | B38  | I CMOS   | 3.3V Suspend/3.3V      | PU 10k to 3.3VSB      | Connect to Overcurrent of USB Power Switch                                                            | USB over-current sense, USB channels 4 and 5. A pull-up for this line shall be present on the Module. An open drain driver from a USB current monitor on the Carrier Board may drive this line low. Do not pull this line high on the Carrier Board. |
| USB_6_7_OC#              | A38  | I CMOS   | 3.3V Suspend/3.3V      | PU 10k to 3.3VSB      | Connect to Overcurrent of USB Power Switch                                                            | USB over-current sense, USB channels 6 and 7. A pull-up for this line shall be present on the Module. An open drain driver from a USB current monitor on the Carrier Board may drive this line low. Do not pull this line high on the Carrier Board. |
| USB_SSTX0+               | D4   | O PCIE   | AC coupled on Module   | AC Coupling capacitor | Connect 90 \( \text{\Q} \) @100MHz Common Choke in series and ESD suppressors to GND to USB connector | Additional transmit signal differential pairs for the SuperSpeed USB data path.                                                                                                    |
| USB_SSTX0-               | D3   | OFCIE    |                        | AC Coupling capacitor |                                                                                                    | Additional it arismit signal differential pairs for the superspeed dob data path.                                                                                                    |
| USB_SSRX0+               | C4   | -I PCIE  | AC coupled off Medul   | ndul                  | Connect 90 \( \Omega \) @100MHz Common Choke in series                                                | Additional receive signal differential pairs for the SuperSpeed USB data path.                                                                                                    |
| USB_SSRX0-               | C3   | TPCIE    | AC coupled off Modul   |                       | and ESD suppressors to GND to USB connector                                                           | Additional receive signal differential pairs for the superspeed USB data pairs.                                                                                                    |
| USB_SSTX1+               | D7   | o pour   | AC coupled on Module   | AC Coupling capacitor | Connect 90 \textit{Q}  @100MHz Common Choke in series and ESD suppressors to GND to USB connector     | Additional transmit signal differential pairs for the SuperSpeed USB data path.                                                                                                    |
| USB_SSTX1-               | D6   | O PCIE   |                        | AC Coupling capacitor |                                                                                                    |                                                                                                    |
| USB_SSRX1+               | C7   | I PCIE   | AC                     |                       | Connect 90 \Omega @100MHz Common Choke in series                                                      | Additional receive signal differential pairs for the SuperSpeed USB data path.                                                                                                    |
| USB_SSRX1-               | C6   | - I PCIE | AC coupled off Modul   |                       | and ESD suppressors to GND to USB connector                                                           |                                                                                                    |
| USB_SSTX2+               | D10  | O PCIE   | AC accorded on Madrida | AC Coupling capacitor | Connect 90 \Omega @100MHz Common Choke in series                                                      | \$                                                                                                    |
| USB_SSTX2-               | D9   | OPCIE    | AC coupled on Module   | AC Coupling capacitor | and ESD suppressors to GND to USB connector                                                           | Additional transmit signal differential pairs for the SuperSpeed USB data path.                                                                                                    |
| USB_SSRX2+               | C10  | I PCIE   | AC coupled off Model   |                       | Connect 90 \Omega @100MHz Common Choke in series                                                      | Additional receive signal differential pairs for the SuperSpeed USD data path                                                                                                    |
| USB_SSRX2-               | С9   | TI PUIE  | AC coupled off Modul   |                       | and ESD suppressors to GND to USB connector                                                           | Additional receive signal differential pairs for the SuperSpeed USB data path.                                                                                                    |
| USB_SSTX3+               | D13  | O PCIE   | AC coupled on Modul-   | AC Coupling capacitor | Connect 90 \Omega @100MHz Common Choke in series                                                      | Additional transmit signal differential pairs for the SuperSpeed USB date path                                                                                                    |
| USB_SSTX3-               | D12  | OPCIE    | AC coupled on Module   | AC Coupling capacitor | and ESD suppressors to GND to USB connector                                                           | Additional transmit signal differential pairs for the SuperSpeed USB data path.                                                                                                    |
| USB_SSRX3+               | C13  | I PCIE   | AC coupled off Model   |                       | Connect 90 \Omega @100MHz Common Choke in series                                                      | Additional receive signal differential pairs for the SuperSecond USD data path                                                                                                    |
| USB_SSRX3-               | C12  | TI PUIE  | AC coupled off Modul   |                       | and ESD suppressors to GND to USB connector                                                           | Additional receive signal differential pairs for the SuperSpeed USB data path.                                                                                                    |

| LVDS Signals Description  | riptions   |             |                     |                 |                                                                         |                                                                                                    |
|---------------------------|------------|-------------|---------------------|-----------------|-------------------------------------------------------------------------|----------------------------------------------------------------------------------------------------|
| Signal                    | Pin#       | Pin Type    | Pwr Rail /Tolerance | CR960           | Carrier Board                                                           | Description                                                                                                    |
| LVDS_A0+                  | A71        | O LVDS      | LVDS                |                 | Connect to LVDS connector                                               | LVDS Channel A differential pairs Ther LVDS flat panel differential pairs (LVDS_A[0:3]+/-, LVDS_B[0:3]+/-, LVDS_A_CK+/-,                                                           |
| LVDS_A0-                  | A72        | O EVBS      | 2003                |                 | Solitical to EVBS confliction                                           | LVDS_B_CK+/-) shall have 100Ω terminations across the pairs at the destination. These terminations may be on the Carrier Board if the Carrier Board implements a LVDS descrializer |
| LVDS_A1+                  | A73        | O LVDS      | LVDS                |                 | Connect to LVDS connector                                               | on-board on-board                                                                                                    |
| LVDS_A1-                  | A74        | O LVD3      | LVD3                |                 | Connect to EVBS connector                                               |                                                                                                    |
| LVDS_A2+                  | A75        | O LVDS      | LVDS                |                 | Connect to LVDS connector                                               |                                                                                                    |
| LVDS_A2-                  | A76        | O LVD3      | LVD3                |                 | Connect to EVDS connector                                               |                                                                                                    |
| LVDS_A3+                  | A78        | O LVDS      | LVDS                |                 | Connect to LVDS connector                                               |                                                                                                    |
| LVDS_A3-                  | A79        | O LVD3      | LVD3                |                 | Connect to EVDS connector                                               |                                                                                                    |
| LVDS_A_CK+<br>LVDS_A_CK-  | A81<br>A82 | O LVDS      | LVDS                |                 | Connect to LVDS connector                                               | LVDS Channel A differential clock                                                                                                    |
| LVDS_B0+<br>LVDS_B0-      | B71<br>B72 | O LVDS      | LVDS                |                 | Connect to LVDS connector                                               |                                                                                                    |
| LVDS_B1+<br>LVDS_B1-      | B73<br>B74 | O LVDS      | LVDS                |                 | Connect to LVDS connector                                               | LVDS Channel B differential pairs Ther LVDS flat panel differential pairs (LVDS_A[0:3]+/-, LVDS_B[0:3]+/ LVDS_A_CK+/-,                                                             |
| LVDS_B2+<br>LVDS_B2-      | B75<br>B76 | O LVDS      | LVDS                |                 | Connect to LVDS connector                                               | LVDS_B_CK+/-) shall have 100Ω terminations across the pairs at the destination. These terminations may be on the Carrier Board if the Carrier Board implements a LVDS deserializer |
| LVDS_B3+                  | B77        | O LVDS      | LVDS                |                 | Connect to LVDS connector                                               | on-board                                                                                                    |
| LVDS_B3-<br>LVDS_B_CK+    | B78<br>B81 | O LVDS      | LVDS                |                 | Connect to LVDS connector                                               | LVDS Channel B differential clock                                                                                                    |
| LVDS_B_CK-<br>LVDS_VDD_EN | B82<br>A77 | O CMOS      | 3.3V / 3.3V         | PD 100K to GND  | Connect to enable control of LVDS panel power                           | LVDS panel power enable                                                                                                    |
|                           |            |             |                     |                 | circuit  Connect to enable control of LVDS panel backlight              |                                                                                                    |
| LVDS_BKLT_EN              | B79        | O CMOS      | 3.3V / 3.3V         | PD 100K to GND  | power circuit.                                                          | LVDS panel backlight enable                                                                                                    |
| LVDS_BKLT_CTRL            | B83        | O CMOS      | 3.3V / 3.3V         | PD 100K to GND  | Connect to brightness control of LVDS panel<br>backlight power circuit. | LVDS panel backlight brightness control                                                                                                    |
| LVDS_I2C_CK               | A83        | I/O OD CMOS |                     | PU 2.2K to 3.3V | Connect to DDC clock of LVDS panel                                      | I2C clock output for LVDS display use                                                                                                    |
| LVDS_I2C_DAT              | A84        | I/O OD CMOS | 3.3V / 3.3V         | PU 2.2K to 3.3V | Connect to DDC data of LVDS panel                                       | I2C data line for LVDS display use                                                                                                    |

| LPC Signals Descriptions |      |            |                     |                |                       |                                               |
|--------------------------|------|------------|---------------------|----------------|-----------------------|-----------------------------------------------|
| Signal                   | Pin# | Pin Type   | Pwr Rail /Tolerance | CR960          | Carrier Board         | Description                                   |
| LPC_AD0                  | B4   |            |                     |                |                       |                                               |
| LPC_AD1                  | B5   | I/O CMOS   | 3.3V / 3.3V         |                |                       | LPC multiplexed address, command and data bus |
| LPC_AD2                  | B6   | 1/O CIVIOS | 3.34 / 3.34         |                |                       | LPC multiplexed address, command and data bus |
| LPC_AD3                  | B7   |            |                     |                |                       |                                               |
| LPC_FRAME#               | B3   | O CMOS     | 3.3V / 3.3V         |                | Connect to LPC device | LPC frame indicates the start of an LPC cycle |
| LPC_DRQ0#                | B8   | I CMOS     | 3.3V / 3.3V         |                |                       | LPC serial DMA request                        |
| LPC_DRQ1#                | B9   | 1 CIVIOS   | 3.34 / 3.34         |                |                       | Ero Seriai Divik Tequest                      |
| LPC_SERIRQ               | A50  | I/O CMOS   | 3.3V / 3.3V         | PU 10K to 3.3V |                       | LPC serial interrupt                          |
| LPC_CLK                  | B10  | O CMOS     | 3.3V / 3.3V         |                |                       | LPC clock output - 33MHz nominal              |

| SPI Signals Descript  | Pin#   | Pin Type    | Pwr Rail /Tolerance  | CR960             | Carrier Board                                                             | Description                                                                                                    |
|-----------------------|--------|-------------|----------------------|-------------------|---------------------------------------------------------------------------|----------------------------------------------------------------------------------------------------|
| ignai                 | PIN#   | Pin Type    | PWr Rail / Folerance | CR960             |                                                                           | Description                                                                                                    |
| SPI_CS#               | В97    | O CMOS      | 3.3V Suspend/3.3V    |                   | Connect a series resistor 33 $\Omega$ to Carrier Board SPI Device CS# pin | Chip select for Carrier Board SPI - may be sourced from chipset SPI0 or SPI1                                                          |
|                       |        |             | · ·                  |                   | <u> </u>                                                                  |                                                                                                    |
| SPI_MISO              | A92    | I CMOS      | 3.3V Suspend/3.3V    |                   | Connect a series resistor 33 Ω to Carrier                                 | Data in to Module from Carrier SPI                                                                                                    |
|                       |        |             |                      |                   | Board SPI Device SO pin                                                   |                                                                                                    |
| SPI_MOSI              | A95    | O CMOS      | 3.3V Suspend/3.3V    |                   | Connect a series resistor 33 Ω to Carrier                                 | Data out from Module to Carrier SPI                                                                                                   |
| 3F1_IVIO3I            | A75    | O CIVIOS    | 3.3V Suspenu/3.3V    |                   | Board SPI Device SI pin                                                   | Data out nom woude to carrier SF1                                                                                                    |
|                       |        |             |                      |                   | Connect a series resistor 33 Ω to Carrier                                 |                                                                                                    |
| SPI_CLK               | A94    | O CMOS      | 3.3V Suspend/3.3V    |                   | Board SPI Device SCK pin                                                  | Clock from Module to Carrier SPI                                                                                                    |
|                       |        |             |                      |                   |                                                                           | Power supply for Carrier Board SPI – sourced from Module – nominally                                                                  |
| CDL DOWED             | 401    | 0           | 2 21/ 0              |                   |                                                                           | 3.3V. The Module shall provide a minimum of 100mA on SPI_POWER.                                                                       |
| SPI_POWER             | A91    | U           | 3.3V Suspend/3.3V    |                   |                                                                           | Carriers shall use less than 100mA of SPI_POWER. SPI_POWER                                                                            |
|                       |        |             |                      |                   |                                                                           | shall only be used to power SPI devices on the Carrier                                                                                |
| IIOS_DISO#            | A34    |             |                      |                   |                                                                           |                                                                                                    |
|                       |        |             | l                    |                   |                                                                           | Selection straps to determine the BIOS boot device.                                                                                   |
| BIOS_DIS1#            | B88    | I CMOS      | NA                   |                   |                                                                           | The Carrier should only float these or pull them low, please refer to                                                                 |
|                       |        |             |                      |                   |                                                                           | COM Express Module Base Specification Revision 2.1 for strapping options of BIOS disable signals.                                     |
|                       |        |             | 1                    | 1                 | 1                                                                         |                                                                                                    |
| VGA Signals Descrip   | otions |             |                      |                   |                                                                           |                                                                                                    |
| ignal                 | Pin#   | Pin Type    | Pwr Rail /Tolerance  | CR960             | Carrier Board                                                             | Description                                                                                                    |
| /GA_RED               | B89    | O Analog    | Analog               | PD 150R           | PD 150R                                                                   | Red for monitor. Analog output                                                                                                    |
| /GA_GRN               | B91    | O Analog    | Analog               | PD 150R           | PD 150R                                                                   | Green for monitor. Analog output                                                                                                    |
| /GA_BLU               | B92    | O Analog    | Analog               | PD 150R           | PD 150R                                                                   | Blue for monitor. Analog output                                                                                                    |
| /GA_HSYNC             | B93    | O CMOS      | 3.3V / 3.3V          |                   |                                                                           | Horizontal sync output to VGA monitor                                                                                                 |
| VGA_VSYNC             | B94    | O CMOS      | 3.3V / 3.3V          |                   |                                                                           | Vertical sync output to VGA monitor                                                                                                   |
| /GA_I2C_CK            | B95    | I/O OD CMOS | 3.3V / 3.3V          | PD 2.2K to 3.3V   |                                                                           | DDC clock line (I2C port dedicated to identify VGA monitor capabilities)                                                              |
| VGA_I2C_DAT           | B96    | I/O OD CMOS | 3.3V / 3.3V          | PD 2.2K to 3.3V   |                                                                           | DDC data line.                                                                                                    |
|                       |        |             |                      |                   |                                                                           |                                                                                                    |
| Serial Interface Sign |        |             | D D 1 (T )           | 000/0             | D. C. C. C. C. C. C. C. C. C. C. C. C. C.                                 | In a tree                                                                                                    |
| Signal                | Pin#   | Pin Type    | Pwr Rail /Tolerance  | CR960             | Carrier Board                                                             | Description                                                                                                    |
| SERO_TX               | A98    | O CMOS      | 5V/5V                |                   | PD 4.7K                                                                   | General purpose serial port 0 transmitter                                                                                             |
| 250 84                |        |             | 0.014/514            | B                 |                                                                           |                                                                                                    |
| SERO_RX               | A99    | I CMOS      | 3.3V/5V              | PU 47K to 3.3V    |                                                                           | General purpose serial port 0 receiver                                                                                                |
| SER1_TX               | A101   | O CMOS      | 5V/5V                |                   | PD 4.7K                                                                   | General purpose serial port 1 transmitter                                                                                             |
|                       | 7.1.01 | 0 0.11.00   | 01,01                |                   | 15 1111                                                                   | Constant part posts of tall port in transmitted                                                                                       |
| SER1_RX               | A102   | I CMOS      | 3.3V/5V              | PU 47K to 3.3V    |                                                                           | General purpose serial port 1 receiver                                                                                                |
|                       | ·      |             | 1                    | 1                 |                                                                           |                                                                                                    |
| Miscellaneous Signa   |        | •           | •                    |                   |                                                                           |                                                                                                    |
| Signal                | Pin#   | Pin Type    | Pwr Rail /Tolerance  | CR960             | Carrier Board                                                             | Description                                                                                                    |
| 2C_CK                 | B33    | I/O OD CMOS | 3.3V Suspend/3.3V    | PU 2.2K to 3.3VSB |                                                                           | General purpose I2C port clock output                                                                                                 |
| 2C_DAT                | B34    | I/O OD CMOS | 3.3V Suspend/3.3V    | PU 2.2K to 3.3VSB |                                                                           | General purpose I2C port data I/O line                                                                                                |
|                       |        |             | İ                    |                   |                                                                           | Output for audio enunciator - the "speaker" in PC-AT systems.                                                                         |
| SPKR                  | B32    | O CMOS      | 3.3V / 3.3V          |                   |                                                                           | This port provides the PC beep signal and is mostly intended for                                                                      |
|                       |        |             |                      | <u> </u>          |                                                                           | debugging purposes.                                                                                                    |
| WDT                   | B27    | O CMOS      | 3.3V / 3.3V          |                   |                                                                           | Output indicating that a watchdog time-out event has occurred.                                                                        |
| AN_PWNOUT             | B101   | O OD CMOS   | 3.3V / 12V           |                   |                                                                           | Fan speed control. Uses the Pulse Width Modulation (PWM) technique to control the fan's RPM.                                          |
|                       | B102   | I OD CMOS   | 3.3V / 12V           |                   |                                                                           | Fan tachometer input for a fan with a two pulse output.                                                                               |
| FAN_TACHIN            | D102   |             |                      |                   |                                                                           |                                                                                                    |
| FAN_TACHIN            | 102    |             |                      |                   |                                                                           | Trusted Platform Module (TPM) Physical Presence pin. Active high.                                                                     |
| FAN_TACHIN TPM_PP     | A96    | I CMOS      | 3.3V / 3.3V          | PD 1K             |                                                                           | Trusted Platform Module (TPM) Physical Presence pin. Active high. TPM chip has an internal pull down. This signal is used to indicate |

| Power and System Ma   | nagement Sig | nals Descripti | ons                 |                                  |               |                                                                                                    |
|-----------------------|--------------|----------------|---------------------|----------------------------------|---------------|----------------------------------------------------------------------------------------------------|
| Signal                | Pin#         | Pin Type       | Pwr Rail /Tolerance | CR960                            | Carrier Board | Description                                                                                                    |
| PWRBTN#               | B12          | I CMOS         | 3.3V Suspend/3.3V   | PU 10K to 3.3VSB                 |               | A falling edge creates a power button event. Power button events can be used to bring a system out of S5 soft off and other suspend states, as well as powering the system down.                                                                                                  |
| SYS_RESET#            | B49          | I CMOS         | 3.3V Suspend/3.3V   | PU 10K to 3.3V                   |               | Reset button input. Active low request for Module to reset and reboot.  May be falling edge sensitive. For situations when SYS_RESET# is  not able to reestablish control of the system, PWR_OK or a power  cycle may be used.                                                    |
| CB_RESET#             | B50          | O CMOS         | 3.3V Suspend/3.3V   |                                  |               | Reset output from Module to Carrier Board. Active low. Issued by Module chipset and may result from a low SYS_RESET# input, a low PWR_OK input, a VCC_12V power input that falls below the minimum specification, a watchdog timeout, or may be initiated by the Module software. |
| PWR_OK                | B24          | I CMOS         | 3.3V / 3.3V         | PU 10K to 3.3V                   |               | Power OK from main power supply. A high value indicates that the power is good. This signal can be used to hold off Module startup to allow Carrier based FPGAs or other configurable devices time to be programmed.                                                              |
| SUS_STAT#             | B18          | O CMOS         | 3.3V Suspend/3.3V   |                                  |               | Indicates imminent suspend operation; used to notify LPC devices.                                                                                                    |
| SUS_S3#               | A15          | O CMOS         | 3.3V Suspend/3.3V   |                                  |               | Indicates system is in Suspend to RAM state. Active low output. An inverted copy of SUS_S3# on the Carrier Board may be used to enable the non-standby power on a typical ATX supply.                                                                                             |
| SUS_S4#               | A18          | O CMOS         | 3.3V Suspend/3.3V   |                                  |               | Indicates system is in Suspend to Disk state. Active low output.                                                                                                    |
| SUS_S5#               | A24          | O CMOS         | 3.3V Suspend/3.3V   |                                  |               | Indicates system is in Soft Off state.                                                                                                    |
| WAKE0#                | B66          | I CMOS         | 3.3V Suspend/3.3V   | PU 10K to 3.3VSB                 |               | PCI Express wake up signal.                                                                                                    |
| WAKE1#                | B67          | I CMOS         | 3.3V Suspend/3.3V   | PU 10K to 3.3VSB                 |               | General purpose wake up signal. May be used to implement wake-up on PS2 keyboard or mouse activity.                                                                                                    |
| BATLOW#               | A27          | I CMOS         | 3.3V Suspend/ 3.3V  | PU 10K to 3.3VSB                 |               | Indicates that external battery is low. This port provides a battery-low signal to the Module for orderly transitioning to power saving or power cut-off ACPI modes.                                                                                                    |
| LID#                  | A103         | I OD CMOS      | 3.3V Suspend/12V    |                                  |               | LID switch. Low active signal used by the ACPI operating system for a LID switch.                                                                                                    |
| SLEEP#                | B103         | I OD CMOS      | 3.3V Suspend/12V    | PU 10K to 3.3VSB                 |               | Sleep button. Low active signal used by the ACPI operating system to bring the system to sleep state or to wake it up again.                                                                                                    |
| THRM#                 | B35          | I CMOS         | 3.3V / 3.3V         | PU 10K to 3.3V                   |               | Input from off-Module temp sensor indicating an over-temp situation.                                                                                                    |
| THRMTRIP#             | A35          | O CMOS         | 3.3V / 3.3V         | PU 10K to 3.3V                   |               | Active low output indicating that the CPU has entered thermal shutdown.                                                                                                    |
| SMB_CK                | B13          |                | 3.3V Suspend/3.3V   | PU 2.2K to 3.3VSB                |               | System Management Bus bidirectional clock line.                                                                                                    |
| SMB_DAT               | B14          | I/O OD CMOS    | 3.3V Suspend/3.3V   | PU 2.2K to 3.3VSB                |               | System Management Bus bidirectional data line.                                                                                                    |
| SMB_ALERT#            | B15          | I CMOS         | 3.3V Suspend/3.3V   |                                  |               | System Management Bus Alert – active low input can be used to generate an SMI# (System Management Interrupt) or to wake the system.                                                                                                    |
| GPIO Signals Descript | ions         |                |                     |                                  |               |                                                                                                    |
| Signal                | Pin#         | Pin Type       | Pwr Rail /Tolerance | CR960                            | Carrier Board | Description                                                                                                    |
| GPO0                  | A93          | - 1            |                     |                                  |               |                                                                                                    |
| GPO1                  | B54          | o cmos         | 3.3V / 3.3V         |                                  |               | General purpose output pins.                                                                                                    |
| GPO2                  | B57          |                | , 5.50              |                                  |               |                                                                                                    |
| GPO3<br>GPI0          | B63<br>A54   |                | -                   | PU 47K to 3.3V                   |               |                                                                                                    |
| GPI0<br>GPI1          | A54<br>A63   | -              |                     | PU 47K to 3.3V<br>PU 47K to 3.3V |               |                                                                                                    |
| GPI2                  | A67          | I CMOS         | 3.3V / 3.3V         | PU 47K to 3.3V                   |               | General purpose input pins.                                                                                                    |
| GPI3                  | A85          |                | 1                   | PU 47K to 3.3V                   |               |                                                                                                    |

| Power and GND Signal Descriptions |                                                                                                    |          |                     |       |               |                                                                                                    |
|-----------------------------------|----------------------------------------------------------------------------------------------------|----------|---------------------|-------|---------------|----------------------------------------------------------------------------------------------------|
| Signal                            | Pin#                                                                                                    | Pin Type | Pwr Rail /Tolerance | CR960 | Carrier Board | Description                                                                                                    |
| VCC_12V                           | A104~A109<br>B104~B109<br>C104~C109<br>D104~D109                                                                                                    | Power    |                     |       |               | Primary power input: +12V nominal. All available VCC_12V pins on the connector(s) shall be used.                                                                                                    |
| VCC_5V_SBY                        | B84~B87                                                                                                    | Power    |                     |       |               | Standby power input: +5.0V nominal. If VCC5_SBY is used, all available VCC_5V_SBY pins on the connector(s) shall be used. Only used for standby and suspend functions. May be left unconnected if these functions are not used in the system design. |
| VCC_RTC                           | A47                                                                                                    | Power    |                     |       |               | Real-time clock circuit-power input. Nominally +3.0V.                                                                                                    |
| GND                               | A1, A21,<br>A31, A41, A21,<br>A57, A60, A66,<br>A70, A80, A90,<br>A100, A110, B1,<br>B11, B21, B31,<br>B41, B51, B60,<br>B70, B80, B90,<br>IC2, C5, C8, C11,<br>C2, C5, C8, C11,<br>C14, C21, C31,<br>C41, C51, C60,<br>C70, C73, C76,<br>C80, C84, C87,<br>C90, C93, C96,<br>C100, C103,<br>C110, D1, D2,<br>D5, D8, D11,<br>D14, D21, D31,<br>D51, D60, D67,<br>D70, D73, D76,<br>D80, D84, D87,<br>D90, D93, D96,<br>D100, D103,<br>D110 | ,        |                     |       |               | Ground - DC power and signal and AC signal return path. All available GND connector pins shall be used and tied to Carrier Board GND plane.                                                                                                    |

# **Standby Power LED**

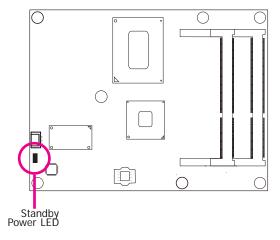

This LED will light when the system is in the standby mode.

# **Cooling Option**

# **Heat Spreader with Heat Sink and Fan**

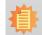

### Note:

The system board used in the following illustrations may not resemble the actual board. These illustrations are for reference only.

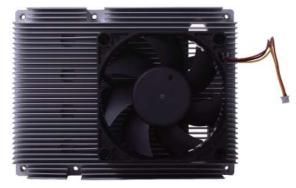

Top View of the Heat Sink

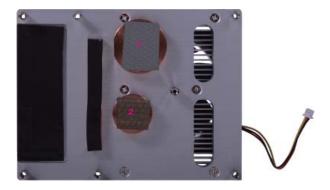

Bottom View of the Heat Sink

• "1" and "2" denote the locations of the thermal pads designed to contact the corresponding components that are on CR960-QM77/HM76.

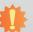

### Important:

Remove the plastic covering from the thermal pads prior to mounting the heat sink onto CR960-QM77/HM76.

# Installing CR960-QM77/HM76 onto a Carrier Board

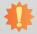

### Important:

The carrier board (COM331-B) used in this section is only for the purpose of reference and may not resemble your carrier board. These illustrations are mainly to guide you on how to install CR960-QM77/HM76 onto the carrier board of your choice.

- To download COM331-B datasheet and manual
- Use the provided screw to install the heatsink onto the module. First align the mounting hole of the heatsink with the mounting hole of the module and then from the bottom side of the module, secure them with the provided screw. The module and heatsink as sembly should look like the one shown below.

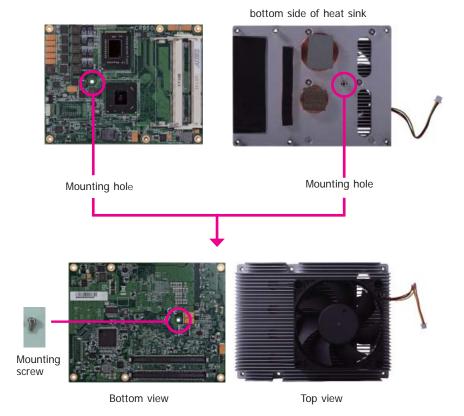

2. Now install the module and heatsink assembly onto the carrier board. The photo below shows the locations of the mounting holes on carrier board.

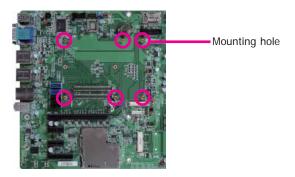

3. Insert the provided mounting screws into the mounting holes - from the bottom through the top of the carrier board.

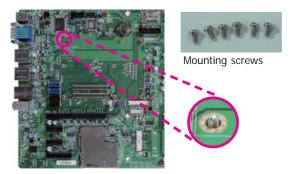

4. While supporting the mounting screw at the bottom, from the top side of the board, fasten a bolt into the screw.

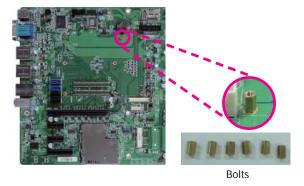

5. The photo below shows the solder side of the board with the screws already fixed in place.

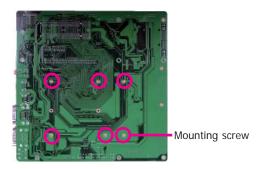

6. The photo below shows the component side of the board with the bolts already fixed in place.

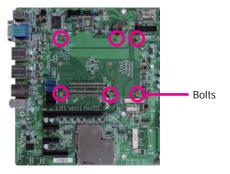

 Position the heat sink on the top of CR960-QM77/HM76 with the heat sink's mounting holes aligned with CR960-QM77/HM76 mounting holes. Insert one of the provided long screws into the mounting hole shown in the photo below.

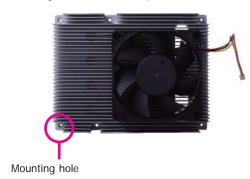

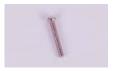

Long screw

From the bottom of the board, fasten the provided bolt into the screw and then connect the heat spreader/heat spreader with heat sink and fan's cable to the fan connector on CR960-QM77/HM76.

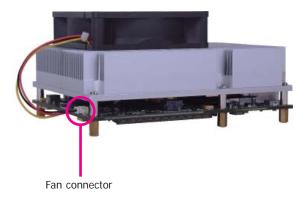

Grasping CR960-QM77/HM76 by its edges, position it on top of the carrier board with its
mounting holes aligned with the bolts on the carrier board. This will also align the COM
Express connectors of the two boards to each other.

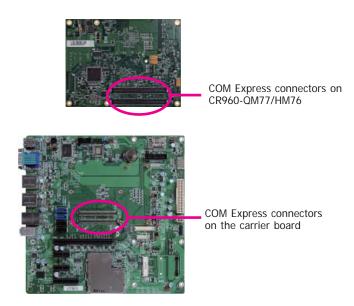

10. Press CR960-QM77/HM76 down firmly until it is completely seated on the COM Express connectors of the carrier board.

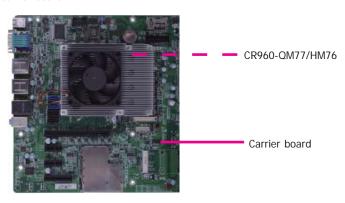

11. Use the provided mounting screws to secure CR960-QM77/HM76 with heat sink to the carrier board. The photo below shows the locations of the long/short mounting screws.

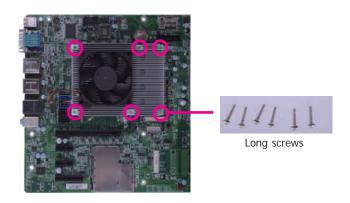

# Chapter 4 - BIOS Setup

## **Overview**

The BIOS is a program that takes care of the basic level of communication between the CPU and peripherals. It contains codes for various advanced features found in this system board. The BIOS allows you to configure the system and save the configuration in a battery-backed CMOS so that the data retains even when the power is off. In general, the information stored in the CMOS RAM of the EEPROM will stay unchanged unless a configuration change has been made such as a hard drive replaced or a device added. It is possible that the CMOS battery will fail causing CMOS data loss. If this happens, you need to install a new CMOS battery and reconfigure the BIOS settings.

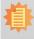

#### Note:

The BIOS is constantly updated to improve the performance of the system board; therefore the BIOS screens in this chapter may not appear the same as the actual one. These screens are for reference purpose only.

## **Default Configuration**

Most of the configuration settings are either predefined according to the Load Optimal Defaults settings which are stored in the BIOS or are automatically detected and configured without requiring any actions. There are a few settings that you may need to change depending on your system configuration.

## **Entering the BIOS Setup Utility**

The BIOS Setup Utility can only be operated from the keyboard and all commands are keyboard commands. The commands are available at the right side of each setup screen.

The BIOS Setup Utility does not require an operating system to run. After you power up the system, the BIOS message appears on the screen and the memory count begins. After the memory test, the message "Press DEL to run setup" will appear on the screen. If the message disappears before you respond, restart the system or press the "Reset" button. You may also restart the system by pressing the <Ctrl> <Alt> and <Del> keys simultaneously.

## Legends

| KEYs                  | Function                                                                 |
|-----------------------|--------------------------------------------------------------------------|
| Right and Left Arrows | Moves the highlight left or right to select a menu.                      |
| Up and Down Arrows    | Moves the highlight up or down between submenus or fields.               |
| <esc></esc>           | Exits to the BIOS setup utility                                          |
| + (plus key)          | Scrolls forward through the values or options of the hightlighted field. |
| - (minus key)         | Scolls backward through the values or options of the hightlighted field. |
| <f1></f1>             | Displays general help                                                    |
| <f2></f2>             | Displays previous values                                                 |
| <f3></f3>             | Optimized defaults                                                       |
| <enter></enter>       | Press <enter> to enter the highlighted submenu</enter>                   |

## **Scroll Bar**

When a scroll bar appears to the right of the setup screen, it indicates that there are more available fields not shown on the screen. Use the up and down arrow keys to scroll through all the available fields.

### Submenu

When ">" appears on the left of a particular field, it indicates that a submenu which contains additional options are available for that field. To display the submenu, move the highlight to that field and press <Enter>.

Chapter 4 BIOS Setup www.dfi.com

# **AMI BIOS Setup Utility**

## Main

The Main menu is the first screen that you will see when entering the BIOS Setup Utility.

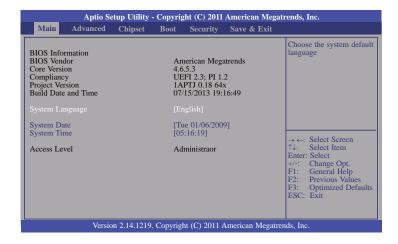

## **System Date**

The date format is <day>, <month>, <date>, <year>. Day displays a day, from Sunday to Saturday. Month displays the month, from January to December. Date displays the date, from 1 to 31. Year displays the year, from 1980 to 2099.

## **System Time**

The time format is <hour>, <minute>, <second>. The time is based on the 24-hour military-time clock. For example, 1 p.m. is 13:00:00. Hour displays hours from 00 to 23. Minute displays minutes from 00 to 59. Second displays seconds from 00 to 59.

## **Advanced**

The Advanced menu allows you to configure your system for basic operation. Some entries are defaults required by the system board, while others, if enabled, will improve the performance of your system or let you set some features according to your preference.

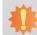

### Important:

Setting incorrect field values may cause the system to malfunction.

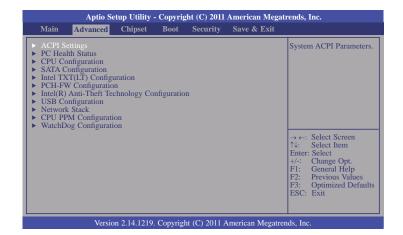

Chapter 4 BIOS Setup www.dfi.com

## **ACPI Settings**

This section is used to configure the ACPI parameters.

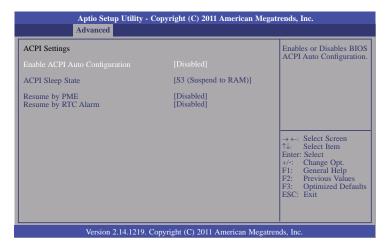

## **Enable ACPI Auto Configuration**

Enable or disable ACPI Auto Configuration.

## **ACPI Sleep State**

Select the highest ACPI sleep state that the system will enter when the Suspend button is pressed.

**S1(CSC)** Enable the CPU Stop Clock function.

**S3(STR)** Enable the Suspend to RAM function.

### Resume by PME

Enable this field to use the PME signal to wake up the system (via PCI, PCIE and onboard LAN).

### Resume by RTC Alarm

When Enabled, the system uses the RTC to generate a wakeup event.

### **PC Health Status**

This section displays hardware health monitor.

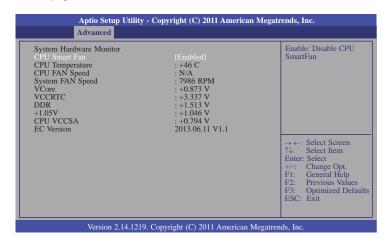

### **CPU Smart Fan**

When this feature is enabled, the speed of CPU's fan will rotate according to the CPU's temperature. The higher the temperature, the faster the speed of rotation.

Chapter 4 BIOS Setup www.dfi.com

### **CPU Configuration**

This section is used to configure the CPU. It will also display the detection of CPU information.

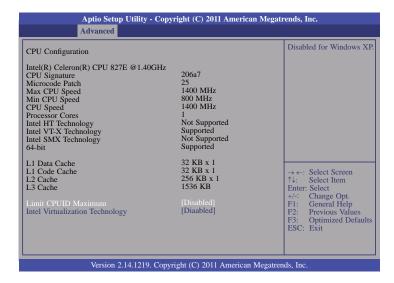

#### **Limit CPUID Maximum**

The CPUID instruction of some newer CPUs will return a value greater than 3. The default is Disabled because this problem does not exist in the Windows series operating systems. If you are using an operating system other than Windows, this problem may occur. To avoid this problem, enable this field to limit the return value to 3 or less than 3.

### **Intel Virtualization Technology**

When this field is set to Enabled, the VMM can utilize the additional hardware capabilities provided by the Intel Virtualization technology. A full reset is required to change the setting.

### **SATA Configuration**

This section is used to configure the settings of SATA device.

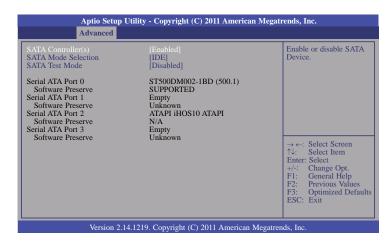

## SATA Controller(s)

This field is used to enable or disable the Serial ATA device.

#### **SATA Mode Selection**

The mode selection determines how the SATA controller(s) operates.

#### **IDE Mode**

This option configures the Serial ATA drives as Parallel ATA storage devices.

### **AHCI Mode**

This option allows the Serial ATA devices to use AHCI (Advanced Host Controller Interface).

#### **RAID Mode**

This option allows the Serial ATA devices to use RAID 0/1/5/10/Recovery (Redundant Array of Independent Disks).

#### **SATA Test Mode**

This field is used to enable or disable the Serial ATA Test Mode.

Chapter 4 BIOS Setup www.dfi.com

When AHCI is selected in the SATA Mode Selection, it will display the following information:

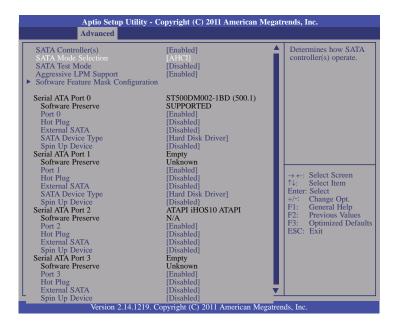

### **Aggressive LPM Support**

Enable PCH to aggressively enter link power state.

When RAID is selected in the SATA Mode Selection, it will display the following information:

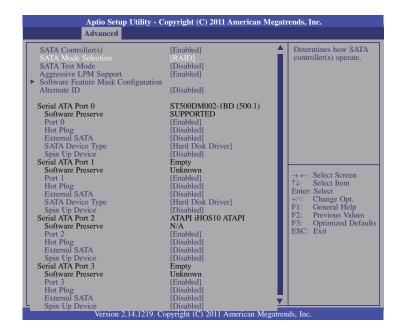

### Alternate ID

Report the alternate device ID.

### Port 0/1/2/3

Enable or disable the Serial ATA port 0/1/2/3.

### **Hot Plug**

Designate the Serial ATA port 0/1/2/3 as Hot Pluggable.

### **External SATA**

Enable or disable the support of external Serial ATA device.

### **SATA Device Type**

Identify the Serial ATA port connected to Solid State Drive or Hard Disk Drive.

### Spin Up Device

On an edge detect from 0 to 1, the PCH starts a sequence of COMRESET initialization to the device.

### **Software Feature Mask Configuration**

AHCI or RAID OROM/RST driver will refer to the SWFM configuration to enable or disable the storage features.

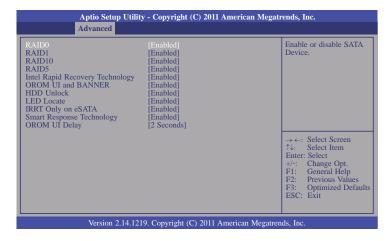

### RAID 0/1/5/10

Enable or disable RAID 0/1/5/10 feature.

### Intel Rapid Recovery Technology

Enable or disable Intel Rapid Recovery Technology.

### OROM UI and BANNER

If enabled, then the OROM UI is shown. Otherwise, no OROM banner or information will be displayed if all disks and RAID volumes are Normal.

### **HDD Unlock**

If enabled, it indicates that the HDD password is unlocked in the OS which is enabled.

### **LED Locate**

If enabled, it indicates that the LED/SGPIO hardware is attached and ping to locate feature on the OS which is enabled.

### IRRT Only on eSATA

If enabled, then only IRRT volumes can span internal and eSATA drives. If disabled, then any RAID volume can span internal and eSATA drives.

### Smart Response Technology

Enable or disable Smart Response Technology.

### **OROM UI Delay**

If enabled, it indicates that the delay of the OROM UI splash screen in a normal status.

### Intel TXT(LT) Configuration

This section only displays the configuration of Intel Trusted Execution Technology.

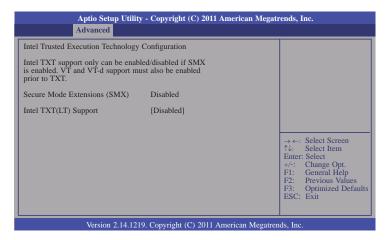

### **PCH-FW Configuration**

This section is used to configure the parameters of Management Engine Technology.

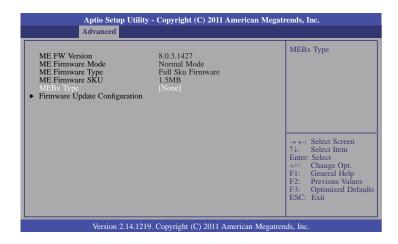

### **ME Firmware SKU**

QM77 Express Chipset: 5MB HM76 Express Chipset: 1.5MB

### MEBx Type

This field is used to select the Type of ME BIOS Extension: None or miniMEBx.

### Intel(R) Anti-Theft Technology Configuration

This section disables the Intel(R) AT Service in order to allow users to login into the platform. This is strictly used for testing only. This does not disable Intel(R) AT Service in ME.

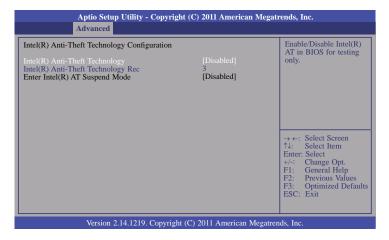

### Intel(R) Anti-Theft Technology

Enable or disable Intel(R) Anti-Theft Technology in BIOS for testing only.

### Intel(R) Anti-Theft Technology Rec

Set the number of times Recovery attempted will be allowed.

### Enter Intel(R) AT Suspend Mode

The options are Enabled and Disabled (Default).

### **USB** Configuration

This section is used to configure the parameters of USB device.

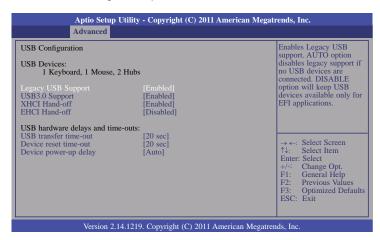

### **Legacy USB Support**

### Enabled

Enable legacy USB.

#### Auto

Disable support for legacy when no USB devices are connected.

### Disabled

Keep USB devices available only for EFI applications.

### **USB 3.0 Support**

Enable or disable the support of USB 3.0 (XHCI) Controller.

### **XHCI Hand-off**

This is a workaround for OSes without the support of XHCI hand-off. The change of XHCI ownership should be claimed by the XHCI driver.

### **EHCI Hand-off**

This is a workaround for OSes without the support of EHCI hand-off. The change of EHCI ownership should be claimed by the EHCI driver.

www.dfi.com

### **USB** transfer time-out

The time-out value for Control, Bulk and Interrupt transfers.

Chapter 4 BIOS Setup

### Device reset time-out

Select the USB mass storage device start unit command time-out.

### Device power-up delay

The device will take maximum time before it properly reports itself to the Host Controller. "Auto" uses default value: for a Root port, it is 100 ms; for a Hub port, the delay is taken from Hub descriptor.

### **Network Stack**

This section is used to enable or disable UEFI Network Stack.

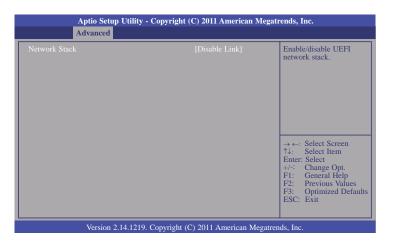

### **CPU PPM Configuration**

This section is used to represent the parameters of CPU PPM configuration.

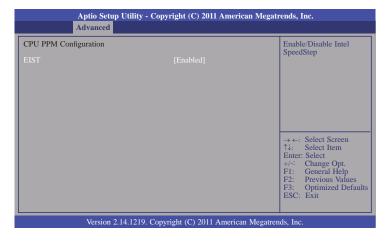

### **EIST**

This field is used to enable or disable the Intel Enhanced SpeedStep Technology.

### **WatchDog Configuration**

This section is used to configure the parameters of IT8518 WDT.

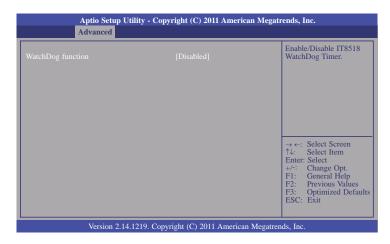

### WatchDog function

This field is used to enable or disable the function of Watchdog timer.

# **Chipset**

The section configures the relevant functions of chipset.

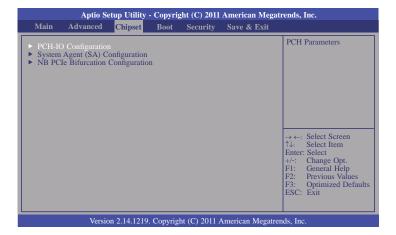

### **PCH-IO Configuration**

This section configures PCH parameters.

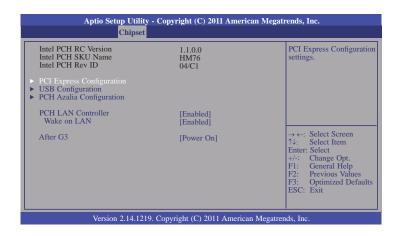

### **PCH LAN Controller**

Enable or disable onboard NIC.

### Wake on LAN

Enable or disable integrated LAN to wake the system. (The Wake On LAN cannot be disabled if ME is at Six state.)

### After G3

Select the state of AC power when the power is re-applied after a power failure.

### Power off/WOL

Power-on the system via WOL after G3.

### Power on

Power-on the system after G3.

### **PCI Express Configuration**

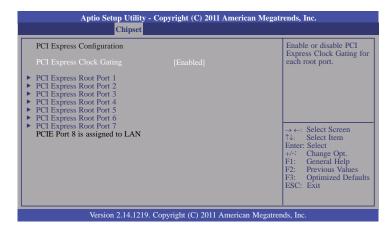

### PCI Express Root Port 1 to PCI Express Root Port 7

Control the PCI Express Root Port.

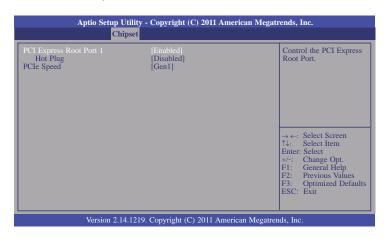

### Hot Plug

Enable or disable PCI Express Hot Plug.

### **PCIe Speed**

Select the speed of PCIe Express port: Gen1 or Gen 2.

### **USB** Configuration

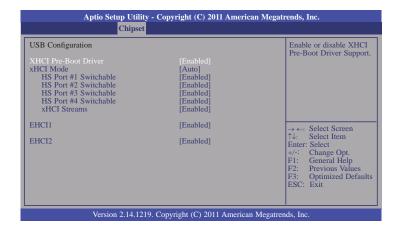

### **XHCI Pre-Boot Driver**

Enable or disable the support of XHCI Pre-Boot Driver.

### xHCI Mode

Select the operation mode of XHCI controller. These options are Smart Auto, Auto, Enabled, and Disabled.

### HS Port #1~4 Switchable

Allow HS port to switch between xHCl and EHCl. If disabled, HS port is routed to EHCl. If HS port is routed to xHCl, the corresponding SS port is enabled.

### xHCI Streams

Enable or disable xHCI Maximum Primary Stream Array Size.

### EHCI 1 and EHCI 2

These fields are used to control the functions of USB EHCI (USB 2.0) controllers. One EHCI controller must always be enabled.

### **PCH Azalia Configuration**

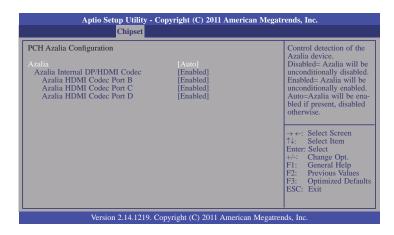

### **Azalia**

Enable or disable the onboard audio.

### Azalia Internal DP/HDMI Codec

Enable or disable internal HDMI codec for Azalia.

### Azalia HDMI Codec Port B/C/D

Enable or disable internal HDMI codec port for Azalia.

### System Agent (SA) Configuration

This section configures System Agent (SA) parameters.

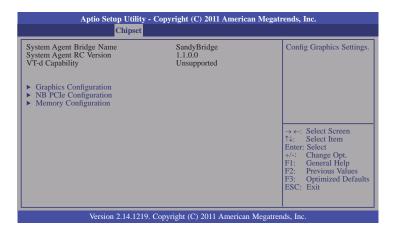

### **Graphics Configuration**

This section is used to configure the graphics settings.

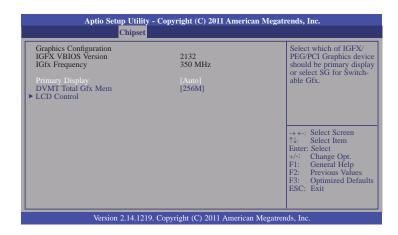

### **Primary Display**

Auto When the system boots, it will auto detects the display device.

IGFX When the system boots, it will first initialize the onboard VGA.

**PEG** When the system boots, it will first initialize the PCI Express x16 graphics

card.

### **DVMT Total Gfx Mem**

Select DVMT 5.0 total graphics memory size used by the Internal Graphics Device. Please refer to the screen shown below.

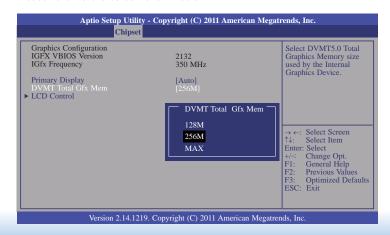

### **LCD Control**

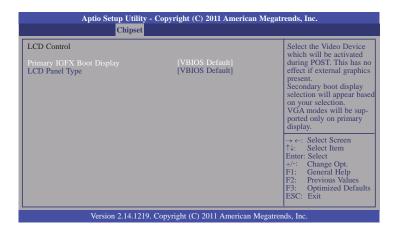

### **Primary IGFX Boot Display**

Select the Video Device which will be activated during POST. This has no effect if the external graphics presents. The selection of secondary boot display will appear based on your selection. VGA modes will be supported only on primary display.

When any device is selected in the Primary IGFX Boot Display, it will display the following information:

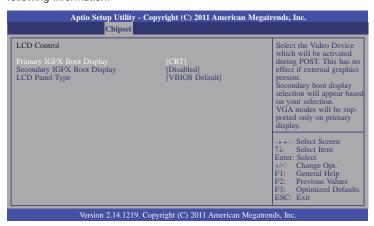

### Secondary IGFX Boot Display

Selects secondary display device.

### **LCD Panel Type**

Select LCD panel used by Internal Graphics Device by selecting the appropriate setup item.

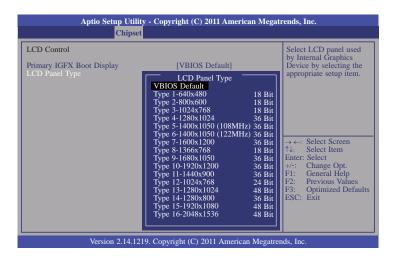

### **NB PCIe Configuration**

This section is used to configure the settings of NB PCI Express.

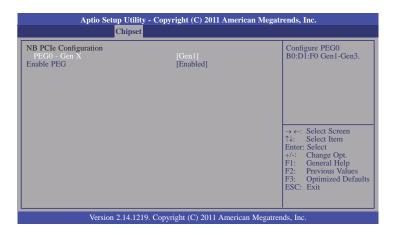

### PEGO-Gen X

Configure PEG0 Gen1-Gen3.

### **Enable PEG**

Enable or disable the PEG.

### **Memory Configuration**

This section only displays the parameters of memory configuration.

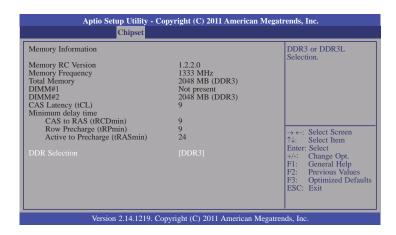

### **DDR Selection**

Select DDR3 or DDR3L.

### **NB PCIe Bifurcation Configuration**

This field is used to configure the parameters of CPU PEG Bifurcation.

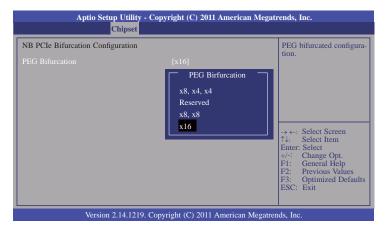

### **Boot**

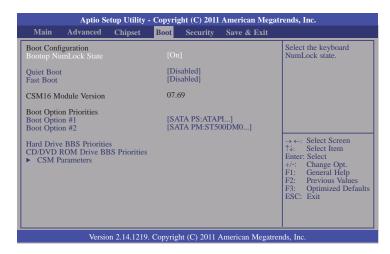

### **Bootup NumLock State**

This allows you to determine the default state of the numeric keypad. By default, the system boots up with NumLock on wherein the function of the numeric keypad is the number keys. When set to Off, the function of the numeric keypad is the arrow keys.

### **Quiet Boot**

Enable or disable the quiet boot function.

### **Fast Boot**

Enable or disable boot with initialization of a minimal set of devices required to launch active boot option. It has no effect on BBS boot options.

Skip VGA When it is enabled, BIOS will skip EFI VGA driver.

Skip USB When it is enabled, USB devices will not be available after OS boot.

When it is disabled, USB devices will be available before OS boot.

Skip PS2 When it is enabled, PS2 devices will be skipped.

### Boot Option #1 and #2

Set the order of the system boot.

### **Hard Drive BBS Priorities**

Sets the order of the legacy devices in this group.

#### CD/DVD ROM Drive BBS Priorities

This field is used to select the boot sequence of the CD/DVD-ROM drives. Move the cursor to this field then press <Enter>. Use the Up or Down arrow keys to select a device then press <+> to move it up or <-> to move it down the list.

### **CSM**

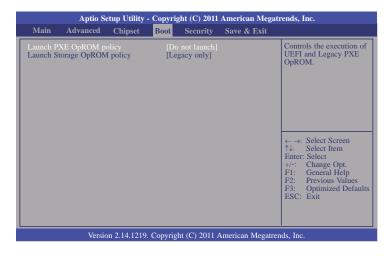

### Launch PXE OpROM policy

Control the execution of UEFI and legacy PXE OpROM.

### Launch Storage OpROM policy

Control the execution of UEFI and legacy storage OpROM.

# **Security**

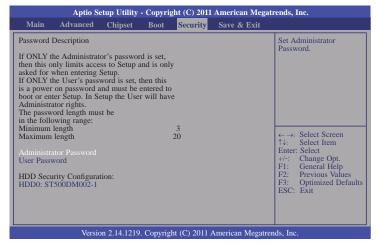

### **Administrator Password**

Set the administrator password.

### **User Password**

Set the user password.

### HDD0: ST500DM002-1

Set the HDD password.

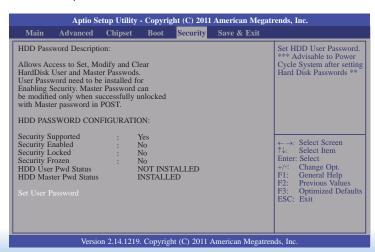

### Set User Password

Set the HDD user password. Advisable to Power Cycle System after setting Hard Disk Passwords.

### Save & Exit

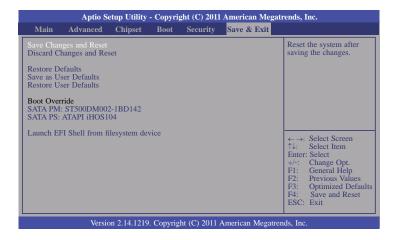

### Save Changes and Reset

To save the changes, select this field and then press <Enter>. A dialog box will appear. Select Yes to reset the system after saving all changes made.

### **Discard Changes and Reset**

To discard the changes, select this field and then press <Enter>. A dialog box will appear. Select Yes to reset the system setup without saving any changes.

### **Restore Defaults**

To restore and load the optimized default values, select this field and then press <Enter>. A dialog box will appear. Select Yes to restore the default values of all the setup options.

### Save as User Defaults

To save changes done so far as user default, select this field and then press <Enter>. A dialog box will appear. Select Yes to save values as user default.

### **Restore User Defaults**

To restore user default to all the setup options, select this field and then press <Enter>. A dialog box will appear. Select Yes to restore user default.

### Launch EFI Shell from filesystem device

Attempts to launch the application of EFI Shell (Shellx64.efi) from one of the available filesystem devices.

# **Updating the BIOS**

To update the BIOS, you will need the new BIOS file and a flash utility, AFUDOS.EXE. Please contact technical support or your sales representative for the files.

To execute the utility, type: A:> AFUDOS BIOS\_File\_Name /b /p /n then press <Enter>.

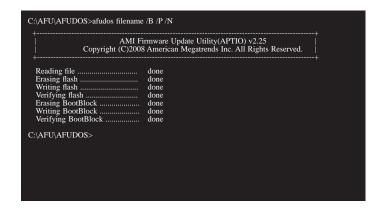

After finishing BIOS update, please turn off the AC power. Wait about 10 seconds and then turn on the AC power again.

# **Notice: BIOS SPI ROM**

- 1. The Intel® Management Engine has already been integrated into this system board. Due to the safety concerns, the BIOS (SPI ROM) chip cannot be removed from this system board and used on another system board of the same model.
- 2. The BIOS (SPI ROM) on this system board must be the original equipment from the factory and cannot be used to replace one which has been utilized on other system boards.
- 3. If you do not follow the methods above, the Intel® Management Engine will not be updated and will cease to be effective.

#### No 7 a.

### Note:

- a. You can take advantage of flash tools to update the default configuration of the BIOS (SPI ROM) to the latest version anytime.
- b. When the BIOS IC needs to be replaced, you have to populate it properly onto the system board after the EEPROM programmer has been burned and follow the technical person's instructions to confirm that the MAC address should be burned or not.

# **Chapter 5 - Supported Software**

The CD that came with the system board contains drivers, utilities and software applications required to enhance the performance of the system board.

Insert the CD into a CD-ROM drive. The autorun screen (Mainboard Utility CD) will appear. If after inserting the CD, "Autorun" did not automatically start (which is, the Mainboard Utility CD screen did not appear), please go directly to the root directory of the CD and double-click "Setup".

# **Auto Run Page (For Windows XP)**

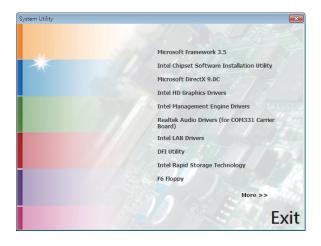

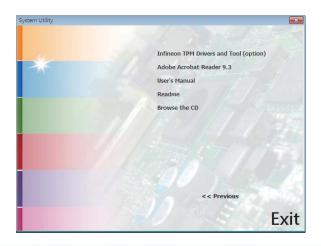

# **Auto Run Page (For Windows 7)**

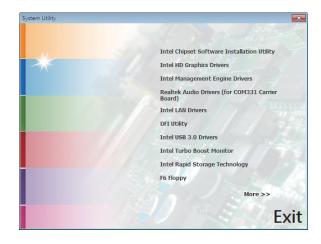

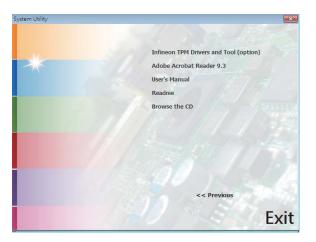

Chapter 5 Supported Software www.dfi.com

# **Auto Run Page (For Windows 8)**

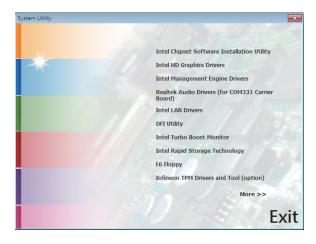

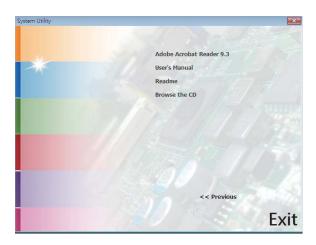

# Microsoft Framework 3.5 (For Windows XP only)

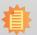

### Note:

Before installing Microsoft .NET Framework 3.5, make sure you have updated your Windows XP operating system to Service Pack 3.

To install the driver, click "Microsoft .NET Framework 3.5" on the main menu.

1. Read the license agreement carefully.

Click "I have read and accept the terms of the License Agree ment" then click Install.

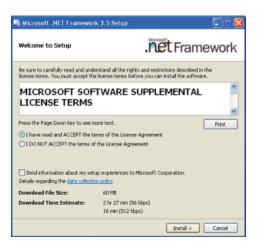

2. Setup is now installing the driver.

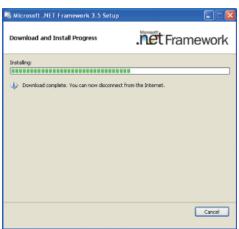

3. Click Exit.

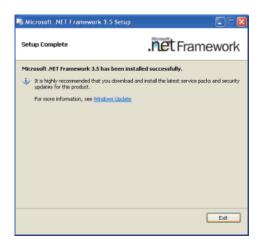

### **Intel Chipset Software Installation Utility**

The Intel Chipset Software Installation Utility is used for updating Windows INF files so that the Intel chipset can be recognized and configured properly in the system.

To install the utility, click "Intel Chipset Software Installation Utility" on the main menu.

1. Setup is now ready to install the utility. Click Next.

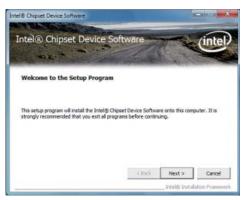

2. Read the license agreement then click Yes.

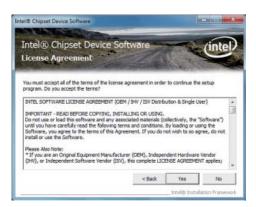

3. Go through the readme document for system requirements and installation tips then click Next.

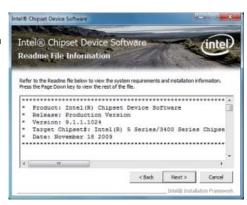

4. After completing installation, click Finish to exit setup.

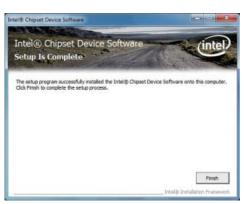

# Microsoft DirectX 9.0C (For Windows XP only)

To install the utility, click "Microsoft DirectX 9.0C Driver" on the main menu.

1. Click "I accept the agreement" then click Next.

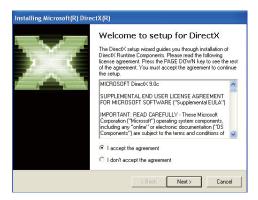

2. To start installation, click Next.

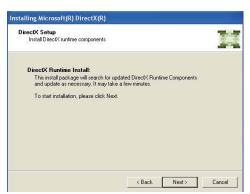

Click Finish. Reboot the system for DirectX to take effect.

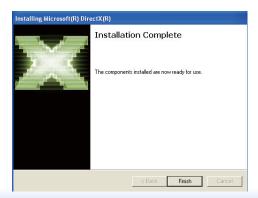

Chapter 5 Supported Software www.dfi.com

### **Intel HD Graphics Drivers (For Windows XP)**

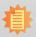

### Note:

Before installing Intel HD Graphics Drivers, make sure you have installed Microsoft .NET Framework 3.5 SP1.

To install the driver, click "Intel HD Graphics Drivers" on the main menu.

Setup is ready to install the graphics driver. Click Next.

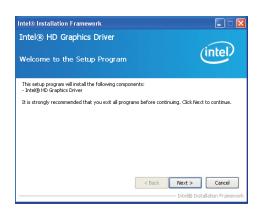

2. Read the license agreement then click Yes.

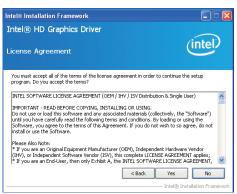

 Go through the readme document for more installation tips then click Next

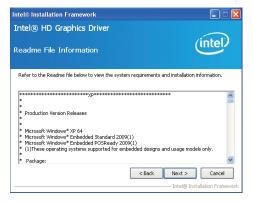

 Setup is currently installing the driver. After installation has completed, click Next.

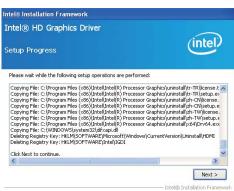

5. Click "Yes, I want to restart this computer now." then click Finish.

Restarting the system will allow the new software installlation to take effect.

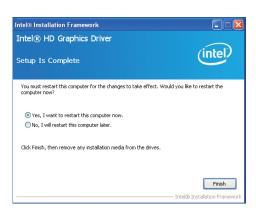

www.dfi.com

Chapter 5 Supported Software

# **Intel HD Graphics Drivers (For Windows 7/8)**

To install the driver, click "Intel HD Graphics Drivers" on the main menu.

1. Setup is now ready to install the graphics driver. Click Next.

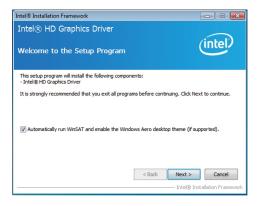

By default, the "Automatically run WinSAT and enable the Windows Aero desktop theme" is enabled. With this enabled, after installing the graphics driver and the system rebooted, the screen will turn blank for 1 to 2 minutes (while WinSAT is running) before the Windows 7/ Windows 8 desktop appears. The "blank screen" period is the time Windows is testing the graphics performance.

We recommend that you skip this process by disabling this function then click Next.

2. Read the license agreement then click Yes.

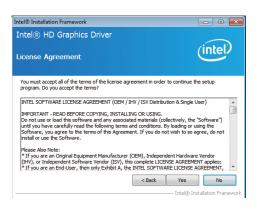

3. Go through the readme document for system requirements and installation tips then click Next.

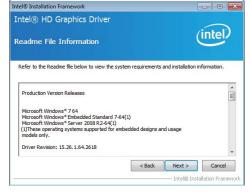

4. Setup is now installing the driver. Click Next to continue.

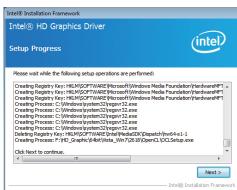

5. Click "Yes, I want to restart this computer now" then click Finish.

Restarting the system will allow the new software installation to take effect.

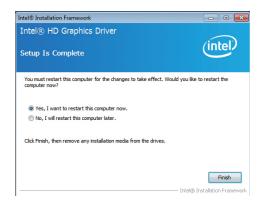

### **Intel Management Engine Drivers**

To install the driver, click "Intel Management Engine Drivers" on the main menu.

 Setup is ready to install the driver. Click Next.

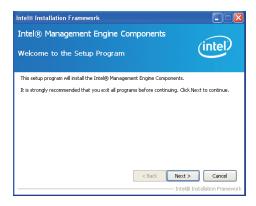

2. Read the license agreement then click Yes.

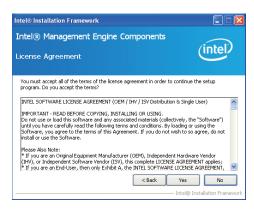

Setup is currently installing the driver. After installation has completed, click Next.

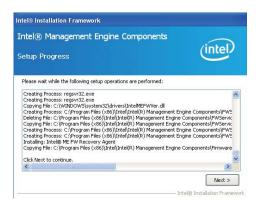

4. After completing installation, click Finish.

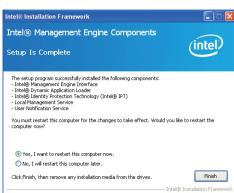

# Realtek Audio Drivers (For COM331-B Carrier Board)

To install the driver, click "Realtek Audio Drivers (for COM331-B Carrier Board" on the main menu.

- 1. Setup is now ready to install the audio driver. Click Next.
- 2. Follow the remainder of the steps on the screen; clicking "Next" each time you finish a step.

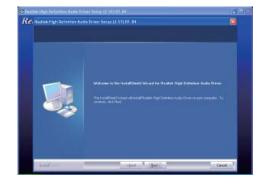

3. Click "Yes, I want to restart my computer now" then click Finish.

Restarting the system will allow the new software installation to take effect.

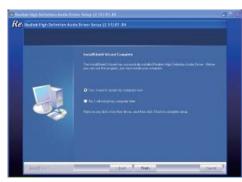

### **Intel LAN Drivers**

To install the driver, click "Intel LAN Drivers" on the main menu.

1. Setup is ready to install the driver. Click Install Drivers and Sofeware.

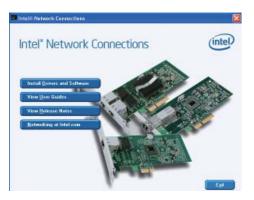

2. Setup is now ready to install the LAN driver. Click Next.

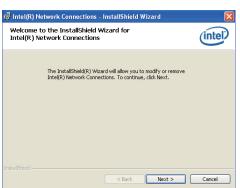

3. Click "I accept the terms in the license agreement" then click Next.

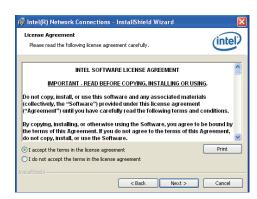

4. Select the program featuers you want installed then click Next.

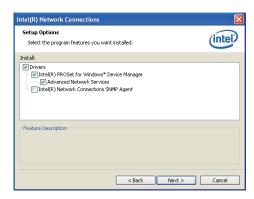

5. Click Install to begin the installation.

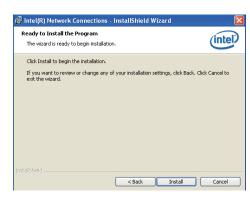

6. After completing installation, click Finish.

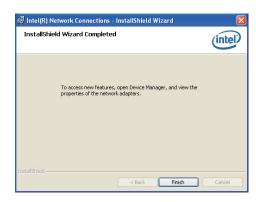

# **DFI** Utility

DFI Utility provides information about the board, HW Health, Watchdog and DIO. To access the utility, click "DFI Utility" on the main menu.

1. Setup is ready to install the DFI Utility drifer. Click Next.

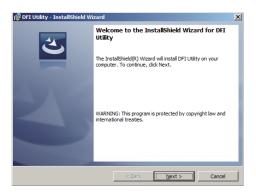

Click "I accept the terms in the license agreement" and then click Next.

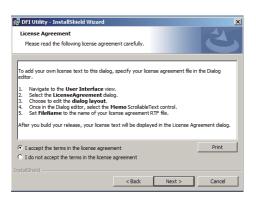

Enter "User Name" and "Organization" information and then click Next.

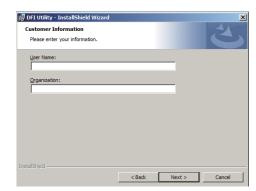

4. Click Install to begin the installation.

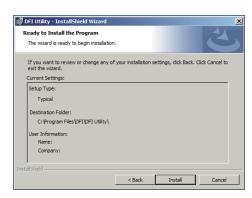

5. After completing installation, click Finish.

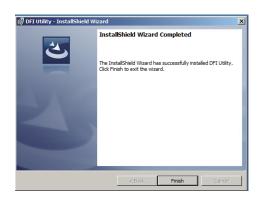

The DFI Utility icon will appear on the desktop. Double-click the icon to open the utility.

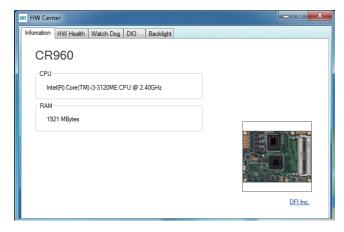

Information

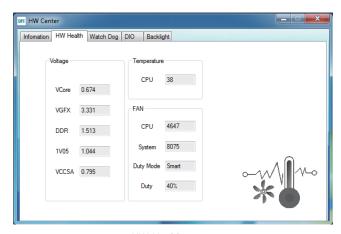

HW Health

Chapter 5 Supported Software www.dfi.com

DFT HW Center

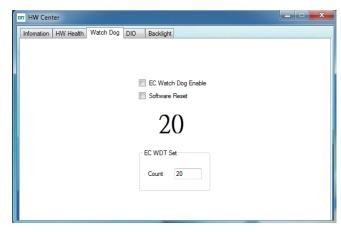

WatchDog

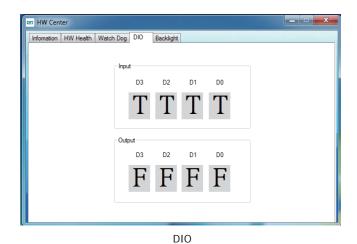

Infomation | HW Health | Watch Dog | DIO | Backlight Panel Power On Reverse Max Backlight

\_ D X

# **Intel Rapid Storage Technology**

The Intel Rapid Storage Technology is a utility that allows you to monitor the current status of the SATA drives. It enables enhanced performance and power management for the storage subsystem.

To install the driver, click "Intel Rapid Storage Technology" on the main menu.

1. Setup is now ready to install the utility. Click Next.

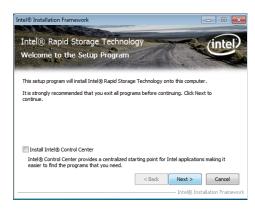

2. Read the warning then click Yes.

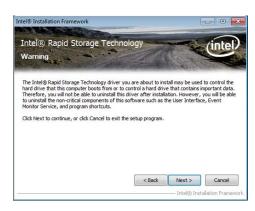

3. Read the license agreement then click Yes.

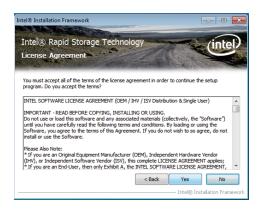

4. Go through the readme document for system requirements and installation tips then click Next.

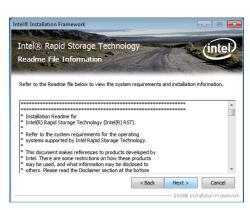

5. Setup is now installing the utility. Click Next to continue.

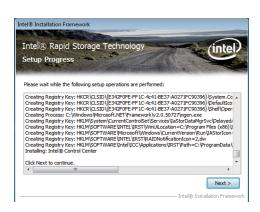

6. Click "Yes, I want to restart my computer now" then click Finish.

Restarting the system will allow the new software installation to take effect.

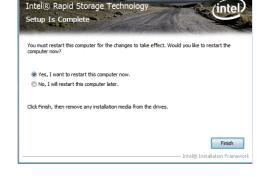

Intel® Installation Framework

7. Run the Intel Matrix Storage Console utility to view the hard drives' configuration.

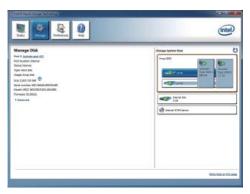

# **Intel Turbo Boost Monitor (For Windows 7/8)**

To install the driver, click "Intel Turbo Boost Monitor" on the main menu.

1. The setup program is configuring the new software installation.

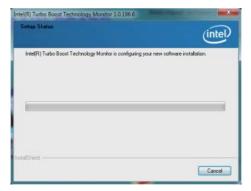

2. Click Next.

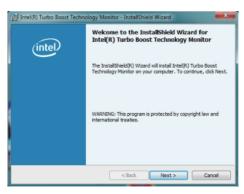

 Read the license agreement and then click "I accept the terms in the license agreement". Click Next.

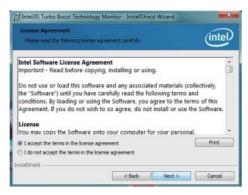

4. Click Install.

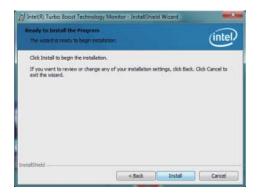

5. The setup program is currently installing the software.

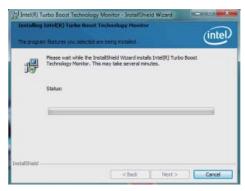

6. Click Finish.

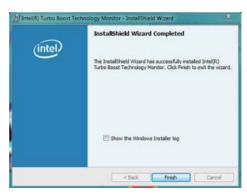

# **F6 Floppy**

This is used to create a floppy driver diskette needed when you install Windows® XP using the F6 installation method. This will allow you to install the operating system onto a hard drive when in AHCI mode.

- 1. Insert a blank floppy diskette.
- Locate for the drivers in the CD then copy them to the floppy diskette. The CD includes drivers for both 32-bit and 64-bit operating systems. The path to the drivers are shown below.
  - 32-bit
  - CD Drive:\AHCI\_RAID\F6FLOPPY\f6flpy32
  - 64-bit
  - CD Drive:\AHCI\_RAID\F6FLOPPY\f6flpy64

# **Infineon TPM Driver and Tool (optional)**

To install the driver, click "Infineon TPM driver and tool (option)" on the main menu.

1. Read the message and click OK.

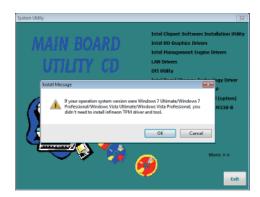

2. The setup program is preparing to install the driver.

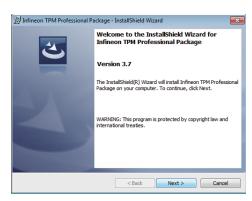

Click "I accept the terms in the license agreement" and then click "Next".

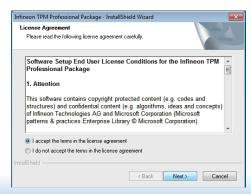

4. Enter the necessary information and then click Next.

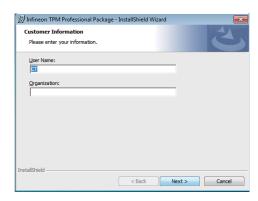

5. Select a setup type and then click Next.

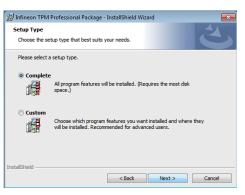

# Intel USB 3.0 Drivers (For Windows 7 only)

To install the driver, click "Intel USB 3.0 Driver" on the main menu.

 Setup is ready to install the driver. Click Next.

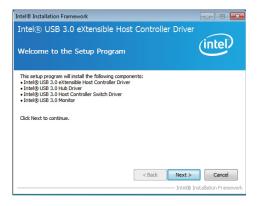

2. Read the license agreement then click Yes.

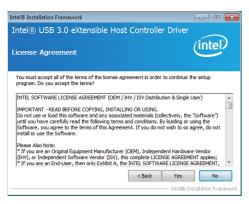

 Go through the readme document for more installation tips then click Next.

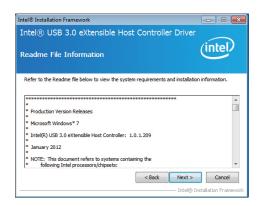

 Setup is currently installing the driver. After installation has completed, click Next.

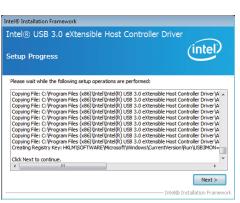

5. After completing installation, click Finish.

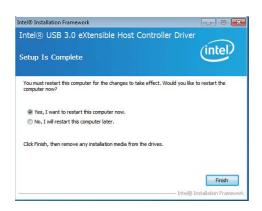

Chapter 5 Supported Software www.dfi.com

### **Adobe Acrobat Reader 9.3**

To install the reader, click "Adobe Acrobat Reader 9.3" on the main menu.

 Click Next to install or click Change Destination Folder to select another folder.

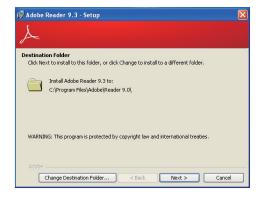

2. Click Install to begin installation.

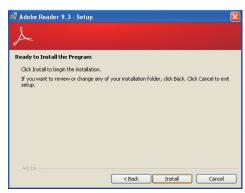

3. Click Finish to exit installation.

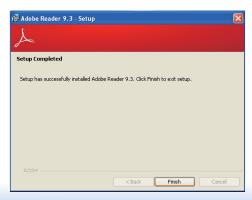

Chapter 5 Supported Software www.dfi.com

# **Chapter 6 - GPIO Programming Guide**

# **Function Description**

Get\_EC\_Data (unsigned char ucData): Read a Byte data from EC. Write\_EC\_Data (unsigned char ucData, unsigned char Data): Write a Byte data to EC.

# Sample Code

# **GPIO Input Process**

```
EC_DIO_Read_Input()
{
    BYTE Data;

    //Pin0-3 Input Mode
    Data = Get_EC_Data(0xBA);
    Data |= 0x80;
    Write_EC_Data(0xBA, Data);
    while(((Get_EC_Data(0xBA) >> 7)&0x01))
    {
        Data = Get_EC_Data(0xBA);
    }

    Return Data ;
}
```

# **GPIO Output Process**

```
EC_DIO_Write_Output(unsigned char udata)
{
    //Pin4-7 Output Mode
    udata <<= 4;
    udata |= 0x01;
    Write_EC_Data(0xBB, udata);
    return 0;

EC_DIO_Read_Output()
{
    BYTE Data;

    //Pin4-7 Output Mode
    Write_EC_Data(0xBB, 0x02);
    Delay;
    Data = Get_EC_Data(0xBB);
    Data >>= 4;
    Return Data;
}
```

# Appendix A - NLITE and AHCI Installation Guide

# **nLite**

nLite is an application program that allows you to customize your XP installation disc by integrating the RAID/AHCI drivers into the disc. By using nLite, the F6 function key usually required during installation is no longer needed.

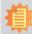

### Note:

The installation steps below are based on nLite version 1.4.9. Installation procedures may slightly vary if you're using another version of the program.

1. Download the program from nLite's offical website.

http://www.nliteos.com/download.html

2. Install nLite.

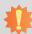

#### **Important**

Due to it's coding with Visual.Net, you may need to first install .NET Framework prior to installing nLite.

3. Download relevant RAID/AHCI driver files from Intel's website. The drivers you choose will depend on the operating system and chipset used by your computer.

The downloaded driver files should include iaahci.cat, iaAHCI.inf, iastor.cat, iaStor. inf, IaStor.sys, license.txt and TXTSETUP.OEM.

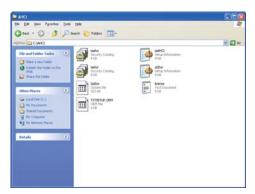

- 4. Insert the XP installation disc into an optical drive.
- Launch nLite. The Welcome screen will appear. Click Next.

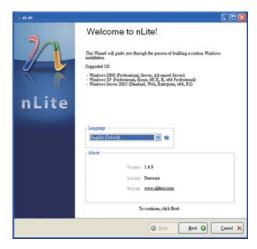

 Click Next to temporarily save the Windows installation files to the designated default folder.

If you want to save them in another folder, click Browse, select the folder and then click Next.

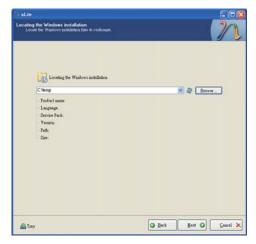

7. Click Next.

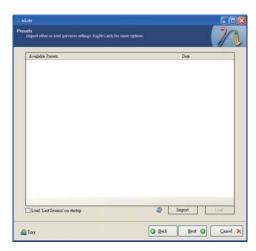

8. In the Task Selection dialog box, click Drivers and Bootable ISO. Click Next.

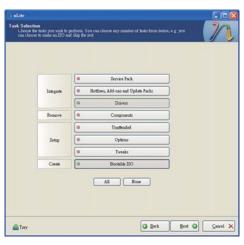

Click Insert and then select Multiple driver folder to select the drivers you will integrate. Click Next.

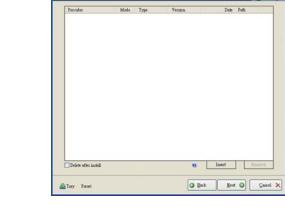

 Select only the drivers appropriate for the Windows version that you are using and then click OK.

Integrating 64-bit drivers into 32-bit Windows or vice versa will cause file load errors and failed installation.

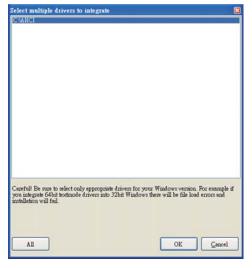

 If you are uncertain of the southbridge chip used on your motherboard, select all RAID/AHCI controllers and then click OK.

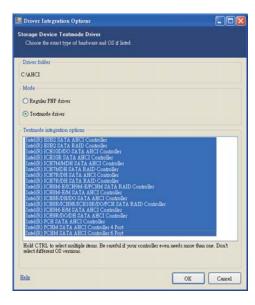

12. Click Next.

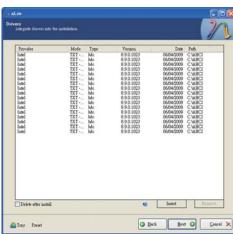

 The program is currently integrating the drivers and applying changes to the installation.

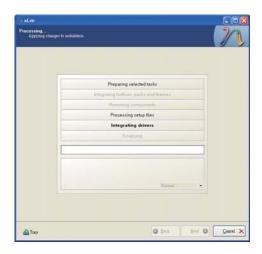

 When the program is finished applying the changes, click Next.

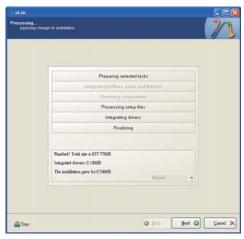

 To create an image, select the Create Image mode under the General section and then click Next.

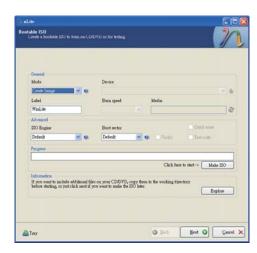

16. Or you can choose to burn it directly to a disc by selecting the Direct Burn mode under the General section.

Select the optical device and all other necessary settings and then click Next.

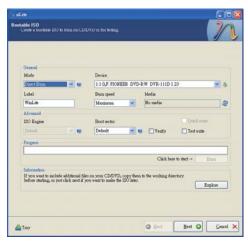

 You have finished customizing the Windows XP installation disc. Click Finish.

Enter the BIOS utility to configure the SATA controller to RAID/AHCI. You can now install Windows XP.

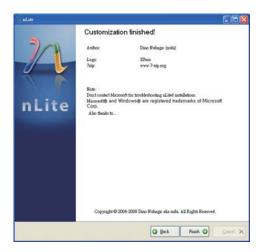

# **AHCI**

The installation steps below will guide you in configuring your SATA drive to AHCI mode

- 1. Enter the BIOS utility and configure the SATA controller to IDE mode.
- 2. Install Windows XP but do not press F6.
- Download relevant RAID/AHCI driver files supported by the motherboard chipset from Intel's website.

Transfer the downloaded driver files to C:\AHCL

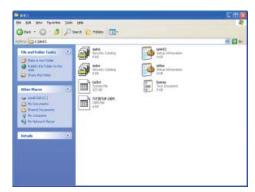

 Open Device Manager and right click on one of the Intel Serial ATA Storage Controllers, then select Update Driver.

If the controller you selected did not work, try selecting another one.

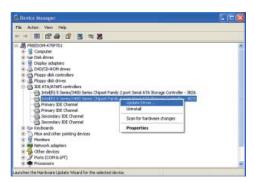

In the Hardware Update Wizard dialog box, select "No, not this time" then click Next.

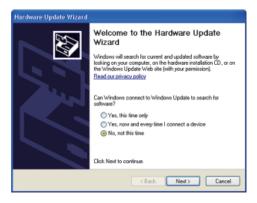

Select "Install from a list or specific location (Advanced)" and then click Next.

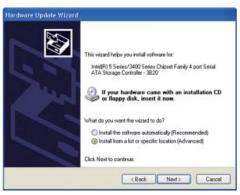

 Select "Don't search. I will choose the driver to install" and then click Next.

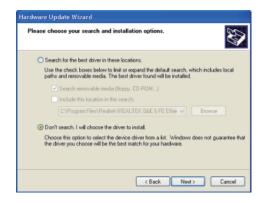

8. Click "Have Disk".

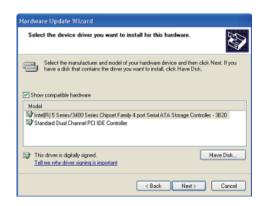

9. Select C:\AHCI\iaAHCI.inf and then click Open.

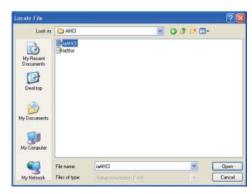

 Select the appropriate AHCI Controller of your hardware device and then click Next.

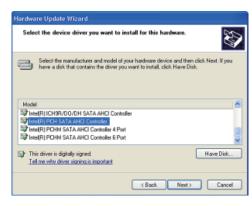

 A warning message appeared because the selected SATA controller did not match your hardware device.

Ignore the warning and click Yes to proceed.

12. Click Finish.

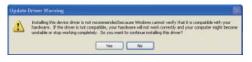

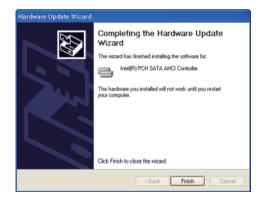

- 13. The system's settings have been changed. Windows XP requires that you restart the computer. Click Yes.
- 14. Enter the BIOS utility and modify the SATA controller from IDE to AHCI. By doing so, Windows will work normally with the SATA controller that is in AHCI mode.

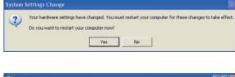

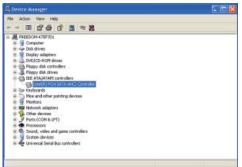

# **Appendix B - Watchdog Sample Code**

```
#include <stdio.h>
//-----
#define EC_EnablePort 0x66
#define EC DataPort 0x62
//-----
void WriteEC(char.int):
void SetWDTime(int,int);
int GetWDTime(void);
main()
 unsigned int countdown;
 unsigned int input,count_h,count_l;
 printf("Input WD Time: ");
 scanf("%d",&input);
 printf("\n");
 count_h=input>>8;
 count I=input&0x00FF;
 SetWDTime(count_h,count_l);
 while(1)
        countdown = GetWDTime();
        delay(100);
        printf("\rTime Remaining: %d ",countdown);
void SetWDTime(int count_H,int count_L)
 //Set Count
 WriteEC(0xB7,count_H); //High Byte
 WriteEC(0xB8,count_L); //Low Byte
 //Enable Watch Dog Timer
 WriteEC(0xB4,0x02);
```

```
int GetWDTime(void)
  int sum, data h, data 1;
  //Select EC Read Type
  outportb(EC_EnablePort,0x80);
  delay(5);
  //Get Remaining Count High Byte
  outportb(EC_DataPort,0xF6);
  delay(5);
  data_h=inportb(EC_DataPort);
  delay(5);
  //Select EC Read Type
  outportb(EC_EnablePort,0x80);
  delay(5);
  //Get Remaining Count Low Byte
  outportb(EC_DataPort,0xF7);
  delay(5);
  data_l=inportb(EC_DataPort);
  delay(5);
  data_h<<=8;
  data h&=0xFF00;
  sum=data_h|data_l;
  return sum;
void WriteEC(char EC Addr, int data)
  //Select EC Write Type
  outportb(EC_EnablePort,0x81);
  delay(5):
  outportb(EC_DataPort,EC_Addr);
  delay(5);
  outportb(EC_DataPort,data);
  delay(5);
```

# **Appendix C - System Error Message**

When the BIOS encounters an error that requires the user to correct something, either a beep code will sound or a message will be displayed in a box in the middle of the screen and the message, PRESS F1 TO CONTINUE, CTRL-ALT-ESC or DEL TO ENTER SETUP, will be shown in the information box at the bottom. Enter Setup to correct the error.

### **Error Messages**

One or more of the following messages may be displayed if the BIOS detects an error during the POST. This list indicates the error messages for all Awards BIOSes:

### **CMOS BATTERY HAS FAILED**

The CMOS battery is no longer functional. It should be replaced.

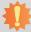

### Important:

Danger of explosion if battery incorrectly replaced. Replace only with the same or equivalent type recommended by the manufacturer. Dispose of used batteries according to the battery manufacturer's instructions.

### CMOS CHECKSUM ERROR

Checksum of CMOS is incorrect. This can indicate that CMOS has become corrupt. This error may have been caused by a weak battery. Check the battery and replace if necessary.

### **DISPLAY SWITCH IS SET INCORRECTLY**

The display switch on the motherboard can be set to either monochrome or color. This indicates the switch is set to a different setting than indicated in Setup. Determine which setting is correct, either turn off the system and change the jumper or enter Setup and change the VIDEO selection.

# **Appendix D - Troubleshooting**

# **Troubleshooting Checklist**

This chapter of the manual is designed to help you with problems that you may encounter with your personal computer. To efficiently troubleshoot your system, treat each problem individually. This is to ensure an accurate diagnosis of the problem in case a problem has multiple causes.

Some of the most common things to check when you encounter problems while using your system are listed below.

- 1. The power switch of each peripheral device is turned on.
- 2. All cables and power cords are tightly connected.
- 3. The electrical outlet to which your peripheral devices are connected is working. Test the outlet by plugging in a lamp or other electrical device.
- 4. The monitor is turned on.
- 5. The display's brightness and contrast controls are adjusted properly.
- 6. All add-in boards in the expansion slots are seated securely.
- 7. Any add-in board you have installed is designed for your system and is set up correctly.

### Monitor/Display

### If the display screen remains dark after the system is turned on:

- 1. Make sure that the monitor's power switch is on.
- 2. Check that one end of the monitor's power cord is properly attached to the monitor and the other end is plugged into a working AC outlet. If necessary, try another outlet.
- 3. Check that the video input cable is properly attached to the monitor and the system's display adapter.
- 4. Adjust the brightness of the display by turning the monitor's brightness control knob.

### The picture seems to be constantly moving.

- 1. The monitor has lost its vertical sync. Adjust the monitor's vertical sync.
- 2. Move away any objects, such as another monitor or fan, that may be creating a magnetic field around the display.
- 3. Make sure your video card's output frequencies are supported by this monitor.

### The screen seems to be constantly wavering.

1. If the monitor is close to another monitor, the adjacent monitor may need to be turned off. Fluorescent lights adjacent to the monitor may also cause screen wavering.

### **Power Supply**

### When the computer is turned on, nothing happens.

- 1. Check that one end of the AC power cord is plugged into a live outlet and the other end properly plugged into the back of the system.
- 2. Make sure that the voltage selection switch on the back panel is set for the correct type of voltage you are using.
- 3. The power cord may have a "short" or "open". Inspect the cord and install a new one if necessary.

Appendix D Troubleshooting www.dfi.com

### **Hard Drive**

### Hard disk failure.

- 1. Make sure the correct drive type for the hard disk drive has been entered in the BIOS.
- 2. If the system is configured with two hard drives, make sure the bootable (first) hard drive is configured as Master and the second hard drive is configured as Slave. The master hard drive must have an active/bootable partition.

### **Excessively long formatting period.**

If your hard drive takes an excessively long period of time to format, it is likely a cable connection problem. However, if your hard drive has a large capacity, it will take a longer time to format.

### **Serial Port**

### The serial device (modem, printer) doesn't output anything or is outputting garbled

### characters.

- 1. Make sure that the serial device's power is turned on and that the device is on-line.
- 2. Verify that the device is plugged into the correct serial port on the rear of the computer.
- 3. Verify that the attached serial device works by attaching it to a serial port that is working and configured correctly. If the serial device does not work, either the cable or the serial device has a problem. If the serial device works, the problem may be due to the onboard I/O or the address setting.
- 4. Make sure the COM settings and I/O address are configured correctly.

## **Keyboard**

### Nothing happens when a key on the keyboard was pressed.

- 1. Make sure the keyboard is properly connected.
- 2. Make sure there are no objects resting on the keyboard and that no keys are pressed during the booting process.

# **System Board**

- 1. Make sure the add-in card is seated securely in the expansion slot. If the add-in card is loose, power off the system, re-install the card and power up the system.
- 2. Check the jumper settings to ensure that the jumpers are properly set.
- 3. Verify that all memory modules are seated securely into the memory sockets.
- 4. Make sure the memory modules are in the correct locations.
- 5. If the board fails to function, place the board on a flat surface and seat all socketed components. Gently press each component into the socket.
- 6. If you made changes to the BIOS settings, re-enter setup and load the BIOS defaults.

Appendix D Troubleshooting www.dfi.com